### UNIVERSIDAD AUTÓNOMA DE SAN LUIS POTOSÍ POSGRADO EN CIENCIAS INTERDISCIPLINARIAS FACULTAD DE CIENCIAS

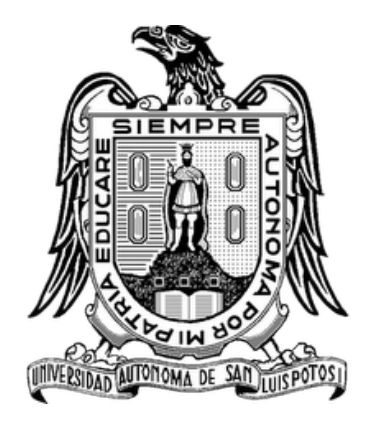

Solución de Ecuaciones Integrales para Fluidos Coulómbicos mediante el Método de Elemento Finito

# TESIS

### PARA OBTENER EL GRADO DE: MAESTRO EN CIENCIAS INTERDISCIPLINARIAS

PRESENTA: JONATHAN JOSUÉ ELISEA ESPINOZA

Director de tesis: Dr. Enrique González Tovar Co-director de tesis: Dr. Guillermo Iván Guerrero García

San Luis Potosí, S.L.P. Julio, 2018

## RESUMEN

Las soluciones coloidales son sistemas de enorme interés científico y tecnológico debido a su reconocida ubicuidad, tanto en la naturaleza como en múltiples áreas aplicadas, por ejemplo la industrial y la médica. Por lo anterior, resulta muy importante estudiar las propiedades estructurales y termodinámicas de estos sistemas, con el fin de entenderlos y de poder desarrollar nuevas aplicaciones a partir de primeros principios. En este contexto, en la presente tesis se plantea el estudio teórico de la distribución de la nube iónica o doble capa eléctrica de un fluido coulómbico en las proximidades de un electrodo cargado. En particular, este sistema se describe mediante la ecuación de Poisson-Boltzmann en forma integral, la cual fue resuelta via el método de elemento finito. Asimismo, se presenta un estudio comparativo de la resolución de ecuaciones integrales no lineales utilizando el método iterativo de Picard y el método de elemento finito con una base lineal y una cuadr´atica. Los resultados de estas comparaciones demuestran la superioridad del m´etodo de elemento finito, lo que explica la popularidad de su uso para resolver problemas complejos en ciencias e ingeniería.

# ´ Indice general

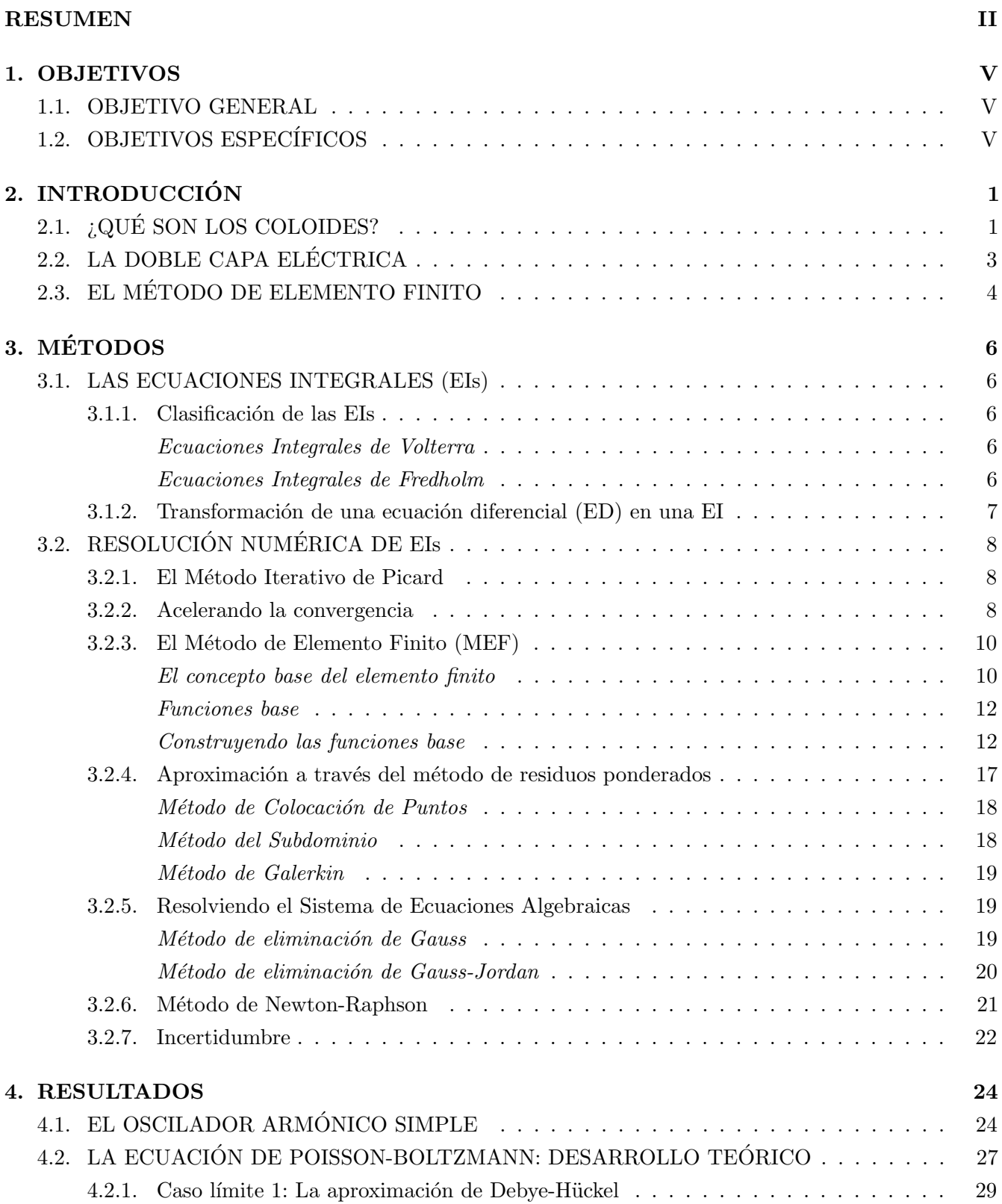

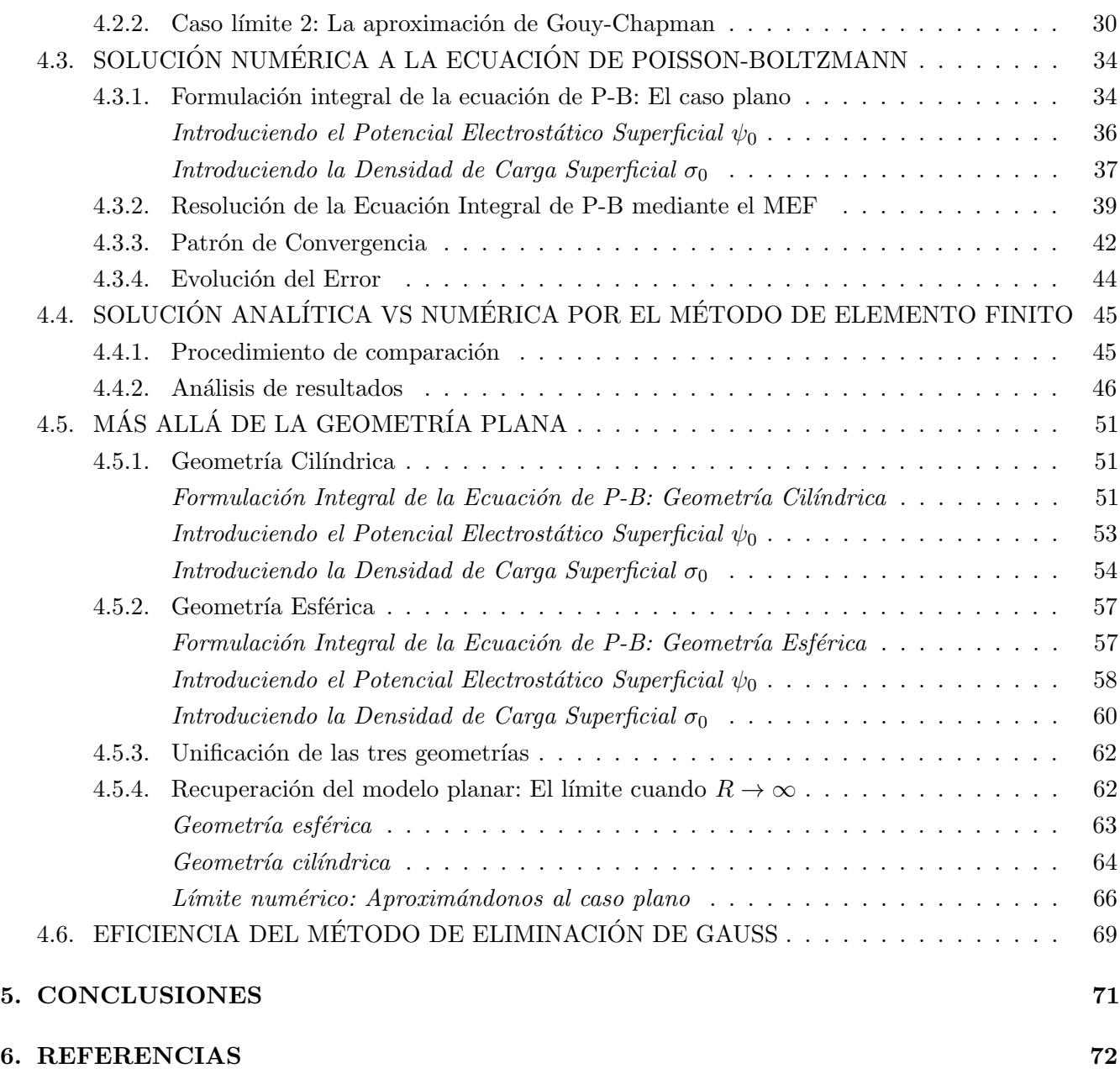

## 1. OBJETIVOS

### 1.1. OBJETIVO GENERAL

Realizar la solución computacional de una teoría de líquidos usando el método de elemento finito, con el fin de estudiar un fluido coulómbico en las proximidades de un electrodo cargado.

## 1.2. OBJETIVOS ESPECÍFICOS

- 1. Entender los fundamentos de la electrostática, mecánica estadística y teoría de líquidos asociados a la descripción de la doble capa eléctrica en presencia de un campo externo.
- 2. Entender diferentes métodos numéricos de resolución de ecuaciones integrales no lineales como el método de Picard o el método de elemento finito.
- 3. Realizar la modelación física y matemática de un fluido coulómbico en las proximidades de un electrodo cargado en geometría plana, esférica y cilíndrica.
- 4. Llevar a cabo la resolución computacional correspondiente haciendo uso del método de elemento finito.

## 2. INTRODUCCIÓN

## 2.1. ¿QUÉ SON LOS COLOIDES?

De manera sencilla, podemos definir a un coloide como cualquier partícula material cuyas dimensiones estén entre  $10^{-9}$  m (1 nm) y  $10^{-6}$  m (1  $\mu$ m) [1]. Por su amplia definición, los coloides comprenden a una gran multitud de sistemas, todos ellos materiales de enorme interés científico y tecnológico. Por lo tanto, resulta evidente que la ciencia coloidal sea de naturaleza interdisciplinaria puesto que su campo de interés es de enorme relevancia para la física, la biología, la ciencia de los materiales y muchas otras ramas de la ciencia [1]. Asimismo, los sistemas coloidales aparecen frecuentemente en el ´area industrial, por ejemplo, en relación con las pinturas, el petróleo, los detergentes, los plásticos, los productos alimenticios, etc. [2]. Existen varias razones por los cuales los sistemas coloidales son importantes; tres de ellas son las siguientes:

La primera razón es puramente epistemológica. Considerando los tres estados de la materia (sólido, líquido y gas) se observa que los sistemas coloidales se manifiestan en todas las posibles combinaciones, como lo muestra la tabla 2.1, la cual manifiesta la predominancia de estos materiales en la vida diaria [3].

| Medio   | Partícula | Nombre del<br>sistema | Ejemplos                     |                         |                                         |
|---------|-----------|-----------------------|------------------------------|-------------------------|-----------------------------------------|
|         |           |                       | Naturaleza                   | Biología                | Tecnología                              |
| líquido | sólido    | sol                   | ríos, hielo, lodo            |                         | pinturas                                |
| líquido | líquido   | emulsión              |                              | membranas<br>biológicas | medicamentos,<br>leche,<br>mayonesa     |
| líquido | gas       | espuma                | niebla, ríos<br>contaminados |                         | extintores                              |
| gas     | sólido    | aerosol               | humo                         | polen                   | inhaladores,<br>poliestireno            |
| gas     | líquido   | aerosol               | nubes                        | expectoración           | humo, spray<br>para cabello             |
| sólido  | sólido    | suspensión<br>sólida  | madera                       | hueso                   | materiales<br>compuestos<br>(plásticos) |
| sólido  | líquido   | materiales<br>porosos | depósitos de<br>aceites      | perla                   | pasta dental                            |
| sólido  | gas       | espuma sólida         | piedra pómez                 |                         | zeolitas                                |

Tabla 2.1: Tipos y ejemplos de sistemas coloidales

El segundo motivo es antropológico. Los sistemas vivos estamos hechos de proteínas, polielectrolitos y moléculas anfifílicas contenidas en un medio acuoso y, por su tamaño, tales moléculas poseen propiedades coloidales. As´ı, el nuevo cuerpo de conocimientos provisto por la ciencia coloidal tiene enormes consecuencias para los procesos biológicos.

La tercera razón es tecnológica. Casi todos los procesos industriales involucran sistemas coloidales, como lo muestra también la tabla 2.2.

| Disciplina                       | <b>E</b> jemplos                                                   |  |  |
|----------------------------------|--------------------------------------------------------------------|--|--|
|                                  | Indicadores de absorción, intercambio de iones, cromatografía,     |  |  |
| Química analítica                | filtración de precipitados y decoloración                          |  |  |
|                                  | Nucleación, super-enfriamiento, super-calentamiento y líquidos     |  |  |
| Fisicoquímica                    | cristalinos                                                        |  |  |
|                                  | Cataforesis, ósmosis, equilibrio de Donnan y otros fenómenos       |  |  |
| Bioquímica y biología molecular  | membranales, virus, ácidos nucléicos, proteínas y hematología      |  |  |
| Fabricación de químicos          | Catálisis, sopas y detergentes, pinturas, adhesivos, tintas, papel |  |  |
|                                  | recubierto, pigmentos y lubricantes                                |  |  |
| Ciencia del medio ambiente       | Aerosoles, niebla y humo, agua purificada y tratada, sembrado      |  |  |
|                                  | de nubes y tecnología para cuarto limpio                           |  |  |
| Ciencia de materiales            | Aleaciones, cerámicos, cemento, fibras y plásticos de todas        |  |  |
|                                  | clases                                                             |  |  |
| Ciencia del petróleo, geología y | Aceite tratado, emulsificación, porosidad de suelos,               |  |  |
| ciencia de suelos                | sedimentación y minerales                                          |  |  |
| Imagenología                     | Emulsiones fotográficas, xerografía y pigmentos                    |  |  |

Tabla 2.2: Tipos y ejemplos de sistemas coloidales [4]

Además, los sistemas coloidales se ven involucrados en muchos avances médicos, tales como la fabricación moderna de materiales dosificadores de fármacos [5]. Un ejemplo de esto es el encapsulamiento de fármacos en liposomas, los cuales pueden ser diseñados a fin de proteger y dirigir el medicamento hacia la zona del ´organo afectado, evitando as´ı la interacci´on con otras partes del cuerpo, permitiendo aumentar efectividad del fármaco [6].

Con todo esto, y dada tal diversidad de sistemas coloidales, resulta comprensible la necesidad de establecer una descripción teórica confiable y bien fundamentada de ese tipo de materia blanda.

Una de las características distintivas de las suspensiones coloidales es la presencia dominante de fuerzas eléctricas entre sus elementos constitutivos [7]. Dichas interacciones determinan sus propiedades estructurales y juegan un papel determinante en el comportamiento de esos materiales.

## 2.2. LA DOBLE CAPA ELÉCTRICA

Por regla general, cuando un coloide se halla disperso en un solvente polar (e.g., agua) la partícula coloidal adquiere una carga eléctrica superficial por efecto de la desorción o adsorción de iones superficiales. Esta carga superficial influye en la distribución de los iones vecinos en el medio polar, de manera que los iones de carga opuesta (contraiones) son atraídos hacia la superficie del coloide y los iones con carga del mismo signo (coiones) son repelidos de la superficie. Esto, junto con los efectos de agitación térmica, conduce a la formación de una Doble Capa Eléctrica (DCE) [1].

La estructura de esta Doble Capa Eléctrica consiste en dos capas paralelas (de ahí su nombre) que rodean a la macropartícula. La primera (la capa de Stern), y más interna, está formada predominantemente por contraiones adsorbidos sobre la superficie de la partícula debido a interacciones electrostáticas. La segunda capa, conocida como la capa difusa, corresponde a una nube de contraiones y coiones distribuidos de acuerdo a las fuerzas eléctricas ejercidas por la capa de Stern y la superficie del coloide en combinación con el movimiento asociado a la temperatura del sistema [2]. En la figura 2.1 se muestra una representación gráfica de la DCE.

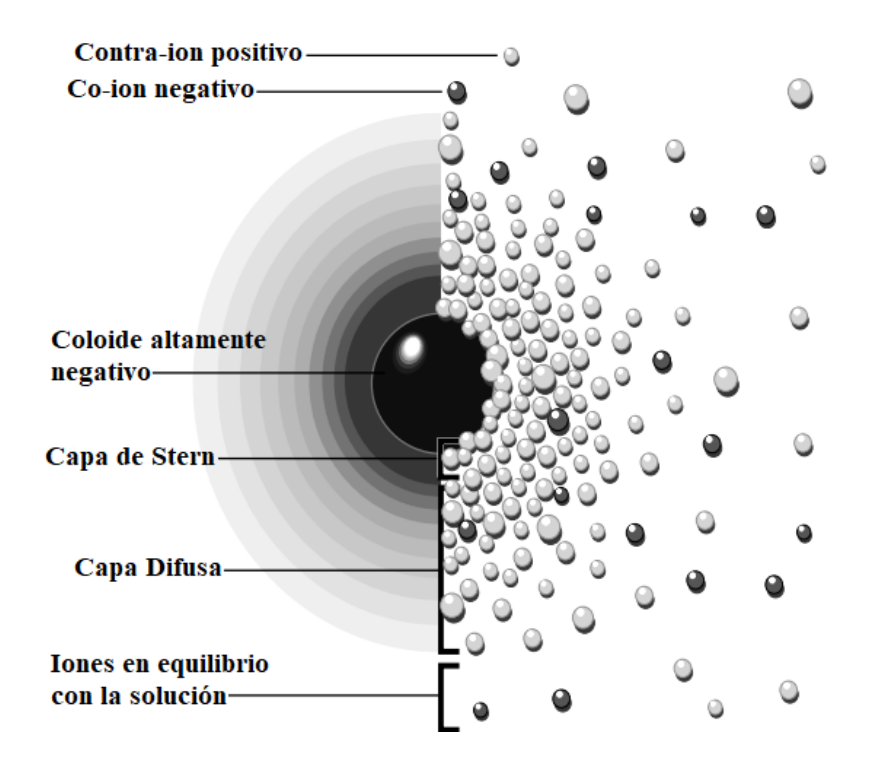

Figura 2.1: Dos maneras de visualizar la doble capa eléctrica alrededor de una partícula coloidal en un medio iónico

Dado que la teoría de la DCE es empleada en suspensiones coloidales para describir la atmósfera iónica en el solvente y, por consiguiente, para determinar la magnitud de los potenciales eléctricos que existen en la proximidad de la superficie cargada, el formalismo que ésta ofrece resulta importante para la comprensión de muchas de las observaciones experimentales relacionadas con las propiedades electrocinéticas, de estabilidad, etc. de sistemas coloidales cargados.

El enfoque tradicional para estudiar teóricamente a la DCE ha sido, desde el siglo pasado, el de la

ecuación de Poisson-Boltzmann (P-B)

$$
\nabla^2 \psi(\vec{r}) = -\frac{\rho_c(\vec{r})}{\varepsilon_0 \varepsilon_r}
$$

con

$$
\rho_c(\vec{r}) = \sum_i e_0 z_i \rho_i^{bulk} e^{-\beta e_0 z_i \psi(\vec{r})}.
$$

Lo anterior es una ecuación electrostática que relaciona la densidad de carga  $\rho_c(\vec{r})$ , producto de la distribución de los iones en el medio, con un potencial eléctrico  $\psi(\vec{r})$  y las constantes  $\varepsilon_r$  y  $\varepsilon_0$ , las cuales representan la constante dieléctrica del medio y la permitividad del vacío, respectivamente.

Llegados a este punto, resulta interesante observar como la formulación de la ecuación de P-B, al igual que en muchas otras situaciones físicas, al ser planteada en forma matemática se expresa como una ecuación diferencial. Sin embargo, esta característica no es privativa de la física, puesto que, igualmente, una gran variedad de problemas en la ingeniería se describen frecuentemente mediante el uso de ecuaciones diferenciales, lo cual demuestra el papel tan importante que éstas juegan en la solución de problemas prácticos [8].

Por otra parte, es interesante observar que la mayoría de problemas de valor inicial (PVI) o de condiciones de frontera (PCF), asociados a ecuaciones diferenciales parciales (EDP) o a ecuaciones diferenciales ordinarias (EDO), pueden transformarse en problemas donde la solución está dada por la resolución de ecuaciones integrales [9]. Y es precisamente aquí donde reside nuestro interés puesto que, mediante una formulación integral, es posible emplear modernos y robustos métodos numéricos, como es el Método de Elemento Finito (MEF), que nos permiten encontrar una solución numérica, la cual satisfará tanto la formulación integral como la diferencial.

### 2.3. EL MÉTODO DE ELEMENTO FINITO

Hoy en día, el MEF es uno de los métodos más eficientes para resolver de manera precisa problemas muy complejos en el área de la ingeniería y las ciencias. Esta técnica numérica se desarrolló por primera vez en 1956 para el análisis de estructuras aeroespaciales [10, 11]. Posteriormente, a finales de la década de 1960, se reconoció el potencial de esta metodología en la solución de intrincados problemas no estructurales en el área de fluidos, termo-mecánica y electromagnetismo, extendiéndose así a otras áreas de la ingeniería y las ciencias aplicadas. Con los años, la técnica de elemento finito se ha desarrollado tanto que en la actualidad es considerada uno de los mejores procedimientos aproximativos para resolver una amplia variedad de problemas prácticos. De hecho, el Elemento Finito se ha convertido en un área de investigación activa para los matemáticos aplicados [10].

Aunque el nombre de Método de Elemento Finito fue acuñado recientemente, la idea básica de esta técnica se remonta a varios siglos atrás cuando, por ejemplo, los antiguos matemáticos encontraron la circunferencia de un círculo al aproximarla mediante el perímetro de un polígono regular (como se muestra en la figura 2.2).

La idea central en el MEF es ofrecer una solución aproximada a un problema, en principio, complicado reemplazándolo por uno más simple [10]. Con frecuencia, las herramientas matemáticas existentes no son suficientes para encontrar soluciones exactas (incluso aunque se conozca su existencia) a una vasta variedad de problemas prácticos debido a su alta complejidad. Ejemplos de estos problemas, como lo son algunos casos de la ecuación de Poisson-Boltzmann (e.g., en su representación no lineal), se encuentran

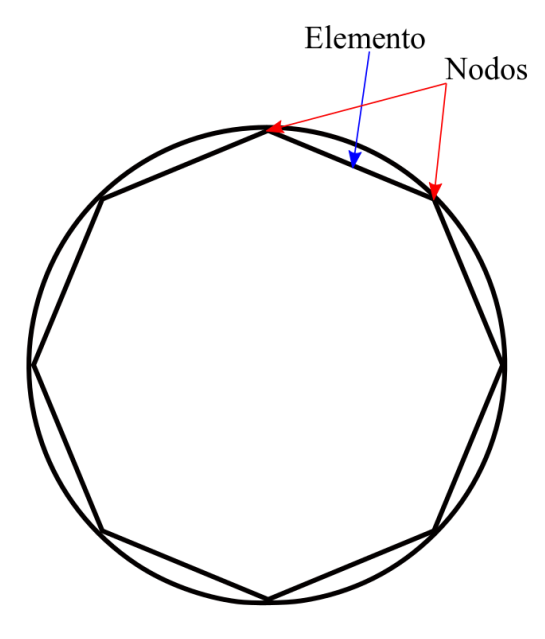

Figura 2.2: Aproximación de la circunferencia de un círculo mediante elementos lineales.

comúnmente en problemas de valor inicial, y es justamente en el tratamiento de tales problemas donde se observa el verdadero poder del Método de Elemento Finito [12]. Además, en el MEF es posible mejorar o refinar la solución aproximada a costa de un mayor uso de recursos computacionales [10].

# 3. MÉTODOS

## 3.1. LAS ECUACIONES INTEGRALES (EIs)

Una ecuación integral (EI) es cualquier ecuación en la cual la función incógnita aparece bajo el signo de integración. Este tipo de ecuaciones está presente en muchas ramas de la ciencia, por ejemplo, en la teoría del potencial [13], la acústica [14], la elasticidad [15], la mecánica de fluidos [16], la teoría de población [17], etc. A pesar de que muchos problemas relacionados a EDOs y EDPs pueden transformarse en ecuaciones integrales, muchas otras situaciones conducen directamente a éstas sin la posibilidad de formularse en términos de ecuaciones diferenciales [18].

#### 3.1.1. Clasificación de las EIs

Las ecuaciones integrales pueden clasificarse en lineales, no lineales, homogéneas, no homogéneas, etc. (de manera semejante a las EDs); no obstante, la mayor´ıa de las EIs pueden agruparse en dos clases principales: ecuaciones integrales de Volterra y ecuaciones integrales de Fredholm.

#### Ecuaciones Integrales de Volterra

La forma estándar de una ecuación lineal de Volterra es la siguiente:

$$
\phi(x)u(x) = f(x) + \lambda \int_a^x K(x,t)u(t)dt
$$

donde los límites de integración son función de x y la función incógnita  $u(x)$  aparece linealmente bajo el signo integral. Si la función  $\phi(x) = 0$  la EI resultante es llamada de primer tipo, mientras que, si  $\phi(x) = 1$ , entonces es llamada de segundo tipo [8].

#### Ecuaciones Integrales de Fredholm

La forma estándar de una ecuación lineal de Fredholm es la siguiente:

$$
\phi(x)u(x) = f(x) + \lambda \int_a^b K(x,t)u(t)dt
$$

donde los límites de integración a y b son constantes y la función incógnita  $u(x)$  aparece linealmente bajo el signo integral. Al igual que en las EI de Volterra, si la función  $\phi(x) = 0$  la EI resultante es llamada de primer tipo, mientras que, si  $\phi(x) = 1$ , entonces es llamada de segundo tipo [8].

Si la función incógnita  $u(x)$  bajo el signo integral está dada en la forma funcional  $F(u(x))$  tal que la potencia de  $u(x)$  no es la unidad, entonces la ecuación es clasificada como una ecuación integral no lineal de Volterra o de Fredholm, seg´un sea el caso. Algunos ejemplos de este tipo de EIs no lineales son los siguientes:

$$
u(x) = f(x) + \lambda \int_a^x K(x, t)u^2(t)dt
$$
  

$$
u(x) = f(x) + \lambda \int_a^b K(x, t) \sin(u(t))dt
$$
  

$$
u(x) = f(x) + \lambda \int_x^b K(x, t) \ln(u(t))dt
$$

Asimismo, ya sea una ecuación integral de Volterra o de Fredholm, si la función  $f(x) = 0$  entonces estamos hablando de una EI homogénea; de otro modo, hablaríamos de una EI no homogénea.

#### 3.1.2. Transformación de una ecuación diferencial (ED) en una EI

Un paso importante al momento de tratar con ecuaciones que gobiernan a los fluidos coulómbicos, las cuales generalmente se encuentran representadas de manera diferencial, es transformar dichas EDs en EIs, pudiendo así ser abordadas mediante el Método de Elemento Finito.

Una manera de transformar una ecuación diferencial en su equivalente ecuación integral es descrita a continuación. Comenzamos con una ecuación diferencial ordinaria (EDO) lineal de segundo orden,

$$
y'' + A(x)y' + B(x)y = g(x)
$$
\n(3.1)

con las condiciones iniciales

$$
y(a) = y_0,
$$
  $y'(a) = y'_0.$ 

Integrando la ecuación 3.1 y reacomodando términos se tiene

$$
y'(x) = -\int_{a}^{x} A(t)y'(t)dt - \int_{a}^{x} B(t)y(t)dt + \int_{a}^{x} g(t)dt + y'_{0}.
$$

Ahora bien, integrando por partes la primera integral del lado derecho obtenemos

$$
y'(x) = -A(x)y(x) - \int_a^x \left[ B(t) - A'(t) \right] y(t) dt + \int_a^x g(t) dt + A(a)y_0 + y'_0.
$$

Integrando por segunda vez,

$$
y(x) = -\int_{a}^{x} A(t)y(t)dt - \int_{a}^{x} du \int_{a}^{u} \left[ B(t) - A'(t) \right] y(t)dt + \int_{a}^{x} du \int_{a}^{u} g(t)dt + \left[ A(a)y_{0} + y'_{0} \right] (x - a) + y_{0}. \quad (3.2)
$$

Para transformar esta ecuación a una forma más ordenada, usamos la relación

$$
\int_{a}^{x} du \int_{a}^{u} f(t)dt = \int_{a}^{x} f(t)dt \int_{t}^{x} du = \int_{a}^{x} (x - t)f(t)dt.
$$
 (3.3)

Aplicando este resultado a la ecuación 3.2, obtenemos

$$
y(x) = -\int_{a}^{x} \left( A(t) + (x - t) \left[ B(t) - A'(t) \right] \right) y(t) dt + \int_{a}^{x} (x - t)g(t) dt + \left[ A(a)y_0 + y'_0 \right] (x - a) + y_0.
$$
 (3.4)

Introduciendo las abreviaturas

$$
K(x,t) = (t - x) \left[ B(t) - A'(t) \right] - A(t),
$$
  

$$
f(x) = \int_{a}^{x} (x - t)g(t)dt + \left[ A(a)y_0 + y'_0 \right] (x - a) + y_0,
$$

la ecuación 3.4 se reescribe como

$$
y(x) = f(x) + \int_{a}^{x} K(x, t)y(t)dt
$$
\n(3.5)

La cual es una EI de Volterra de segundo tipo. De la ecuación 3.5 se puede notar que la función  $f(x)$ incluye las condiciones iniciales de la EDO inicial.

## 3.2. RESOLUCIÓN NUMÉRICA DE EIS

#### 3.2.1. El Método Iterativo de Picard

El método de Picard es una técnica de aproximaciones sucesivas empleada generalmente en la solución de problemas de valor inicial, los cuales, al ser reformulados de manera integral, permiten obtener una f´ormula de recurrencia. Dicha f´ormula permite generar una secuencia de funciones aproximadas que converja a la solución del problema planteado.

Para ilustrar esto, supongamos una ecuación integral, dígase la ecuación 3.5, donde  $f(x)$  es continua en el intervalo [a, b] y el núcleo (o kernel)  $K(x,t)$  es continuo para  $a \leq x \leq b$ ,  $a \leq t \leq x$ . Tomando una función  $\varphi_0(x)$ , continua en [a, b], formamos la sucesión de funciones  $\{\varphi_n(x)\}_{n\geq 0}$  mediante la fórmula de recurrencia

$$
\varphi_{n+1}(x) = f(x) + \int_a^x K(x,t)\varphi_n(t)dt
$$

creada a partir de la ecuación 3.5 al sustituir  $y(t)$  por  $\varphi_0(t)$  la primera vez. Aquí, la función  $\varphi_{n+1}(x)$ también es continua en  $[a, b]$ .

Según las hipótesis hechas con respecto a  $f(x)$  y a  $K(x,t)$ , la sucesión  $\{\varphi_n(x)\}_{n\in\mathbb{N}}$  converge, para  $n \to \infty$ , hacia  $y(x)$ , punto fijo y solución de la ecuación 3.5. Dado esto, la aproximación  $\varphi_0(x)$  puede ser elegida arbitrariamente; sin embargo, una elección acertada de  $\varphi_0(x)$  puede conducir a una convergencia más rápida de la sucesión  $\{\varphi_n(x)\}\$ hacia la solución [19, 20].

#### 3.2.2. Acelerando la convergencia

Tomando como referencia el problema considerado en la sección anterior, si la sucesión  $\{\varphi_n(x)\}_{n\in\mathbb{N}}$ converge lentamente a la ra´ız buscada, pueden tomarse, entre otras, las siguientes decisiones:

- 1) Continuar el proceso hasta satisfacer alguno de los criterios de convergencia prestablecidos (e.g., superar cierto error en la aproximación).
- 2) Ensayar con una función inicial  $\varphi_0(t)$  distinta o cambiar de método.
- 3) Utilizar la sucesión  $\{\varphi_n(x)\}$  para generar una nueva sucesión, que denotaremos por  $\{\varphi'_n(x)\}.$

Los casos  $1$ ) y  $2$ ) son suficientemente claros, mientras que el inciso  $3$ ) se basa en meramente la sucesión  $\{\varphi'_n(x)\}$ y sus propiedades. Enfocando nuestra atención en el caso 3, encontramos uno de los algoritmos más útiles para acelerar la convergencia de secuencias linealmente convergentes, el algoritmo de Aitken.

Dado que la secuencia  $\{\varphi_n(x)\}\$ converge linealmente hacia  $y(x)$ , entonces existe un número  $\mu$  tal que

$$
\lim_{n \to \infty} \frac{|\varphi_{n+1}(x) - y(x)|}{|\varphi_n(x) - y(x)|} = \mu
$$
\n(3.6)

Para valores finitos de  $n$ , la ecuación 3.6 puede escribirse como:

$$
\frac{\varphi_{n+1}(x) - y(x)}{\varphi_n(x) - y(x)} \approx \mu
$$

o

$$
\varphi_{n+1}(x) - y(x) \approx \mu \left( \varphi_n(x) - y(x) \right) \tag{3.7}
$$

o también

$$
\varphi_{n+2}(x) - y(x) \approx \mu \left( \varphi_{n+1}(x) - y(x) \right) \tag{3.8}
$$

Restando la ecuación 3.7 de la 3.8 se tiene

 $\varphi_{n+2}(x) - \varphi_{n+1}(x) \approx \mu (\varphi_{n+1}(x) - \varphi_n(x))$ 

de donde

$$
\mu \approx \frac{\varphi_{n+2}(x) - \varphi_{n+1}(x)}{\varphi_{n+1}(x) - \varphi_n(x)}\tag{3.9}
$$

Despejando  $y(x)$  de la ecuación 3.7

$$
y(x) \approx \frac{\varphi_{n+1}(x) - \mu \varphi_n(x)}{1 - \mu},
$$

sustituyendo la ecuación 3.9 en la última ecuación, se llega a

$$
y(x) \approx \varphi_n(x) - \frac{(\varphi_{n+1}(x) - \varphi_n(x))}{(\varphi_{n+2}(x) - \varphi_{n+1}(x)) - (\varphi_{n+1}(x) - \varphi_n(x))}
$$

que da aproximaciones a  $y(x)$  a partir de los valores ya obtenidos  $\{\varphi_n(x)\}\.$  Llámese a esta nueva sucesión  $\{\varphi'_n(x)\}\text{, tal que}$ 

$$
\varphi'_n(x) = \varphi_n(x) - \frac{(\varphi_{n+1}(x) - \varphi_n(x))}{(\varphi_{n+2}(x) - \varphi_{n+1}(x)) - (\varphi_{n+1}(x) - \varphi_n(x))} \qquad \text{con } n \ge 0.
$$

Este proceso conducirá, en la mayoría de los casos, a la solución  $y(x)$  más rápido que si se siguiera el inciso 1); asimismo, evita la búsqueda de una nueva función inicial  $\varphi_0(t)$ , como sugiere el inciso 2).

#### 3.2.3. El Método de Elemento Finito (MEF)

El método de elemento finito (MEF) es una técnica general de aproximación numérica usada para la solución de complejos problemas de valor inicial (PVI) o con condiciones de contorno (PCC) que, generalmente, carecen de una solución ánalítica. La característica más distintiva de este método, la cual lo separa de otros métodos de aproximación numérica, es la división del dominio  $\Omega$ , sobre el cual se plantea el problema, en un conjunto finito de subdominios disjuntos  $\Omega_i$  llamados *elementos finitos*, sobre los cuales se construye la solución aproximada  $[10, 21]$ .

Aunque el MEF se ha utilizado ampliamente en el campo de la mecánica estructural, debido a la generalidad y riqueza de las ideas que subyacen el método, éste se ha usado con notable éxito en la resolución de una amplia gama de problemas en prácticamente todas las áreas de la ingeniería y la física-matemática tales como conducción de calor, dinámica de fluidos, campos eléctricos y magnéticos, entre muchos otros [12, 22].

#### El concepto básico del elemento finito

Para ilustrar varias (pero no todas) las ideas y pasos involucrados en el método de elemento finito, considere el caso trivial de aproximar el perímetro de un círculo de radio R mediante segmentos de recta, tal como se muestra en la figura 3.1. A continuación se describen los pasos necesarios para calcular el valor aproximado de la circunferencia.

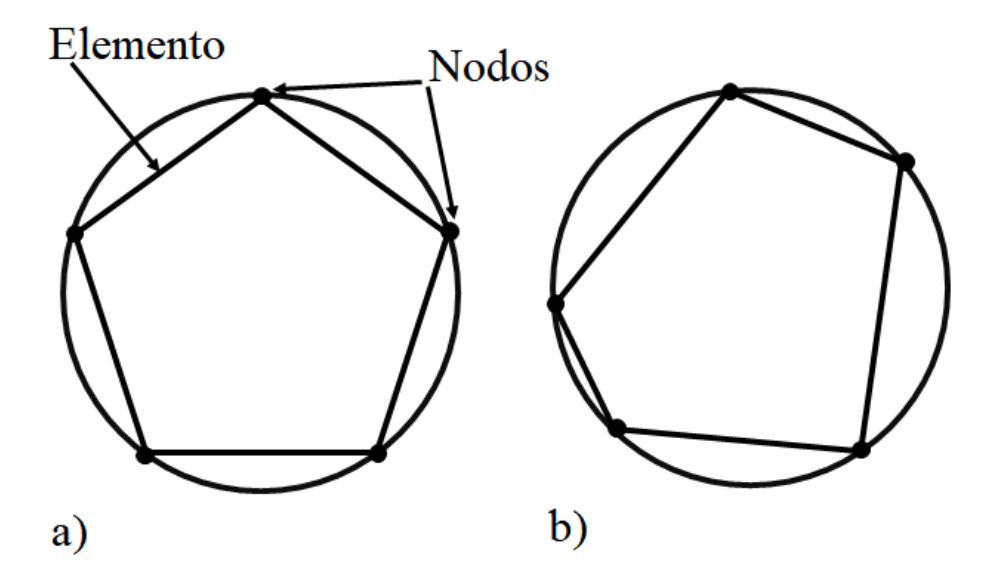

**Figura 3.1:** Aproximación del perímetro de un círculo mediante una malla a) uniforme y b) no uniforme compuesta por 5 segmentos de recta (elementos) y cinco vértices (nodos).

#### 1. Discretización del dominio en elementos finitos.

Inicialmente, el dominio  $\Omega$  (i.e., la circunferencia del círculo) es representado como la colección de un número finito n de subdominios  $\Omega_i$  (segmentos de recta). A este paso se le conoce como la discretización del dominio y a cada subdominio se le llama *elemento*. Dichos elementos se encuentran interconectados en ciertos puntos llamados nodos o puntos nodales. La colección de todos los elementos es conocida como la malla de elementos finitos, la cual se dice uniforme si todos los elementos son de la misma longitud, en caso contrario se dice que la malla es no uniforme.

#### 2. Ecuaciones de elemento.

En este paso, un sólo elemento es aislado con el fin de extraer las propiedades de interés; en este caso, su longitud, la cual es calculada como se muestra a continuación.

Sea  $h_i$  la longitud del elemento  $\Omega_i$ , tal que para cualquier elemento dentro de la malla

$$
h_i = 2R\sin\left(\theta_i/2\right),\,
$$

donde  $R$  es el radio del círculo y  $\theta_i<\pi$  es el ángulo subtendido por el segmento de recta  $\Omega_i.$  Las ecuaciones descritas para cada  $h_i$  son llamadas ecuaciones de elemento.

#### 3. Ensamble y solución de las ecuaciones de elemento.

El valor aproximado de la circunferencia es obtenido mediante la unión de las propiedades de cada elemento dispuestas de manera consecutiva; dicho proceso es llamado el ensamble de las ecuaciones de elemento. En este caso, el ensamble está basado en la idea de que el perímetro total del polígono (elementos ensamblados) es igual a la suma de la longitud de los elementos individuales:

$$
P_n = \sum_{i=1}^n h_i
$$

Entonces  $P_n$  representa la aproximación al perímetro real p. Si la malla es uniforme, entonces  $\theta_i = 2\pi/n$ , por lo tanto

$$
P_n = n\left(2R\sin\left(\frac{\pi}{n}\right)\right)
$$

#### 4. Convergencia y estimación del error.

Para este problema, la solución exacta es conocida:  $p = 2\pi R$ ; por lo tanto, una forma de estimar el error  $E_i$  en la aproximación es mediante el valor absoluto de la diferencia entre la longitud del sector  $S_i$  tendido por  $\theta_i$  y la longitud del segmento  $h_i$ , es decir,

$$
E_i = |S_i - h_i|
$$

donde  $S_i = R\theta_i$ . Por lo tanto, el error estimado para cada elemento en la malla está dado por

$$
E_i = R\left(\frac{2\pi}{n} - 2\sin\left(\frac{\pi}{n}\right)\right)
$$

El error total o error global  $E$  está dado por la multiplicación de  $E_i$  por n:

$$
E = 2R\left(\pi - n\sin\left(\frac{\pi}{n}\right)\right) = 2\pi R - P_n
$$

A medida que el número de elementos aumenta, la malla se vuelve más fina tal que, en el límite cuando  $n \to \infty$ , E converge a 0. Para demostrar esto, realizamos el cambio de variable  $x = 1/n$ , con lo cual, para  $P_n$  tenemos

$$
P_n = 2Rn\sin\left(\pi/n\right) = 2R\frac{\sin\left(\pi x\right)}{x}
$$

y

$$
\lim_{n \to \infty} P_n = \lim_{x \to 0} \left( 2R \frac{\sin(\pi x)}{x} \right) \stackrel{\text{L'H}}{=} \lim_{x \to 0} \left( 2R \frac{\pi \cos(\pi x)}{1} \right)
$$

donde L'H denota que se ha hecho uso de la regla de L'Hôpital, tal que

$$
\lim_{n \to \infty} P_n = \lim_{x \to 0} \left( 2R \frac{\pi \cos(\pi x)}{1} \right) = 2\pi R
$$

por lo tanto,  $E_n$  converge a 0 cuando  $n \to \infty$ , con lo cual se concluye la prueba.

De esta manera se muestra cómo la circunferencia de un círculo puede ser aproximada tanto como se desee mediante un número finito de funciones lineales a trozos. Conforme el número de elementos incrementa, la aproximación mejora, es decir, el error en la aproximación disminuye.

#### Funciones base

Al igual que en el ejemplo anterior, al trabajar con funciones unidimensionales definidas sobre un intervalo de solución  $\Omega = [x_{min}, x_{max}]$ , éste se debe discretizar, ya sea mediante un mallado uniforme o no uniforme, en n subdominios  $\Omega_i$  y  $n+1$  puntos nodales  $x_i$  (en el caso de elementos 2-nodal, es decir, elementos  $\Omega_i$  con sólo dos puntos nodales, los cuales son sus nodos frontera), de modo que

$$
\Omega = \bigcup_{i=1}^n \Omega_i
$$

y

$$
x_{min} = x_1 < x_2 < \dots < x_{n+1} = x_{max}.
$$

Sobre cada subdominio  $\Omega_i$  definimos un conjunto de funciones polinomiales  $\phi_i(x)$ , linealmente independientes, de grado k preferentemente bajo, las cuales juega el mismo papel que los segmentos de recta considerados en el caso del círculo, es decir,  $\{\phi_i(x)\}\$ permite aproximar la función solución mediante una combinación lineal de polinomios de grado bajo, llamados *funciones base* [12, 23].

En este sentido, dada cualquier función continua  $y(x)$  definida en el intervalo  $\Omega$ , es posible construir una aproximación de  $y(x)$  por elementos finitos (i.e., un interpolante) aproximación que denominaremos  $\tilde{y}(x)$ , la cual coincide con  $y(x)$  en los puntos nodales.[12].

#### Construyendo las funciones base

Una técnica general para construir funciones de forma polinomiales  $\phi_i(x)$  de grado k la encontramos en las familias de elementos finitos de Lagrange, las cuales toman su nombre debido a la noción de interpolación de Lagrange, de la cual se derivan estas familias de elementos [12].

Un elemento finito de Lagrange con polinomios de grado  $k$  es construido de la siguiente manera:

1.- Se comienza considerando un elemento finito cualquiera, aislado de la malla, acotado por los nodos  $x_{e_1}$  y  $x_{e_n}$ , al cual llamaremos *elemento maestro*  $\hat{\Omega}$ . Aquí, el subíndice n en  $x_{e_n}$  indica el número de nodos que comprende  $\Omega$ , pudiendo ser  $n = 2, 3, \ldots, k$ , donde k es el número máximo de nodos en el dominio  $\Omega$ . Posteriormente, establecemos un sistema de coordenadas local  $\xi$  con origen en el centro de  $\Omega$ ; de modo que  $\xi = -1$  en  $x_{e_1}$  y  $\xi = 1$  en  $x_{e_n}$ , tal como se observa en la figura 3.2. Para lograr establecer dicho sistema, empleamos la transformación de estiramiento lineal:

$$
\xi = \frac{2x - (x_{e_1} + x_{e_n})}{x_{e_n} - x_{e_1}}\tag{3.10}
$$

de modo que los puntos  $x \in [x_{e_1}, x_{e_n}]$  son transformados a puntos  $\xi \in [-1, 1]$ . Dado que nuestros cálculos son realizados sobre el nodo maestro  $\Omega$ , las funciones sobre este elemento las llamaremos funciones maestras  $\hat{\psi}_i(\xi)$ , ya que a partir de éstas se construirá la base para representar cualquier función sobre el dominio de Ω.

| $x_{e_1}$  | $x_{e_2}$ | $x_{e_3}$ | $x_{e_4}$ | $x_{e_5}$ |
|------------|-----------|-----------|-----------|-----------|
| $\xi = -1$ | $-0.5$    | 0         | 0.5       | $\xi = 1$ |

Figura 3.2: Elemento aislado de una malla lineal compuesto por  $n = 5$  nodos, los cuales, han sido transformados a puntos ξ.

2.- Para la construcción de las funciones de forma maestra de grado k, el elemento maestro  $\hat{\Omega}$  debe ser  $k+1$ -nodal, es decir, debe contener  $k+1$  nodos (incluyendo los nodos frontera), distribuidos uniformemente sobre este, de modo que dividan al elemento en k segmentos iguales. Definiendo  $\xi_i$ , con  $i = 1, 2, \ldots, k+1$ , denotamos las coordenadas  $\xi$  de cada nodo, tal que:

$$
\xi_i = \frac{2(i-1)}{k} - 1
$$

Ahora, para construir la función de forma maestra  $\hat{\psi}_i$  sobre cada nodo de  $\hat{\Omega}$ , evaluamos el producto de k funciones  $(\xi - \xi_j)$ , donde  $j = 1, 2, ..., k+1$  con  $j \neq i$ . Asimismo, se ejecuta este mismo producto en  $\xi = \xi_i$ , el cual dividirá al primero para normalizarlo. De esta manera, generamos el siguiente conjunto de funciones  $\psi_i$  para  $k+1$  nodos:

$$
\hat{\psi}_1(\xi) = \frac{(\xi - \xi_2)(\xi - \xi_3)\dots(\xi - \xi_{k+1})}{(\xi_1 - \xi_2)(\xi_1 - \xi_3)\dots(\xi_1 - \xi_{k+1})}
$$
\n
$$
\hat{\psi}_2(\xi) = \frac{(\xi - \xi_1)(\xi - \xi_3)\dots(\xi - \xi_{k+1})}{(\xi_2 - \xi_1)(\xi_2 - \xi_3)\dots(\xi_2 - \xi_{k+1})}
$$
\n
$$
\vdots \qquad \vdots
$$
\n
$$
\hat{\psi}_{k+1}(\xi) = \frac{(\xi - \xi_1)(\xi - \xi_2)\dots(\xi - \xi_k)}{(\xi - \xi_1)(\xi - \xi_2)\dots(\xi - \xi_k)}
$$

$$
\psi_{k+1}(\xi) = \frac{(s - s_1)(s - s_2) \cdots (s - s_k)}{(\xi_{k+1} - \xi_1)(\xi_{k+1} - \xi_2) \cdots (\xi_{k+1} - \xi_k)}.
$$

Para el caso donde  $k = 1$  el procedimiento genera dos funciones maestras lineales

$$
\hat{\psi}_l^1(\xi) = \frac{\xi - \xi_2}{\xi_1 - \xi_2} = \frac{1}{2}(1 - \xi)
$$
\n
$$
\hat{\psi}_2^1(\xi) = \frac{\xi - \xi_1}{\xi_2 - \xi_1} = \frac{1}{2}(1 + \xi).
$$
\n(3.11)

Asimismo, para  $k = 2$  obtenemos tres funciones maestras cuadráticas

$$
\hat{\psi}_l^2(\xi) = \frac{1}{2}\xi(\xi - 1)
$$
  

$$
\hat{\psi}_2^2(\xi) = 1 - \xi^2
$$
  

$$
\hat{\psi}_2^2(\xi) = \frac{1}{2}\xi(\xi + 1).
$$
  
(3.12)

La representación en el plano de estas funciones de forma, tanto lineales como las cuadráticas, se muestra a continuación:

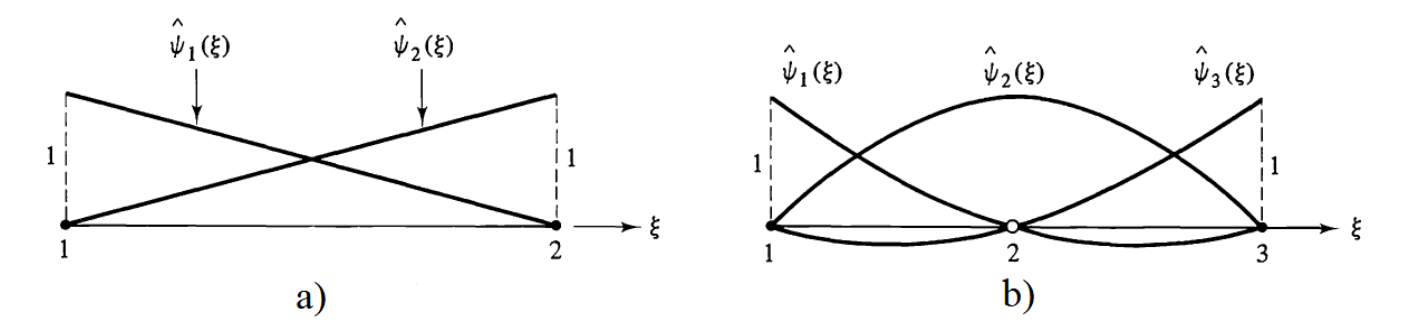

Figura 3.3: a) Funciones de forma lineales correspondientes a  $k = 1$ . b) Funciones de forma cuadráticas correspondientes a  $k = 2$ .

Estas funciones tienen la propiedad de que

$$
\hat{\psi}_i(\xi_j) = \begin{cases} 1 & \text{si } i = j \\ 0 & \text{si } i \neq j \end{cases}
$$

lo cual implica que el conjunto  $\left\{\hat\psi_i(\xi)\right\}$  es linealmente independiente ya que  $\sum_{i=1}^{k+1}c_i\psi_i(\xi_j)=0$  implica que  $c_j = 0$  para todo  $j = 1, 2, \ldots, k+1$ . Asimismo, éstas  $k+1$  funciones definen una base para el conjunto de todos los polinomios de grado k, por lo tanto decimos que la base  $\hat{\psi}_i$  es completa [12].

Esto implica que cualquier polinomio de grado menor o igual a k puede ser representado de forma única como una combinación lineal de las funciones  $\hat{\psi}_i(\xi)$ . Esta propiedad se hereda a las funciones base globales  $\phi_i$  tal que todo polinomio de grado  $\leq k$  puede ser expresado como una combinación lineal de la base de funciones  $\phi_i$ , generada a partir de las funciones de forma de Lagrange [12].

Al unir los elementos para formar la malla de elementos finitos, las funciones maestras de cada elemento coinciden con las funciones maestras del elemento vecino, produciendo así la base de funciones globales  $\phi_i$  a trozos, tal como se muestra en las figuras 3.4 y 3.5 para funciones de forma lineales y cuadráticas, respectivamente.

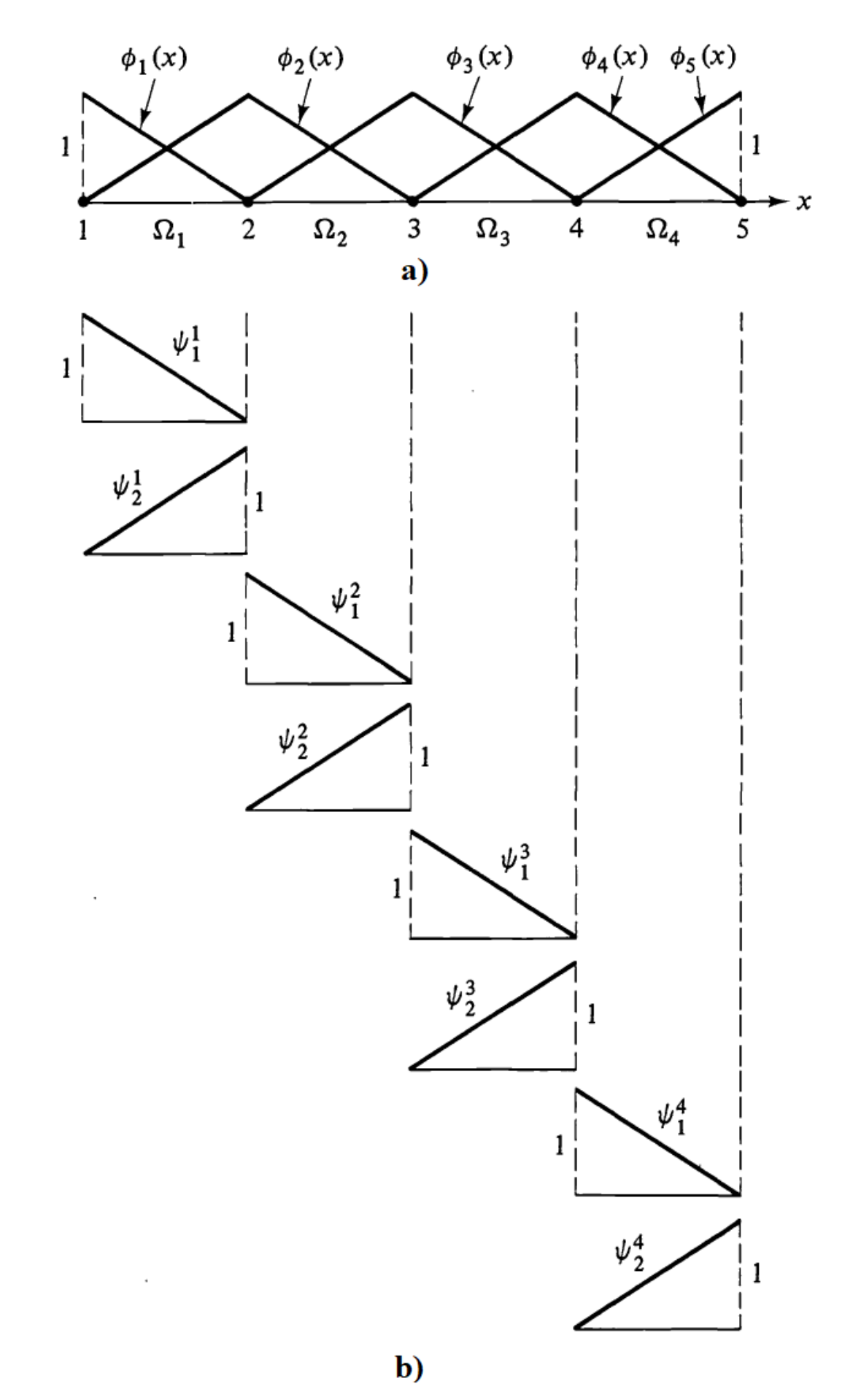

Figura 3.4: a) Malla uniforme compuesta por cuatro elementos 2-nodal (lineales). b) Funciones base lineales generadas por estos elementos.

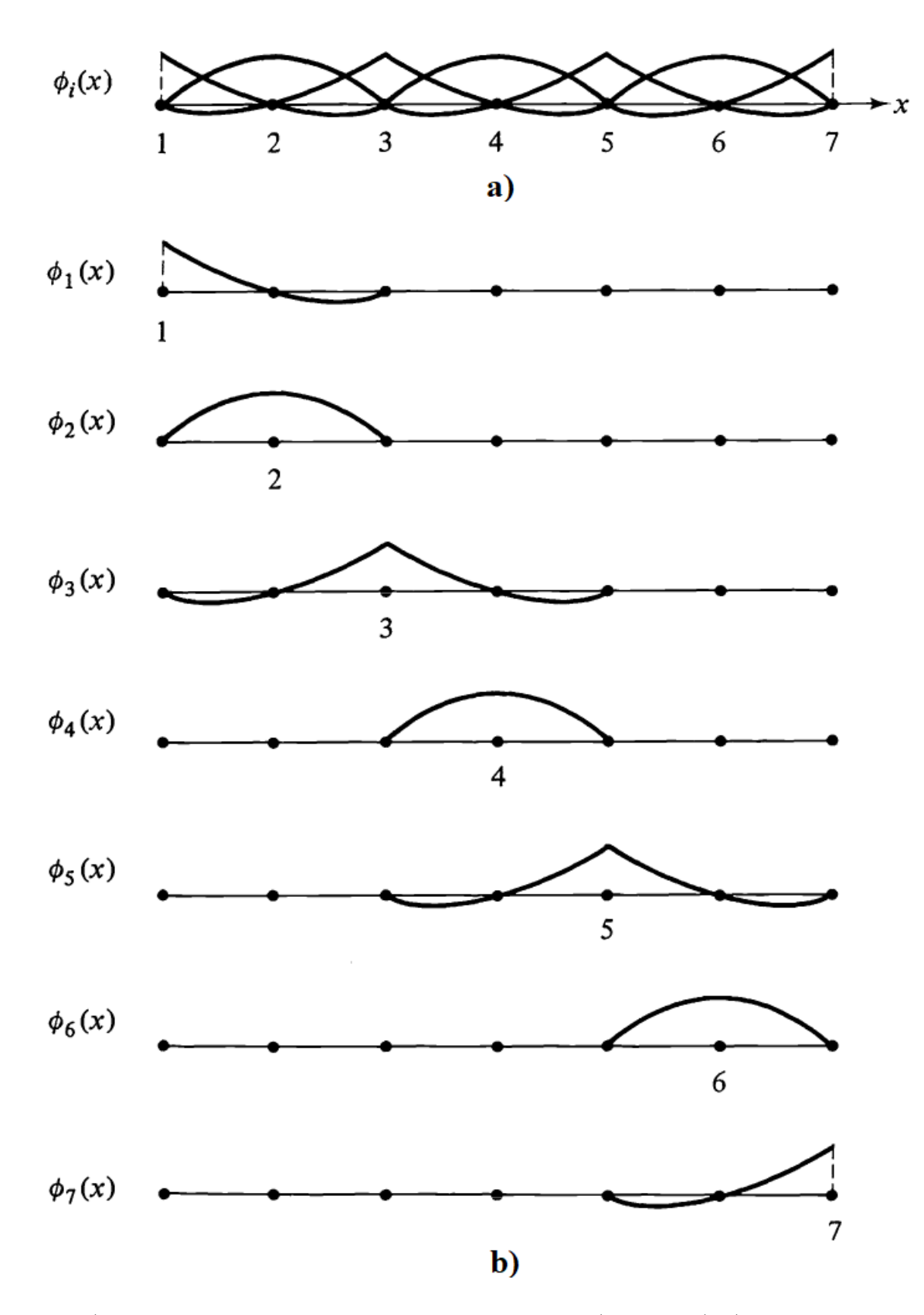

Figura 3.5: a) Malla uniforme compuesta por tres elementos 3-nodal (cuadráticos). b) Funciones base cuadráticas generadas por estos elementos.

#### 3.2.4. Aproximación a través del método de residuos ponderados

Ahora que conocemos el concepto básico detrás del MEF y cómo construir una familia de funciones base completa, el siguiente paso es construir una solución aproximada para la función solución de una EI en términos de una de las bases discutidas en la sub-sección anterior. Para ello tomemos como ejemplo la ecuación integral 3.5 donde la función incógnita es  $y(x)$ . Como primer paso debemos acotar el domino  $\Omega$ de la solución, para ello definimos las cotas superior e inferior  $x_{min}$  y  $x_{max}$ , tal que  $\Omega : x_{min} \leq x \leq x_{max}$ . Después, discretizamos el dominio en n elementos y k nodos. Si, por ejemplo, los elementos de la malla son tipo 2-nodal (i.e., sólo poseen dos nodos por elemento) entonces el número total de nodos en ésta será  $k = n + 1.$ 

Una vez discretizado el dominio, procedemos a construir la función aproximada  $\tilde{y}(x)$  de la forma

$$
y(x) \approx \tilde{y}(x) = \sum_{i=1}^{n+1} \alpha_i \phi_i(x), \qquad (3.13)
$$

donde  $\phi_i(x)$  representa la función base, en este caso lineal, en el nodo i.

Introduciendo  $\tilde{y}(x)$  en la ecuación 3.5, así como las cotas superior e inferior del dominio de la solución, obtenemos:

$$
\tilde{y}(x) \approx f(x) + \int_{x_{min}}^{x_{max}} K(x, t)\tilde{y}(t)dt
$$
\n(3.14a)

$$
\sum_{i=1}^{n+1} \alpha_i \phi_i(x) \approx f(x) + \int_{x_{min}}^{x_{max}} K(x, t) \left( \sum_{i=1}^{n+1} \alpha_i \phi_i(t) \right) dt \tag{3.14b}
$$

Nótese la presencia del símbolo '≈' en ambas ecuaciones (3.14a y 3.14b), la cual se justifica por el hecho de que  $\tilde{y}(x)$  es sólo una aproximación a la función solución  $y(x)$  y, por lo tanto, no satisface exactamente la EI 4.2, de manera que, al restar  $\tilde{y}(x)$  a ambos lados de la ecuación 3.14a, observamos la aparición de un residual  $R(x)$ .

$$
\tilde{y}(x) - f(x) - \int_{x_{min}}^{x_{max}} K(x, t)\tilde{y}(t)dt = R(x),\tag{3.15}
$$

Así, el proceso de determinar la solución aproximada  $\tilde{y}(x)$  consiste ahora en encontrar los valores de los coeficientes indeterminados  $\alpha_i$  que minimicen al residual  $R(x)$ . Para lograr esto, recurrimos al método de residuos ponderados, donde los valores del residual son forzados a cancelarse por medio de una integral ponderada. De este modo, requerimos que

$$
\int_{x_{min}}^{x_{max}} R(x)W(x) = 0,
$$
\n(3.16)

donde  $W(x)$  es una función de ponderación, o función peso, arbitraria. Si para algún  $\tilde{y}(x)$  la ecuación 3.16 se satisface para todas las posibles opciones de  $W(x)$ , entonces  $\tilde{y}(x)$  representa una solución exacta de la ecuación integral 4.2, ya que, en este caso,  $R(x) = 0$ . No obstante, en la práctica no se pide este requisito tan estricto de satisfacer la ecuación 3.16 para todos los posibles conjuntos de funciones peso, sino que bastará con que la aproximación  $\tilde{y}(x)$  sastisfaga 3.16 para un conjunto particular  $W_k(x)$  de funciones de ponderación [24]. Por lo tanto, sólo se requiere que

$$
\int_{x_{min}}^{x_{max}} R(x)W_k(x) = 0
$$
 para  $k = 1, 2, 3... n + 1.$  (3.17)

La importancia práctica de la ecuación 3.17 radica en que nos permite transformar el problema de resolver una EI en un problema relativamente más simple basado en dar solución a un sistema de ecuaciones algebraicas en términos de los parámetros desconocidos  $\alpha_i$  de la aproximación  $\tilde{y}(x)$ . Dado que la elección de las funciones peso en la ecuación 3.17 es arbitraria, se puede obtener una amplia variedad de soluciones aproximadas dependiendo de la elección de las funciones de ponderación. En el método de residuos ponderados generalmente se distinguen tres tipos diferentes de funciones de ponderación, las cuales conducen a la clasificación que se describe enseguida [24].

#### Método de Colocación de Puntos

En este m´etodo, el residuo es obligado a desaparecer en los puntos nodales de la malla. Para ello, la función de ponderación corresponde a una función delta de Dirac  $W_k(x) = \delta_k(x) \equiv \delta(x - x_k)$ , la cual se define como

$$
\delta(x - x_k) = \begin{cases}\n\infty & \text{si } x = x_k \\
0 & \text{en cualquier otro caso}\n\end{cases}
$$

con

$$
\int_{a}^{b} \delta(x - x_k) = 1 \qquad \text{si} \quad a < x_k < b
$$

tal que

$$
\int_{a}^{b} f(x)\delta(x - x_k) = f(x_k) \quad \text{si} \quad a < x_k < b
$$

El uso de la función  $\delta(x - x_k)$  como función de ponderación obliga a que el residual desaparezca en el punto  $x_k$  en el dominio. Así, el residual puede desaparecer en tantos puntos en el dominio como indique el número de coeficientes  $\alpha_i$ 's en  $\tilde{y}(x)$ ; pudiendo, de esta manera, establecerse el número suficiente de ecuaciones algebraicas para el cálculo de todos los coeficientes  $\alpha_i$ . A medida que aumenta el número de elementos en el dominio, el residual se verá obligado a desaparecer en más nodos, los cuales estarán cada vez más cercanos entre sí, aproximando  $\tilde{y}(x)$  a la solución exacta.

#### Método del Subdominio

El m´etodo de subdominio es otra forma de minimizar el residual. En este caso, en lugar de dejar que el residuo desaparezca en puntos únicos, dejamos que el "promedio" del residuo desaparezca en cada elemento (subdominio). Es decir, dejamos que

$$
\frac{1}{\Omega_k} \int_{\Omega_k} R(x) dx = 0
$$

donde  $\Omega_k$  es el subdominio sobre el que se realiza el promedio. A partir de esta definición, está claro que la función de ponderación para el método del subdominio es

$$
W_k(x) = \begin{cases} 1 & \text{si } x \in \Omega_k \\ 0 & \text{en cualquier otro caso} \end{cases}
$$

#### Método de Galerkin

 $W_k(x) = \phi_k(x)$  para todo  $k = 1, 2, 3...N + 1$ .

En el método de Galerkin, con la elección de las funciones de prueba como funciones de ponderación, la función 3.16 representa el producto interno entre el residual  $R(x)$  y la función de prueba  $\phi_k(x)$ . Al forzar que este producto interno se desvanezca, el residual  $R(x)$  se hace ortogonal a la función de prueba  $\phi_k(x)$  y, dado que las funciones de prueba son miembros de una base completa, entonces se estarían agregando más términos a la aproximación  $\tilde{y}(x)$ , dando como resultado que  $R(x)$  sea ortogonal a todas las funciones base. Así, en el límite donde el número de términos linealmente independientes tiende a infinito, el producto interno entre el residual y las funciones de prueba puede desvanecerse para todos los miembros del conjunto completo si y sólo si el residuo mismo desaparece de forma idéntica en todos los puntos del dominio.

Además, el conjunto de funciones de prueba como funciones de ponderación asegura que el residual en regiones de alta variabilidad en la solución se pondere más que los residuales en regiones donde la aproximación está limitada.

#### 3.2.5. Resolviendo el Sistema de Ecuaciones Algebraicas

El siguiente y último paso en el proceso de resolución de la EI mediante el MEF es dar solución al sistema de ecuaciones algebraicas generado tras el proceso de aproximación a través del método de residuos ponderados. Para resolver un sistema de ecuaciones algebraicas lineales se puede recurrir a m´etodos convencionales como sustitución, igualación y/o reducción; no obstante, al trabajar con sistemas de gran tamaño, es preferible emplear métodos más eficientes, por ejemplo, el método de eliminación de Gauss o el método de Gauss-Jordan.

#### Método de eliminación de Gauss

El método de eliminación de Gauss o simplemente método de Gauss consiste en convertir un sistema lineal  $Ax = b$ , de n ecuaciones con n incógnitas, en uno escalonado mediante un proceso de triangularización, en el cual la primera ecuación tiene n incógnitas, la segunda ecuación tiene  $n - 1$  incógnitas, y así sucesivamente hasta llegar a la última ecuación, la cual sólo tiene una incógnita. De esta forma, resulta sencillo partir de la última ecuación e ir ascendiendo en el sistema para calcular el valor de las demás incógnitas.

Para entender mejor este procedimiento, considérese un sistema general de tres ecuaciones lineales con tres incógnitas

$$
a_{1,1}x_1 + a_{1,2}x_2 + a_{1,3}x_3 = b_1
$$
  
\n
$$
a_{2,1}x_1 + a_{2,2}x_2 + a_{2,3}x_3 = b_2
$$
  
\n
$$
a_{3,1}x_1 + a_{3,2}x_2 + a_{3,3}x_3 = b_3
$$
\n(3.18)

Como primer paso, se procede a eliminar  $x_1$  de la segunda y tercera ecuación mediante el reemplazo de la segunda ecuación con lo que resulte de sumarle la primera ecuación multiplicada por  $(-a_{2,1}/a_{1,1})$ . Asimismo se sustituye la tercera ecuación con el resultado de sumarle la primera ecuación multiplicada por (−a3,1/a1,1). Este proceso da lugar a un sistema de ecuaciones equivalente

$$
a_{1,1}x_1 + a_{1,2}x_2 + a_{1,3}x_3 = b_1
$$
  
\n
$$
a'_{2,2}x_2 + a'_{2,3}x_3 = b'_2
$$
  
\n
$$
a'_{3,2}x_2 + a'_{3,3}x_3 = b'_3
$$
\n(3.19)

donde los números  $a'$  y las  $b'$  son los nuevos coeficientes de la segunda y tercera ecuación tras realizar las operaciones previamente mencionadas. Finalmente, multiplicando la segunda ecuación del sistema 3.19 por (−a'<sub>3,2</sub>/a'<sub>2,2</sub>) y sumando el resultado a la tercera ecuación de 3.19, se obtiene el sistema triangular equivalente

$$
a_{1,1}x_1 + a_{1,2}x_2 + a_{1,3}x_3 = b_1
$$
  
\n
$$
a'_{2,2}x_2 + a'_{2,3}x_3 = b'_2
$$
  
\n
$$
a''_{3,3}x_3 = b''_3
$$
\n(3.20)

donde  $a_{3,3}^{\prime\prime}$  y  $b_3^{\prime\prime}$  son los nuevos coeficientes de la tercera ecuación tras eliminar  $x_2$  de ésta.

Una vez obtenido un sistema de la forma mostrada en la ecuación 3.20, se realiza el proceso de sustitución regresivas (o sustitución hacia atrás) [25]; el cual consiste, para este ejemplo, en despejar  $x_3$  de su última ecuación para posteriormente sustituir su valor en la segunda ecuación, pudiendo despejar así  $x_2$ de ésta. De este modo, sustituyendo el valor de  $x_3$  y  $x_2$  en la primera ecuación obtenemos el valor de  $x_1$ , dando así solución al sistema de ecuaciones.

#### Método de eliminación de Gauss-Jordan

Este método extiende el proceso descrito en el método de eliminación de Gauss de modo que las ecuaciones se reduzcan a una forma en que la matriz coeficiente A del sistema  $Ax = b$ , como el descrito en la ecuación 3.18, sea diagonal y ya no requiera de ningún proceso de sustitución. Para ilustrar este método retomemos la ecuación 3.20. Reemplazamos la segunda ecuación con lo que resulte de sumarle la tercera ecuación multiplicada por  $(-a'_{2,3}/a''_{3,3})$ . De manera similar se sustituye la primera ecuación con el resultado de sumarle la tercera ecuación multiplicada por  $(-a_{1,3}/a_{3,3}^{"})$ .

Esto da como resultado el sistema equivalente

$$
a'_{1,1}x_1 + a'_{1,2}x_2 = b'_1
$$
  
\n
$$
a''_{2,2}x_2 = b''_2
$$
  
\n
$$
a''_{3,3}x_3 = b''_3
$$
\n(3.21)

en donde  $x_3$  se ha eliminado en la primera y segunda ecuación. Ahora, multiplicando la segunda ecuación del sistema 3.21 por  $(-a'_{1,2}/a''_{2,2})$  y sumando el resultado a la primera ecuación de 3.21, se obtiene el sistema diagonal

$$
a_{1,1}''x_1 = b_1''
$$
  
\n
$$
a_{2,2}''x_2 = b_2''
$$
  
\n
$$
a_{3,3}''x_3 = b_3''
$$
  
\n(3.22)

Finalmente, dividiendo la primera ecuación por  $(a''_{1,1})$ , la segunda por  $(a''_{2,2})$  y la tercera por  $(a''_{3,3})$ 

obtenemos la solución al sistema de ecuaciones  $Ax = b$  ya que

$$
x_1 = b_1''/a_{1,1}''
$$
  

$$
x_2 = b_2''/a_{2,2}''
$$
  

$$
x_3 = b_3''/a_{3,3}''
$$

Nótese que hemos logrado transformar la matriz coeficiente  $A$  en una matriz identidad  $I$ . Este resultado es importante ya que refleja una propiedad de las matrices inversas, la cual es que, al multiplicar la matriz A por su matriz inversa  $A^{-1}$  se obtiene la matriz identidad I de dimensión  $n \times n$ ; por lo tanto, es posible construir A−<sup>1</sup> si aplicamos a la matriz identidad todas las operaciones realizadas en A desde su forma inicial hasta su transformación en una matriz I. De esta manera, el método de Gauss-Jordan ofrece una técnica para calcular la matriz inversa de una función A no singular  $(\det(A) \neq 0)$ , el cual se puede ilustrar f´acilmente si consideramos la matriz aumentada

#### $(A|I)$

la cual, al aplicarle el conjunto de operaciones contenidas en  $A^{-1}$  obtenemos la matriz aumentada

$$
A^{-1}(A|I) = (A^{-1}A|A^{-1}I) = (I|A^{-1})
$$

construyendo así la matriz inversa de A.

#### 3.2.6. Método de Newton-Raphson

El método de Newton-Raphson (N-R) es el algoritmo más conocido para encontrar las raíces de una ecuación; a causa de esto, esta técnica ha sido generalizada de muchas formas para la resolución de problemas no lineales complejos; por ejemplo, sistemas de ecuaciones y ecuaciones diferenciales e integrales no lineales [26].

Existen varias maneras de introducir el método de N-R, una de ellas se muestra a continuación. Suponga una función f continua dos veces diferenciable en el intervalo [a, b]. Ahora, sea el punto  $x_0 \in [a, b]$  una aproximación inicial al punto  $\alpha$  tal que  $f'(x_0) \neq 0$  y  $|x_0 - \alpha|$  sea pequeño.

Desarrollando  $f(x)$  entorno al punto  $x_0$ , se tiene

$$
f(x) = f(x_0) + f'(x_0)(x - x_0) + \frac{1}{2}f''(x_0)(x - x_0)^2 + \cdots
$$

Ahora, como  $f(\alpha) = 0$ , si particularizamos la expansión anterior para  $x = \alpha$ , se obtiene

$$
f(\alpha) = f(x_0) + f'(x_0)(\alpha - x_0) + \frac{1}{2}f''(x_0)(\alpha - x_0)^2 + \cdots
$$

tal que

$$
\alpha = x_0 - \frac{f(x_0)}{f'(x_0)} - \frac{1}{2} \frac{f''(x_0)}{f'(x_0)} (\alpha - x_0)^2 + \cdots
$$

Si suponemos que el término  $(\alpha - x_0)^2$  y sus semejantes de orden superior son despreciables y que

$$
\alpha \approx x_0 - \frac{f(x_0)}{f'(x_0)}
$$

es una mejor aproximación a  $\alpha$  que  $x_0$ . Esto motiva a la elección de la función de iteración para construir la sucesión de aproximaciones

$$
x_{n+1} = x_n - \frac{f(x_n)}{f'(x_n)} \qquad \text{con } n \ge 0
$$
 (3.23)

La derivación del método de Newton-Raphson empleando el desarrollo en serie de Taylor resalta la importancia de una buena aproximación inicial. La suposición crucial de que el término que contiene a  $(\alpha - x_0)$  puede ser eliminado es un indicador de que si  $x_0$  no está suficientemente cerca de la raíz  $\alpha$ , el método de N-R puede no converger a ésta  $[26]$ .

Ahora, reescribiendo la ecuación 3.23 obtenemos la siguiente versión modificada de la ecuación de Newton-Raphson

$$
f'(x_n)(x_{n+1} - x_n) = -f(x_n)
$$
\n(3.24)

en la cual es más fácil observar su generalización a sistemas N-dimensionales, como el que se muestra a continuación

$$
J(\vec{x}^{(n)})(\vec{x}^{(n+1)} - \vec{x}^{(n)}) = -F(\vec{x}^{(n)}).
$$
\n(3.25)

.

donde J es la matriz Jacobiana del sistema un sistema de ecuaciones dado

$$
J(\vec{x}^{(n)}) = \begin{pmatrix} \frac{\partial f_1}{\partial x_1} & \cdots & \frac{\partial f_1}{\partial x_N} \\ \vdots & \ddots & \vdots \\ \frac{\partial f_N}{\partial x_1} & \cdots & \frac{\partial f_N}{\partial x_N} \end{pmatrix},
$$

mientras que

$$
\vec{x}^{(n)} = \left[ x_1^{(n)}, x_2^{(n)}, \dots, x_N^{(n)} \right]^T
$$

y

$$
F(\vec{x}^{(n)}) = [f_1(\vec{x}^{(n)}), f_2(\vec{x}^{(n)}), \dots, f_N(\vec{x}^{(n)})]^T,
$$

Como se observa, la matriz Jacobiana involucra un gran número de derivadas parciales, pudiendo ser algunas muy complejas de desarrollar analíticamente, es por ello que comúnmente se recurre al método de diferencias finitas para aproximar el valor de una derivada [25], tal como se muestra a continuación

$$
\left. \frac{df}{dx} \right|_{x_i} = \frac{f(x_i + \Delta x) - f(x_i)}{\Delta x}
$$

Mediante esta expresión, generalizada a varias dimensiones, es posible aproximar el valor de la matriz Jacobiana de manera numérica. Aquí, la exactitud de la aproximación dependerá tanto del valor de  $\Delta x$ , el cual debe ser muy peque˜no, como de la cantidad de cifras que pueda almacenar el computador ya que si  $\Delta x$  es demasiado pequeño, no será posible almacenar todos los dígitos decimales de la aproximación, acarreando así errores por redondeo.

#### 3.2.7. Incertidumbre

La incertidumbre o error numérico, definida como la diferencia entre la cantidad exacta o "real" y la cantidad aproximada [27], es un elemento muy relevante al momento de realizar cualquier tipo de aproximación o cálculo numérico. La forma de medir el error entre dos cantidades puede diferir dependiendo del tipo de variables a comparar, pudiendo ser cantidades escalares, vectoriales o matriciales.

Consideremos primero las cantidades escalares. Sea  $\tilde{\alpha}$  una aproximación al valor exacto  $\alpha$ , podemos medir la diferencia entre  $\alpha$  y  $\hat{\alpha}$  mediante el error absoluto  $|\hat{\alpha} - \alpha|$  o, si  $\alpha \neq 0$  por el error relativo  $|\hat{\alpha} - \alpha|/|\alpha|$ . Si el error relativo de  $\hat{\alpha}$  es, por ejemplo, 10<sup>-5</sup>, entonces decimos que  $\hat{\alpha}$  tiene una precisión de 5 dígitos decimales [28].

Por otra parte, para medir el error en vectores, es necesario calcular su norma. Aunque existen diversos tipos de norma, en esta tesis se trabajará con la norma euclidiana, la cual se define como

$$
\|\vec{x}\|_2 = \left(\sum_i |x_i|^2\right)^{\frac{1}{2}}
$$

Otros tipos de norma son:

Norma-1

\n
$$
\|\vec{x}\|_1 = \sum_i |x_i|
$$
\nNorma-infinite

\n
$$
\|\vec{x}\|_{\infty} = \max_i |x_i|
$$

En el caso de la norma euclidiana, si  $\hat{x}$  es una aproximación al vector exacto  $\vec{x}$ , nos referiremos a  $\|\hat{x} - \vec{x}\|_2$  como el error absoluto en  $\hat{x}$  y nos referiremos a  $\|\hat{x} - \vec{x}\|_2/\|\vec{x}\|_2$  como el error relativo en  $\hat{x}$ (asumiendo que  $\|\vec{x}\|_2 \neq 0$ ). Al igual que en el caso de cantidades escalares, si el error relativo de  $\hat{x}$  es, por ejemplo, 10<sup>-5</sup>, entonces decimos que  $\hat{x}$  tiene una precisión de 5 dígitos decimales [28].

## 4. RESULTADOS

## 4.1. EL OSCILADOR ARMÓNICO SIMPLE

Para introducirnos al Método de Elemento Finito, y con el fin de ejemplificar su eficiencia frente a otros métodos iterativos, se resolvió la ecuación diferencial del oscilador armónico simple

$$
y'' + \omega^2 y = 0 \tag{4.1}
$$

con valores iniciales

$$
y(0) = 0,
$$
  $y'(0) = 1.$ 

Aquí es fácil observar que la ecuación 4.1 corresponde a la ecuación 3.1 con

$$
A(x) = 0 \qquad B(x) = \omega^2 \qquad g(x) = 0;
$$

por lo tanto, sustituyendo las funciones anteriores  $(A(x), B(x), y(y(x)))$  en la función 3.5 obtenemos la representación integral de la ecuación 4.1 más las condiciones de contorno,

$$
y(x) = x + \omega^2 \int_0^x (t - x) y(t) dt,
$$
\n(4.2)

la cual, al igual que su formulación diferencial, tiene como función solución  $y(x) = \frac{1}{\omega} \sin(\omega x)$ .

El siguiente paso a realizar es definir el dominio  $\Omega$  de la solución de la ecuación 4.2; para ello establecemos la cota superior del dominio como  $x_{max} = 2\pi$ , de modo que  $\Omega: 0 \leq x \leq x_{max}$ . Posterior a esto, discretizamos el dominio en  $n$  puntos nodales  $x_i$ .

A partir de aquí es posible llevar a cabo el método iterativo de Picard dado que la función  $y(x)$  en la ecuación 4.2 se encuentra en términos de sí misma. De esta manera, tomando un vector  $\varphi_0(x)$ , compuesto por *n* elementos, como nuestra aproximacion inicial, formamos la sucesión de funciones  $\{\varphi_k(x)\}_{k\geq 0}$ mediante la fórmula de recurrencia

$$
\varphi_{k+1}(x_i) = x_i + \omega^2 \int_0^{x_i} (t - x_i) \varphi_k(t) dt \qquad \text{con } i = 1, 2, \dots, n.
$$

Por otro lado, para aplicar el MEF a la ecuación 4.2 construimos la función aproximada  $\tilde{y}(x)$  de la forma

$$
\tilde{y}(x) = \sum_{i=1}^{n} \alpha_i \phi_i(x) \tag{4.3}
$$

tal que, sustituyendo  $y(x)$  por  $\tilde{y}(x)$  y  $y(t)$  por  $\tilde{y}(t)$  en la ecuación 4.2 obtenemos

$$
\sum_{i=1}^{n} \alpha_i \phi_i(x) - x - \omega^2 \int_0^x (t - x) \sum_{i=1}^{n} \alpha_i \phi_i(t) dt = R(x),
$$
\n(4.4)

Donde observamos la aparición del residual  $R(x) \neq 0$  ya que  $\tilde{y}(x)$  no satisface exactamente la ecuación 4.2. Para minimizar el residual  $R(x)$  recurrimos al método de residuos ponderados, que para la versión de colocación de puntos tenemos

$$
\int_0^{x_{max}} R(x)\delta(x - x_k) = 0 \quad \text{con} \quad k = 1, 2, \dots, n
$$

pero como

$$
\int_0^{x_{max}} R(x)\delta(x - x_k) = R(x_k)
$$

entonces

$$
R(x_k)=0
$$

De este modo, la ecuación 4.4 se reescribe como

$$
\sum_{i=1}^{n} \alpha_i \phi_i(x_k) - x_k - \omega^2 \int_0^{x_k} (t - x_k) \sum_{i=1}^{n} \alpha_i \phi_i(t) dt = R(x_k) = 0,
$$
\n(4.5)

para  $k = 1, 2, ..., n$ . Dada la propiedad de las funciones base  $\phi_i(x_k) = \delta_{i,k}$  donde  $\delta_{i,k}$  es la delta de Kronecker, la ecuación 4.5 se transforma en

$$
\alpha_k - x_k - \omega^2 \int_0^{x_k} (t - x_k) \sum_{i=1}^n \alpha_i \phi_i(t) dt = 0.
$$
 (4.6)

Aplicando la propiedad aditiva de la integral respecto del intervalo a la ecuación 4.6 reescribimos la integral en términos de una suma de integrales definidas sobre cada elemento de la malla.

En el caso donde las funciones base son lineales, tenemos elementos tipo 2-nodal; por lo tanto, la ecuación 4.6 queda reescrita como

$$
\alpha_k - x_k - \omega^2 \sum_{\ell=1}^{k-1} \int_{x_\ell}^{x_{\ell+1}} (t - x_k) \sum_{i=1}^n \alpha_i \phi_i(t) dt = 0.
$$
 (4.7)

Desarrollando la sumatoria sobre  $i$  en la ecuación 4.7 obtenemos

$$
\alpha_k - x_k - \omega^2 \sum_{\ell=1}^{k-1} \int_{x_\ell}^{x_{\ell+1}} (t - x_k) \left[ \alpha_\ell \phi_\ell(t) + \alpha_{\ell+1} \phi_{\ell+1}(t) \right] dt = 0. \tag{4.8}
$$

Obsérvese que sólo consideramos las funciones base dentro del dominio de la integral, las cuales son de la forma

$$
\phi_{\ell}(t) = \frac{x_{\ell+1} - t}{x_{\ell+1} - x_{\ell}} \qquad \text{y} \qquad \phi_{\ell+1}(t) = \frac{t - x_{\ell}}{x_{\ell+1} - x_{\ell}}
$$

Reemplazando estas dos expresiones en la ecuación 4.8, obtenemos

$$
\alpha_k - x_k - \omega^2 \sum_{\ell=1}^{k-1} \int_{x_\ell}^{x_{\ell+1}} (t - x_k) \left[ \alpha_\ell \frac{x_{\ell+1} - t}{x_{\ell+1} - x_\ell} + \alpha_{\ell+1} \frac{t - x_\ell}{x_{\ell+1} - x_\ell} \right] dt = 0.
$$

o, lo que es lo mismo

$$
\alpha_k = x_k + \sum_{\ell=1}^{k-1} \frac{\omega^2}{x_{\ell+1} - x_{\ell}} \left[ -\alpha_{\ell} \int_{x_{\ell}}^{x_{\ell+1}} (t - x_k)(x_{t-\ell+1}) dt + \alpha_{\ell+1} \int_{x_{\ell}}^{x_{\ell+1}} (t - x_k)(t - x_{\ell}) dt \right]. \tag{4.9}
$$

El siguiente paso sería resolver ambas integrales pero, observando la semejanza entre éstas, es preferible resolver una integral similar a partir de la cual pueda obtenerse el valor de las dos integrales de la ecuación 4.9. Para ello, resolvemos la integral

$$
I(\zeta) = \int_{x_{\ell}}^{x_{\ell+1}} (t - x_k)(t - \zeta) dt
$$
  
= 
$$
\int_{x_{\ell}}^{x_{\ell+1}} (t^2 - (\zeta + x_k)t + \zeta x_k) dt
$$
  
= 
$$
\left[ \frac{t^3}{3} - (\zeta + x_k) \frac{t^2}{2} + \zeta x_k t \right]_{\ell}^{x_{\ell+1}}
$$
  
= 
$$
\left[ \frac{x_{\ell+1}^3 - x_{\ell}^3}{3} \right] - (\zeta + x_k) \left[ \frac{x_{\ell+1}^2 - x_{\ell}^2}{2} \right] + \zeta x_k (x_{\ell+1} - x_{\ell}).
$$
 (4.10)

Factorizando  $(x_{\ell+1} - x_{\ell})$  en la ecuación 4.10

$$
I(\zeta) = \left[ \frac{x_{\ell+1}^2 + x_{\ell+1}x_{\ell} - x_{\ell}^2}{3} - (\zeta + x_k) \frac{x_{\ell+1} + x_{\ell}}{2} + \zeta x_k \right] (x_{\ell+1} - x_{\ell}) \tag{4.11}
$$

definimos

$$
I'(\zeta) = I(\zeta)/(x_{\ell+1} - x_{\ell})
$$

tal que, reemplazando  $I'(\zeta)$  en la ecuación 4.9 obtenemos la expresión

$$
\alpha_k = x_k + \omega^2 \sum_{\ell=1}^{k-1} \left[ -\alpha_\ell I'(x_{\ell+1}) + \alpha_{\ell+1} I'(x_\ell) \right]. \tag{4.12}
$$

Reescribiendo la ecuación 4.12 obtenemos la siguiente fórmula de recurrencia

$$
\alpha_k = \frac{1}{1 - \omega^2 I'(x_{k-1})} \left[ x_k - \omega^2 \sum_{\ell=1}^{k-1} \alpha_\ell I'(x_{\ell+1}) + \omega^2 \sum_{\ell=1}^{k-2} \alpha_{\ell+1} I'(x_\ell) \right]. \tag{4.13}
$$

de la cual obtenemos el valor de todos los coeficientes indeterminados. Un procedimiento similar se efectúa en el caso donde las funciones base  $\phi_i(x)$  son cuadráticas, llegando a obtenerse una fórmula de recurrencia que permite determinar todos los coeficientes de la malla.

Con el fin de evaluar la eficiencia del MEF frente a otros métodos de resolución de EIs, como lo es el método de Picard, se efectuó el siguiente procedimiento para cada método (es decir, para el método de Picard, MEF con base lineal y MEF con base cuadrática):

- 1. Establecer  $n = 10$ .
- 2. Repartir uniformemente los n nodos sobre el dominio  $\Omega$ .
- 3. Efectuar como máximo 200 iteraciones (Esto para el método de Picard ya que, por construcción, el MEF converge en una sola iteración).
- 4. Calcular el error absoluto entre la solución analítica evaluada en los nodos y el vector aproximación obtenido en la última iteración.
- 5. Almacenar el error absoluto y el número actual de nodos en un archivo para su futura graficación.
- 6. Aumentar el valor de n en 2 unidades y repetir los pasos del 2 al 6. Terminar el procedimiento en caso de que  $n \geq 100$ .

Los resultados obtenidos de este procedimiento se condensan en la figura 4.1.

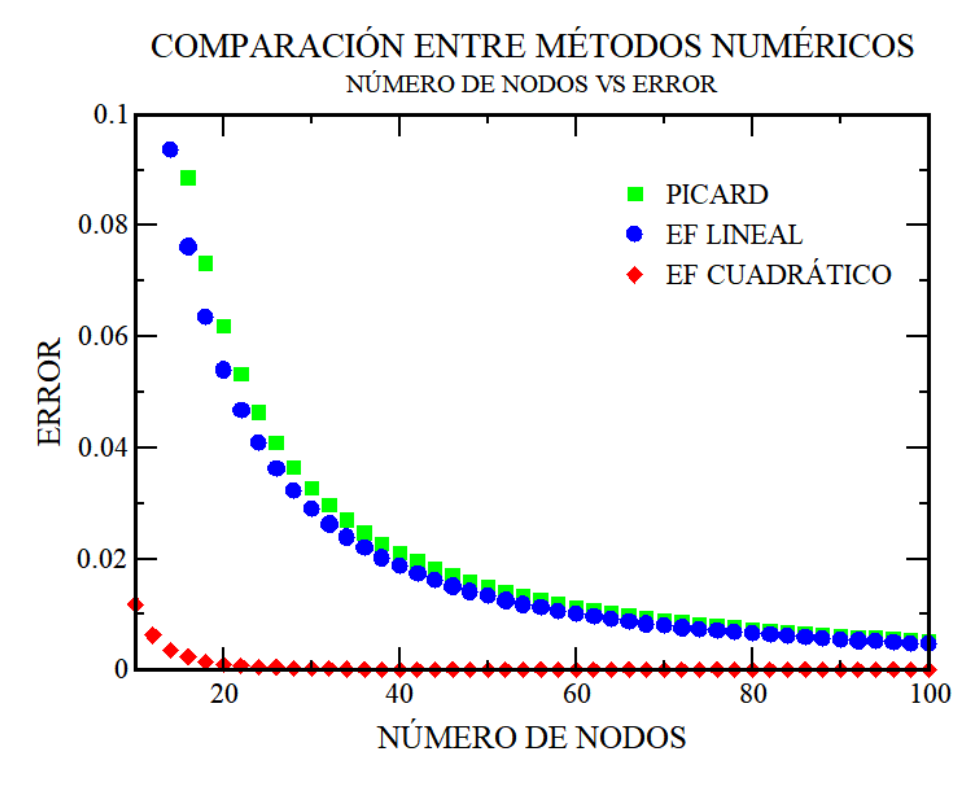

Figura 4.1: Evaluación de la eficiencia y eficacia del Método de Elemento Finito con base cuadrática frente al método iterativo de Picard y al Método de Elemento Finito empleando una base lineal.

Al analizar la gráfica en la figura 4.1 observamos que el error absoluto obtenido mediante el MEF con base cuadrática (MEFc) presenta errores muy bajos desde el comienzo de la gráfica, a diferencia del MEF con base lineal (MEFI) y el método de Picard (MP). Por otra parte, estos dos últimos métodos presentan un patrón de convergencia muy similar, así como valores de error absoluto muy cercanos; no obstante, el MEFI generó el vector aproximación en una sola iteración, a diferencia del MP que le tomó 200 iteraciones llegar a esos valores, lo cual es una diferencia enorme en cuanto a tiempo y costo computacional. Con todo esto, resulta ventajoso emplear el MEF con una base cuadrática en problemas de complejidad más elevada, como lo es la resolución de la ecuación de Poisson-Boltzmann.

## 4.2. LA ECUACIÓN DE POISSON-BOLTZMANN: DESARROLLO TEÓRICO

Consideramos la formulación diferencial de la ley de Gauss, la cual establece que la divergencia del campo eléctrico E<sup> $'$ </sup> en un punto del espacio es igual a la densidad volumétrica de carga eléctrica  $\rho_c(\vec{r})$ dividido por la permitividad eléctrica  $\epsilon$  del medio ( $\epsilon = \epsilon_r \epsilon_0$  donde  $\epsilon_r$  representa la permitividad relativa

del medio y  $\varepsilon_0$  la permitividad del vacío). En notación matemática, la ley de Gauss se puede escribir como

$$
\vec{\nabla} \cdot \vec{E} = \frac{\rho_c(\vec{r})}{\epsilon}.
$$

Dado que el campo eléctrico en función del potencial electrostático medio  $\psi(\vec{r})$  se expresa como

$$
\vec{E} = -\vec{\nabla}\psi(\vec{r})
$$

al combinar esta última expresión con la ley de Gauss obtenemos

$$
\vec{\nabla} \cdot \vec{E} = \vec{\nabla} \cdot \left( \vec{\nabla} \psi(\vec{r}) \right) = -\vec{\nabla}^2 \psi(\vec{r})
$$

la cual es la bien conocida ecuación de Poisson

$$
\nabla^2 \psi(\vec{r}) = -\frac{\rho_c(\vec{r})}{\epsilon}.\tag{4.14}
$$

Dado que  $\rho_c(\vec{r})$  describe la densidad volumétrica de carga eléctrica, podemos representarla como la densidad total de carga iónica alrededor de la superficie cargada, tal que

$$
\rho_c(\vec{r}) = \sum_i z_i e_0 \rho_i(\vec{r}) \tag{4.15}
$$

donde  $\rho_i(\vec{r})$  es el número de iones de tipo i por unidad de volumen en la posición  $\vec{r}$ ,  $z_i$  es la valencia de la especie i y  $e_0$  es la carga protónica.

A fin de poder resolver la ecuación 4.15, es necesario expresar  $\rho_c(\vec{r})$  en términos del potencial electrostático medio; para ello, escribimos la densidad de carga  $\rho_i(\vec{r})$ , generada por la distribución espacial de iones de tipo  $i$ , en forma exacta usando una expresión en términos del potencial de la fuerza promedio

$$
\rho_i(\vec{r}) = \rho_i^{bulk} \exp(-W_i(\vec{r})/k_B T)
$$

donde el trabajo  $(W_i(\vec{r}))$  necesario para llevar un ion, con carga  $z_i$ e, desde el infinito hasta una posición  $\vec{r}$ , y en la aproximación de Boltzmann, está dado por  $z_i e_0 \psi(\vec{r})$ . Dado esto, podemos reescribir  $\rho_i(\vec{r})$  como

$$
\rho_i(\vec{r}) = \rho_i^{bulk} \exp\left(-z_i e_0 \psi(\vec{r})/k_B T\right) \tag{4.16}
$$

tal que la ecuación 4.15 puede expresarse como

$$
\rho_c(\vec{r}) = \sum_i z_i e_0 \rho_i^{bulk} \exp\left(-z_i e_0 \psi(\vec{r})/k_B T\right)
$$
\n(4.17)

donde  $\rho_i^{bulk}$  representa la concentración iónica de la especie i lejos de la superficie coloidal,  $k_B$  es la constante de Boltzmann y T la temperatura absoluta (expresada en Kelvin).

Combinando esta última expresión con la ecuación de Poisson (eq. 4.14) obtenemos la ecuación de Poisson-Boltzmann

$$
\nabla^2 \psi(\vec{r}) = -\frac{e_0}{\epsilon} \sum_i z_i \rho_i^{bulk} \exp\left(-z_i e_0 \psi(\vec{r})/k_B T\right)
$$
(4.18)

que, expresada en términos del perfil de densidad iónica reducida

$$
g_i(\vec{r}) = \frac{\rho_i(\vec{r})}{\rho_i^{bulk}} = \exp(-z_i e_0 \psi(\vec{r})/k_B T)
$$
\n(4.19)

queda reescrita como

$$
\nabla^2 \psi(\vec{r}) = -\frac{e_0}{\epsilon} \sum_i z_i \rho_i^{bulk} g_i(\vec{r}) \tag{4.20}
$$

La ecuación 4.18 no tiene una solución general explícita y debe resolverse para ciertos casos límite, los cuales se basan en el siguiente modelo:

- 1. Se supone una superficie plana cargada uniformemente, de extensión infinita en las direcciones  $y \, y \, z$ y con extensión perpendicular a la dirección x, de modo que la operación  $\nabla^2\psi(\vec{r})$  se convierte en  $(d^2\psi(x)/dx^2)$ .
- 2. Se modelan a los iones de la parte difusa de la DCE como cargas puntuales.
- 3. Se considera que el solvente es un medio continuo que influye en la DCE sólo por su constante dieléctrica  $\epsilon$ , que se toma igual en todo el espacio.
- 4. Se supone que el potencial eléctrico en la superficie plana es  $\psi_0$  y  $\psi(x)$  a una distancia x de la superficie en el seno del electrolito. Asimismo, se acepta que la superficie está cargada positivamente, como se muestra en la figura 4.2.

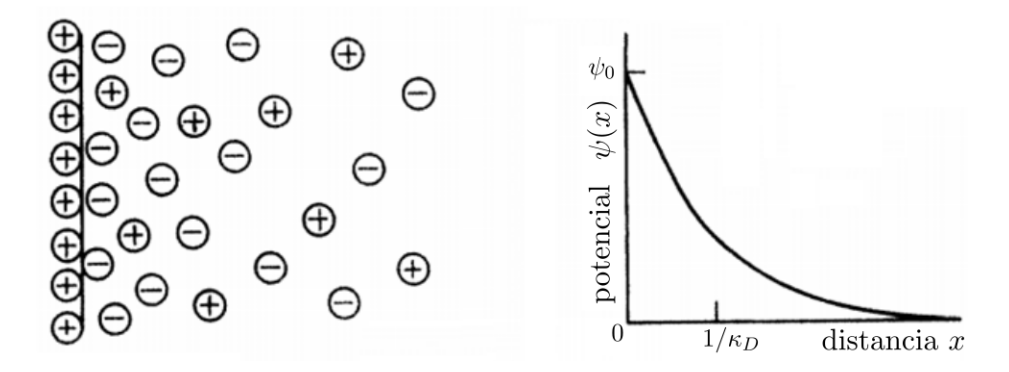

Figura 4.2: Representación esquemática de la doble capa eléctrica difusa en el modelo de la DCE.

#### 4.2.1. Caso límite 1: La aproximación de Debye-Hückel

Comenzamos introduciendo la aproximación de Debye-Hückel (D-H), también conocida como la ecuación linearizada de Poisson-Boltzmann, considerando solamente aquellos casos donde el factor  $(-z_i e_0 \psi(x)/k_B T) \ll 1$ , de manera que los exponenciales en la ecuación 4.17 puedan desarrollarse en una serie de MacLaurin, tal que

$$
\exp(-z_i e_0 \psi(x)/k_B T) \approx 1 + (-z_i e_0 \psi(x)/k_B T) + \frac{1}{2} (-z_i e_0 \psi(x)/k_B T)^2 + \cdots
$$

Considerando solamente los términos de primer orden en la expansión anterior, la ecuación 4.17 se reescribe como

$$
\rho_c(x) = \sum_i z_i e_0 \rho_i^{bulk} \left( 1 + \left( -z_i e_0 \psi(x) / k_B T \right) \right). \tag{4.21}
$$

Por la condición de electroneutralidad, tenemos que  $\sum_i e_0 z_i \rho_i^{bulk} = 0$ ; por lo tanto, la ecuación 4.21 queda expresada como sigue

$$
\rho_c(x) = \sum_i z_i e_0 \rho_i^{bulk} \left( -z_i e_0 \psi(x) / k_B T \right)
$$

$$
= -\left( \frac{e_0^2}{k_B T} \sum_i z_i^2 \rho_i^{bulk} \right) \psi(x).
$$
(4.22)

En esta aproximación los potenciales iónicos son aditivos, de modo que la ecuación 4.22 puede ser sustituida consistentemente en la ecuación 4.14, obteniendo

$$
\frac{d^2\psi(x)}{dx^2} = \left(\frac{e_0^2}{\epsilon k_B T} \sum_i z_i^2 \rho_i^{bulk}\right) \psi(x) \tag{4.23}
$$

Realizando la sustitución  $\kappa_D^2 = \left(e_0^2\sum_i z_i^2 \rho_i^{bulk}/(\epsilon k_B T)\right)$  la ecuación 4.23 queda como

$$
\frac{d^2\psi(x)}{dx^2} = \kappa_D^2 \psi(x) \tag{4.24}
$$

De este modo, al resolver la ecuación 4.24 bajo las condiciones de frontera  $\psi(x_0) = \psi_0$  y lím $_{x\to\infty} \psi(x) = 0$ obtenemos la siguiente expresión

$$
\psi(x) = \psi_0 \exp\left(-\kappa_D(x - x_0)\right) \tag{4.25}
$$

tal que, tomando  $x_0 = 0$  y sustituyendo  $\psi(x)$  por  $\psi(\vec{r})$  en la ecuación 4.19 obtenemos

$$
g_i(x)_{D-H} = \exp\left(-\frac{ze_0\psi_0}{k_BT}e^{-\kappa_D x}\right). \tag{4.26}
$$

#### 4.2.2. Caso límite 2: La aproximación de Gouy-Chapman

Retomando la ecuación de Poisson-Boltzmann en el modelo de la superficie plana infinita

$$
\frac{d^2\psi(x)}{dx^2} = -\frac{e_0}{\epsilon} \sum_i z_i \rho_i^{bulk} \exp\left(-z_i e_0 \psi(x)/k_B T\right)
$$
(4.27)

se observa que para electrolitos binarios con cargas simétricas donde  $z_{+} = -z_{-} = z$  (e.g., NaCl o MgSO<sub>4</sub>) la ecuación 4.27 puede ser escrita como

$$
\frac{d^2\psi(x)}{dx^2} = -\frac{e_0 z \rho_+^{bulk} \exp\left(-e_0 z \psi(x)/k_B T\right) + e_0(-z)\rho_-^{bulk} \exp\left(-e_0(-z)\psi(x)/k_B T\right)}{\epsilon} \tag{4.28}
$$

Por la condición de electroneutralidad  $e_0 z \rho_+^{bulk} + e_0(-z) \rho_-^{bulk} = 0$  se debe cumplir que  $\rho_+^{bulk} = \rho_-^{bulk} =$  $\rho^{bulk}$ , de modo que la ecuación 4.28 queda de la siguiente manera

$$
\frac{d^2\psi(x)}{dx^2} = -\frac{e_0 z \rho^{bulk}}{\epsilon} \left( \exp\left(-e_0 z \psi(x)/k_B T\right) - \exp\left(e_0 z \psi(x)/k_B T\right) \right). \tag{4.29}
$$

Ya que sinh  $(x) = \frac{\exp(x) - \exp(x)}{2}$ , es posible reducir la ecuación 4.29 a

$$
\frac{d^2\psi(x)}{dx^2} = 2\frac{e_0 z \rho^{bulk}}{\epsilon} \sinh\left(\frac{e_0 z \psi(x)}{k_B T}\right).
$$
\n(4.30)
Multiplicando ambos miembros de la ecuación 4.30 por  $2 d\psi(x)/dx$ 

$$
2\frac{d\psi(x)}{dx}\frac{d^2\psi(x)}{dx^2} = 2\frac{e_0z\rho^{bulk}}{\epsilon}\sinh\left(\frac{e_0z\psi(x)}{k_BT}\right)2\frac{d\psi(x)}{dx}
$$
(4.31)

de modo que el lado izquierdo de la igualdad corresponde a la derivada de  $(d\psi(x)/dx)^2$ ; por lo tanto, integrando ambos miembros de la ecuación 4.31, tenemos que

$$
\int_{x}^{\infty} d\left(\frac{d\psi(x)}{dx}\right)^{2} = \int_{x}^{\infty} \frac{4e_{0}z\rho^{bulk}}{\epsilon} \sinh\left(\frac{e_{0}z\psi(x)}{k_{B}T}\right) \frac{d\psi(x)}{dx}
$$

donde, para el miembro izquierdo de la ecuación se tiene

$$
\int_x^{\infty} d\left(\frac{d\psi(x)}{dx}\right)^2 = \left[\left(\frac{d\psi(x)}{dx}\right)^2\right]_x^{\infty}.
$$

Invocando la condición inicial lím<sub>x→∞</sub>  $\frac{d\psi(x)}{dx} = 0$  obtenemos

$$
\left[ \left( \frac{d\psi(x)}{dx} \right)^2 \right]_x^{\infty} = -\left( \frac{d\psi(x)}{dx} \right)^2.
$$

Por otra parte, para el miembro derecho de la ecuación se tiene

$$
\int_x^{\infty} \frac{4e_0 z \rho^{bulk}}{\epsilon} \sinh\left(\frac{e_0 z \psi(x)}{k_B T}\right) \frac{d\psi(x)}{dx} = \left[\frac{4e_0 z \rho^{bulk}}{\epsilon} \cosh\left(\frac{e_0 z \psi(x)}{k_B T}\right) \frac{k_B T}{e_0 z}\right]_x^{\infty}.
$$

Por la condición a la frontera  $\psi_{\infty} = \lim_{x \to \infty} \psi(x) = 0$  obtenemos

$$
\left[\frac{4e_0z\rho^{bulk}}{\epsilon}\cosh\left(\frac{e_0z\psi(x)}{k_BT}\right)\frac{k_BT}{e_0z}\right]_x^\infty = \frac{4\rho^{bulk}k_BT}{\epsilon}\left(1-\cosh\left(\frac{e_0z\psi(x)}{k_BT}\right)\right).
$$

Empleando la identidad cosh $(x) - 1 = 2 \sinh^2 \left( \frac{x}{2} \right)$  $\left(\frac{x}{2}\right)$  en la expresión anterior tenemos

$$
\frac{4\rho^{bulk}k_BT}{\epsilon}\left(1-\cosh\left(\frac{e_0z\psi(x)}{k_BT}\right)\right) = -\frac{8\rho^{bulk}k_BT}{\epsilon}\sinh\left(\frac{e_0z\psi(x)}{2k_BT}\right)
$$

Una vez hecho este desarrollo, es fácil observar que la ecuación 4.31 puede ser replanteada como

$$
-\left(\frac{d\psi(x)}{dx}\right)^2 = -\frac{8\rho^{bulk}k_BT}{\epsilon}\sinh^2\left(\frac{e_0z\psi(x)}{2k_BT}\right) \tag{4.32}
$$

o, igualmente

$$
\frac{d\psi(x)}{dx} = -\sqrt{\frac{8\rho^{bulk}k_BT}{\epsilon}}\sinh\left(\frac{e_0z\psi(x)}{2k_BT}\right)
$$
(4.33)

Nótese que la función  $\sinh(x) = \frac{\exp(x) - \exp(-x)}{2}$  es positiva para  $x > 0$  y negativa para  $x < 0$ . El signo negativo en la ecuación 4.32 implica que valores positivos de  $\psi(x)$  tienen asociada una pendiente

negativa  $(d\psi(x)/dx < 0)$ , mientras que valores negativos de  $\psi(x)$  tienen asociada una pendiente positiva  $(d\psi(x)/dx > 0)$ . Esto permite satisfacer la condición de frontera lím<sub>x→∞</sub>  $\psi(x) = 0$  en la lejanía de la superficie cargada.

Si, al igual que en la aproximación de Debye-Hückel, identificamos como  $\kappa_D = \sqrt{\sum_i e_0^2 z_i^2 \rho_i^{bulk}/(\epsilon k_B T)}$ , entonces para el caso de un electrolito z : z se tiene que

$$
\kappa_D = \sqrt{\frac{e_0^2\sum_i^2z_i^2\rho_i^{bulk}}{\epsilon k_BT}} = \sqrt{\frac{2e_0^2z^2\rho^{bulk}}{\epsilon k_BT}}
$$

Multiplicando  $\kappa_D$  por  $\frac{2k_BT}{e_0z}$  obtenemos

$$
\frac{2k_BT}{e_0 z} \kappa_D = \sqrt{\frac{4k_B^2 T^2}{e_0^2 z^2}} \sqrt{\frac{2e_0^2 z^2 \rho^{bulk}}{\epsilon k_B T}} = \sqrt{\frac{8\rho^{bulk} k_B T}{\epsilon}}.
$$
\n(4.34)

Sustituyendo la ecuación 4.34 en la ecuación 4.33 se llega a

$$
\frac{d\psi(x)}{dx} = -\frac{2k_BT}{e_0 z} \kappa_D \sinh\left(\frac{e_0 z \psi(x)}{2k_BT}\right). \tag{4.35}
$$

Ahora, realizando el cambio de variable  $\Psi(x) = \frac{e_0 z}{2 k_B T} \psi(x)$  en la ecuación 4.35 obtenemos

$$
\frac{d\Psi(x)}{dx} = -\kappa_D \sinh\left(\Psi(x)\right). \tag{4.36}
$$

Expresión que puede ser reescrita como

$$
\frac{d\Psi(x)}{\sinh\left(\Psi(x)\right)} = -\kappa_D \sinh\left(\Psi(x)\right) dx. \tag{4.37}
$$

Integrando ambos miembros de la ecuación 4.37 se obtiene

$$
\ln\left(\tanh\left(\frac{\Psi(x)}{2}\right)\right) + \ln(C) = -\kappa_D x.
$$
\n(4.38)

Tomando en cuenta la condición inicial  $\psi(x_0) = \psi_0$  tal que  $\Psi(x_0) = \Psi_0 = \frac{e_0 z}{2 k_B}$  $\frac{e_0 z}{2k_B T}\psi_0$ , es posible calcular el valor de la constante C

$$
\ln(C) = -\kappa_D x_0 - \ln\left(\tanh\left(\frac{\Psi_0}{2}\right)\right)
$$

Por lo tanto, la ecuación 4.38 sería

$$
\ln\left(\tanh\left(\frac{\Psi(x)}{2}\right)\right) - \kappa_D x_0 - \ln\left(\tanh\left(\frac{\Psi_0}{2}\right)\right) = -\kappa_D x \tag{4.39}
$$

que a su vez, por las propiedades de los logaritmos, puede ser reescrita como

$$
\ln\left(\frac{\tanh\left(\frac{\Psi(x)}{2}\right)}{\tanh\left(\frac{\Psi_0}{2}\right)}\right) = -\kappa_D(x - x_0). \tag{4.40}
$$

Aplicando la función exponencial a ambos miembros de la ecuación 4.40 y realizando el cambio de variable  $\Psi(x) = \frac{e_0 z}{4k_B T} \psi(x)$  ahí mismo, obtenemos

$$
\tanh\left(\frac{e_0 z}{4k_B T}\psi(x)\right) = \tanh\left(\frac{e_0 z}{4k_B T}\psi_0\right) \exp\left(-\kappa_D(x - x_0)\right) \tag{4.41}
$$

Finalmente, aplicando la identidad tanh<sup>-1</sup>(x) =  $\frac{1}{2}$ ln  $\left(\frac{1+x}{1-x}\right)$  a ambos miembros de la ecuación 4.41 obtenemos la expresión explícita para el potencial electrostático medio  $\psi(x)$  como función de la distancia.

$$
\psi(x) = \frac{2k_B T}{e_0 z} \ln \left( \frac{1 + \tanh\left(\frac{e_0 z}{4k_B T}\psi_0\right) \exp\left(-\kappa_D (x - x_0)\right)}{1 - \tanh\left(\frac{e_0 z}{4k_B T}\psi_0\right) \exp\left(-\kappa_D (x - x_0)\right)} \right)
$$
(4.42)

de modo que, tomando  $x_0 = 0$  y sustituyendo  $\psi(x)$  por  $\psi(\vec{r})$  en la ecuación 4.19 obtenemos

$$
g_i(x)_{G-C} = \left(\frac{1 + \tanh\left(\frac{e_0 z}{4k_B T}\psi_0\right) \exp\left(-\kappa_D x\right)}{1 - \tanh\left(\frac{e_0 z}{4k_B T}\psi_0\right) \exp\left(-\kappa_D x\right)}\right)^{-2}.
$$
\n(4.43)

Si consideramos el límite cuando  $(-z_i e_0 \psi(x)/k_B T) \ll 1$ , de manera que las funciones tanh $(x)$  en la ecuación 4.41 puedan expandirse en una serie de MacLaurin, tal que

$$
\tanh\left(\frac{e_0 z}{4k_B T}\psi(x)\right) \approx \frac{e_0 z}{4k_B T}\psi(x) - \frac{1}{3}\left(\frac{e_0 z}{4k_B T}\psi(x)\right)^3 + \cdots
$$

Entonces, al conservar solamente los términos de primer orden en la expansión anterior, la ecuación resultante es

$$
\frac{e_0 z}{4k_B T}\psi(x) = \frac{e_0 z}{4k_B T}\psi_0 \exp\left(-\kappa_D(x - x_0)\right)
$$
\n(4.44)

que al ser reescrita de manera que  $\psi(x)$  quede aislado al lado izquierdo de la igualdad, recupera el caso límite en la aproximación de Debye-Hückel.

$$
\psi(x) = \psi_0 \exp\left(-\kappa_D(x - x_0)\right) \tag{4.45}
$$

Las soluciones analíticas mostradas en esta sección valen en un rango de soluciones muy limitado puesto que no son aplicables a sistemas donde las cargas son asimétricas  $y/o$  el potencial electrostático medio es mayor a  $25mV$  para  $T = 25 °C$ .

Dadas estas limitaciones, a continuación se presenta una solución general, de carácter numérico, de la ecuación de Poisson-Boltzmann empleando el Método de Elemento Finito, el cual toma como punto de partida la formulación integral de la ecuación de P-B, cuya deducción, dentro del modelo de la superficie plana abordado recientemente, se detalla en la siguiente sección.

# 4.3. SOLUCIÓN NUMÉRICA A LA ECUACIÓN DE POISSON-BOLTZMANN

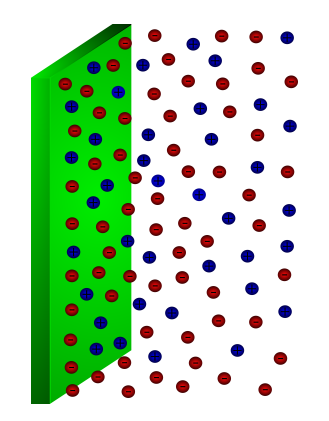

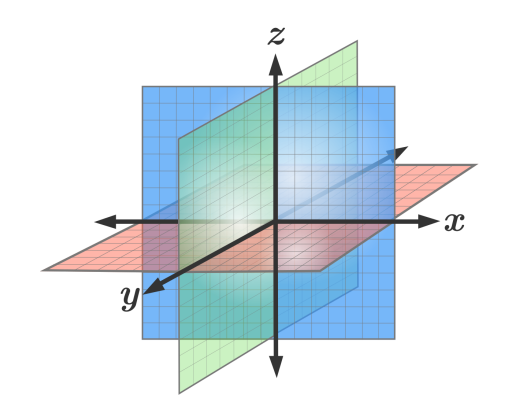

Figura 4.3: Modelo plano. Figura 4.4: Sistema de coordenadas cartesianas en tres dimensiones.

Las ecuaciones integrales representan una herramienta más general al momento de resolver problemas en el campo de la física y la ingeniería en comparación con ecuaciones diferenciales, ya que una de las ventajas al usar formulaciones integrales es la posibilidad de representar muchos de los aspectos físicos de un problema de manera compacta y auto-contenida; lo cual, en muchos casos, resulta m´as conveniente que la convencional formulación diferencial del problema [29].

Además, dado que la integración numérica es mucho menos sensible al ruido (e.g., errores por redondeo) que la diferenciación numérica, es deseable convertir las ecuaciones diferenciales gobernantes a su forma integral a fin de obtener resultados más precisos [30].

Con base en los argumentos anteriores, a continuación se presenta la deducción de la formulación integral de las ecuaciones de Poisson-Boltzmann a partir de su representación diferencial. Asimismo, a partir de dicha formulación integral, se construirán dos versiones integrales análogas que incorporen el potencial electrostático superficial  $\psi_0$  y la densidad de carga superficial  $\sigma_0$ , respectivamente, a fin de fungir como parámetros iniciales al momento de resolver numéricamente la EI.

# 4.3.1. Formulación integral de la ecuación de P-B: El caso plano

Dada la formulación diferencial de la ecuación de Poisson-Boltzmann para el modelo del plano infinito

$$
\frac{d^2}{dx^2}\psi(x) = -\frac{\rho_c(x)}{\varepsilon_0 \varepsilon_r} \tag{4.46}
$$

con valores iniciales

$$
\lim_{x \to \infty} \psi(x) = 0, \qquad \lim_{x \to \infty} \psi'(x) = 0.
$$

donde  $\psi'(x) = \frac{d\psi(x)}{dx}$ , es posible generar su versión integral de la siguiente manera.

En primer lugar, reescribiendo el lado izquierdo de la igualdad en la ecuación 4.46 se obtiene la expresión

$$
\frac{d}{dx}\psi'(x) = \frac{-\rho_c(x)}{\varepsilon_0 \varepsilon_r}
$$

la cual, puede resolverse mediante el método de separación de variables. Integrando ambos miembros de la ecuación sobre el dominio  $[x, \infty]$ , se tiene

$$
\int_{x}^{\infty} d\psi'(t) = \int_{x}^{\infty} \frac{-\rho_c(t)}{\varepsilon_0 \varepsilon_r} dt
$$
\n(4.47a)

$$
\left[\lim_{x \to \infty} \psi'(x)\right] - \psi'(x) = -\frac{1}{\varepsilon_0 \varepsilon_r} \int_x^\infty \rho_c(t) dt.
$$
\n(4.47b)

Empleando la condición inicial lím<sub>x→∞</sub>  $\psi'(x) = 0$  y realizando los cambios de variable  $t = w$  y  $x = t$  en la ecuación 4.47b, generamos la siguiente expresión

$$
-\frac{d}{dt}\psi(t) = -\frac{1}{\varepsilon_0 \varepsilon_r} \int_t^\infty \rho_c(w) dw \tag{4.48}
$$

la cual puede resolverse nuevamente mediante el método de separación de variables. Integrando, otra vez, ambos miembros de la ecuación sobre el dominio  $[x,\infty]$ , se llega a

$$
-\int_{x}^{\infty} d\psi(x) = -\frac{1}{\varepsilon_0 \varepsilon_r} \int_{x}^{\infty} \int_{t}^{\infty} \rho_c(w) dw dt \qquad (4.49a)
$$

$$
-\left(\left[\lim_{x\to\infty}\psi(x)\right]-\psi(x)\right)=-\frac{1}{\varepsilon_0\varepsilon_r}\int_x^\infty\int_t^\infty\rho_c(w)dwdt.\tag{4.49b}
$$

Dada la condición inicial lím<sub>x→∞</sub>  $\psi(x) = 0$  e introduciendo el cambio de variable

$$
F(t) = \int_t^{\infty} \rho_c(w) dw
$$

en el segundo miembro de la ecuación 4.49b, obtenemos la expresión

$$
\psi(x) = -\frac{1}{\varepsilon_0 \varepsilon_r} \int_x^{\infty} F(t) dt \tag{4.50}
$$

en la cual, al integrar el lado derecho de la igualdad mediante el método de integración por partes (eligiendo  $u = F(t)$  y  $dv = dt$ , se obtiene

$$
\psi(x) = -\frac{1}{\varepsilon_0 \varepsilon_r} \left( \left[ t \, F(t) \right]_x^{\infty} - \int_x^{\infty} t \frac{d}{dt} \left( F(t) \right) dt \right) \tag{4.51a}
$$

$$
= -\frac{1}{\varepsilon_0 \varepsilon_r} \left( \left[ \lim_{t \to \infty} t \, F(t) \right] - (x) F(x) - \int_x^\infty t \frac{d}{dt} \left( F(t) \right) dt \right) \tag{4.51b}
$$

El término lím<sub>t→∞</sub> t F(t) en la ecuación 4.51b tiende a cero ya que, al aplicar el límite, los límites de integración en  $F(t)$ , tras el límite, tienden a ser iguales, lo que hace que  $F(t)$  tienda a cero. Por otra parte, para operar el término  $\frac{d}{dt}F(t)$  debemos hacer uso de la *regla de derivación bajo el signo integral de Leibniz*, la cual establece lo siguiente:

**Teorema:** (Derivación bajo el signo integral). Dada una función  $f(x, t)$  tal que ésta y su derivada parcial  $f_x(x, t)$  son continuas en x y t en alguna región del plano  $(x, t)$ , incluyendo  $a(x) \le t \le b(x)$  y  $x_0 \le x \le x_1$ , donde  $a(x)$ ,  $b(x)$  y sus respectivas derivadas son continuas en  $x_0 \le x \le x_1$ , entonces, para  $x_0 \leq x \leq x_1$  se tiene que

$$
\frac{d}{dx}\left(\int_{a(x)}^{b(x)}f(x,t)dt\right) = f\left(x,b(x)\right)\frac{d}{dx}b(x) - f\left(x,a(x)\right)\frac{d}{dx}a(x) + \int_{a(x)}^{b(x)}\frac{\partial}{\partial x}f(x,t)dt
$$

De este modo

$$
\frac{d}{dt}F(t) = \frac{d}{dt} \int_{t}^{\infty} \rho_{c}(w)dw
$$
\n
$$
= -\rho_{c}(t)\frac{d(t)}{dt}
$$
\n(4.52)

Con todo esto, la ecuación 4.51b se simplifica a

$$
\psi(x) = -\frac{1}{\varepsilon_0 \varepsilon_r} \left( -(x)F(x) + \int_x^\infty t \,\rho_c(t)dt \right) \tag{4.53a}
$$

$$
= -\frac{1}{\varepsilon_0 \varepsilon_r} \left( -\int_x^\infty x \rho_c(w) dw + \int_x^\infty t \, \rho_c(t) dt \right) \tag{4.53b}
$$

Realizando el cambio de variable  $w = t$  y fusionando ambas integrales en el segundo miembro de la ecuación 4.53b, se obtiene

$$
\psi(x) = \frac{1}{\varepsilon_0 \varepsilon_r} \int_x^{\infty} (x - t) \rho_c(t) dt
$$
\n(4.54)

Donde esta última ecuación representa la versión integral de la ecuación 4.46 para una geometría plana.

#### Introduciendo el Potencial Electrostático Superficial  $\psi_0$

Una vez que conocemos la ecuación integral del potencial electrostático medio  $\psi(x)$  para el caso plano es posible calcular, a posteriori, el valor de dicho potencial en la superficie del coloide, es decir, calcular el potencial electrostático superficial  $\psi_0$ . No obstante, en muchos problemas relacionados con la DCE el valor del  $\psi_0$  es empleado como parámetro inicial al momento de calcular la distribución iónica alrededor del coloide.

Teniendo en cuenta que  $\psi_0$  para una geometría plana se expresa como

$$
\psi_0 = \frac{1}{\varepsilon_0 \varepsilon_r} \int_0^\infty (-t) \rho_c(t) dt \tag{4.55}
$$

podemos introducir  $\psi_0$  en la expresión para  $\psi(x)$  sumando y restando la expresión anterior en el lado derecho de la igualdad de la ecuación 4.54, de modo que

$$
\psi(x;\psi_0) = \left[\psi_0 - \frac{1}{\varepsilon_0 \varepsilon_r} \int_0^\infty (-t) \rho_c(t) dt\right] + \frac{1}{\varepsilon_0 \varepsilon_r} \int_x^\infty (x - t) \rho_c(t) dt.
$$

Siguiendo este mismo procedimiento, introducimos también el término

$$
\frac{1}{\varepsilon_0 \varepsilon_r} \int_0^x (x - t) \rho_c(t) dt
$$

tal que

$$
\psi(x; \psi_0) = \left[ \frac{1}{\varepsilon_0 \varepsilon_r} \int_0^x (x - t) \rho_c(t) dt - \frac{1}{\varepsilon_0 \varepsilon_r} \int_0^x (x - t) \rho_c(t) dt \right] + \left[ \psi_0 + \frac{1}{\varepsilon_0 \varepsilon_r} \int_0^\infty t \rho_c(t) dt \right] + \frac{1}{\varepsilon_0 \varepsilon_r} \int_x^\infty (x - t) \rho_c(t) dt
$$

o bien

$$
\psi(x;\psi_0) = \psi_0 + \frac{1}{\varepsilon_0 \varepsilon_r} \left[ \int_0^\infty t \rho_c(t) dt + \int_0^x (x-t) \rho_c(t) dt - \int_0^x (x-t) \rho_c(t) dt - \int_x^\infty (t-x) \rho_c(t) dt \right].
$$

Agrupando en una sola integral los dos últimos términos de la expresión anterior obtenemos

$$
\psi(x;\psi_0) = \psi_0 + \frac{1}{\varepsilon_0 \varepsilon_r} \left[ \int_0^\infty t \rho_c(t) dt + \int_0^x (x-t) \rho_c(t) dt - \int_0^\infty |x-t| \rho_c(t) dt \right]. \tag{4.56}
$$

Ahora, por la propiedad de aditividad del intervalo, la primera integral de la expresión anterior puede reescribirse como

$$
\int_0^\infty t\rho_c(t)dt = \int_0^x t\rho_c(t)dt + \int_x^\infty t\rho_c(t)dt,
$$

de modo que  $\psi(x; \psi_0)$  puede reescribirse como

$$
\psi(x; \psi_0) = \psi_0 + \frac{1}{\varepsilon_0 \varepsilon_r} \left[ \int_x^\infty t \rho_c(t) dt + \int_0^x x \rho_c(t) dt - \int_0^\infty |x - t| \rho_c(t) dt \right]
$$

$$
= \psi_0 + \frac{1}{\varepsilon_0 \varepsilon_r} \left[ \int_0^\infty \frac{(x + t) + |x - t|}{2} \rho_c(t) dt - \int_0^\infty |x - t| \rho_c(t) dt \right]
$$
(4.57)

$$
= \psi_0 + \frac{1}{\varepsilon_0 \varepsilon_r} \int_0^\infty \left( \frac{(x+t) + |x-t|}{2} - |x-t| \right) \rho_c(t) dt.
$$

Finalmente, simplificando el kernel de la integral en la expresión 4.57 por la función

$$
\mathcal{F}_p(x,t) = \frac{(x+t) - |x-t|}{2} \tag{4.58}
$$

deducimos una expresión compacta de  $\psi(x)$  con  $\psi_0$  como parámetro

$$
\psi(x; \psi_0) = \psi_0 + \frac{1}{\varepsilon_0 \varepsilon_r} \int_0^\infty \mathcal{F}_p(x, t) \rho_c(t) dt \tag{4.59}
$$

# Introduciendo la Densidad de Carga Superficial  $\sigma_0$

Tal como se mostró en la subsección anterior, es factible emplear el valor del potencial electrostático superficial al momento solucionar la ecuación que describe al potencial electrostático medio; no obstante, muchas veces no es posible conocer a priori el valor de  $\psi_0$ , es por ello que en esta subsección introduciremos el valor de la densidad de carga superficial  $\sigma_0$  dentro de la expresión 4.59 a fin de obtener una expresión compacta del tipo  $\psi(x;\sigma_0)$ .

Partiendo del hecho de que la DCE debe ser neutra de manera global, se deduce que la suma total de la densidad de carga contenida dentro de la DCE debe ser igual, y de signo contrario, a la densidad de carga uniforme sobre la superficie del coloide; por lo tanto, se tiene que

$$
\sigma_0 = -\int_0^\infty \rho_c(t)dt. \tag{4.60}
$$

Ahora bien, dado que la ecuación 4.46 indica que

 $d^2$ 

 $\frac{d^2}{dx^2}\psi(x) = -\frac{\rho_c(x)}{\varepsilon_0\varepsilon_r}$ 

entonces

$$
\sigma_0 = \varepsilon_0 \varepsilon \int_0^\infty \frac{d^2}{dx^2} \psi(x) dx
$$
  
=  $\varepsilon_0 \varepsilon_r \left[ \frac{d}{dx} \psi(x) \right]_0^\infty$   
=  $\varepsilon_0 \varepsilon_r \left[ \left[ \lim_{x \to \infty} \frac{d}{dx} \psi(x) \right] - \left[ \frac{d\psi(x)}{dx} \right]_{x=0} \right]$ 

ε0ε<sup>r</sup>

pero como  $\lim_{x\to\infty}\psi'(x)=0$ , entonces

$$
\sigma_0 = -\varepsilon_0 \varepsilon \left[ \frac{d\psi(x)}{dx} \right]_{x=0} \tag{4.61}
$$

Por otra parte, de acuerdo con la ecuación 4.54, tenemos que

$$
\sigma_0 = -\varepsilon_0 \varepsilon_r \left[ \frac{d}{dx} \left( \frac{1}{\varepsilon_0 \varepsilon_r} \int_x^\infty (x - t) \rho_c(t) dt \right) \right]_{x=0}
$$
  
= 
$$
- \left[ \int_x^\infty \rho_c(t) dt \right]_{x=0}
$$
  
= 
$$
- \int_0^\infty \rho_c(t) dt
$$

lo cual concuerda con la deducción de la expresión 4.60.

Una vez que conocemos el valor de  $\sigma_0$  es posible introducirlo dentro de la expresión 4.59; no obstante, con el fin de emplear las mismas unidades en las que se expresa el PEM, en vez de introducir  $\sigma_0$  introduciremos

$$
\frac{\sigma_0}{\kappa_D \varepsilon_0 \varepsilon_r}
$$

donde  $\kappa_D^{-1}$  representa la longitud de Debye, la cual es un indicador de la distancia, partiendo desde la superficie del coloide, a la cual el PES ha disminuido en un factor de 1/e de su valor original. Este parámetro, como su nombre lo indica, posee unidades de longitud (m) y está representada por

$$
\kappa_D^{-1} = \sqrt{\frac{\varepsilon_0 \varepsilon_r k_B T}{\sum_i \rho_i^{\infty} e_0^2 z_i^2}}.
$$
\n(4.62)

De este modo, al introducir  $\frac{\sigma_0}{\kappa_D \varepsilon_0 \varepsilon_r}$  en la expresión 4.59 obtenemos

$$
\psi(x;\sigma_0) = \psi_0 + \left[\frac{\sigma_0}{\kappa_D \varepsilon_0 \varepsilon_r} - \frac{\sigma_0}{\kappa_D \varepsilon_0 \varepsilon_r}\right] + \frac{1}{\varepsilon_0 \varepsilon_r} \int_0^\infty \mathcal{F}_p(x,t) \rho_c(t) dt
$$

Sustituyendo a  $\psi_0$  y una de las constantes  $\sigma_0$  por las expresiones 4.55 y 4.60, respectivamente

$$
\psi(x;\sigma_0) = \frac{1}{\varepsilon_0 \varepsilon_r} \left[ \int_0^\infty (-t) \rho_c(t) dt + \frac{\sigma_0}{\kappa_D} + \frac{1}{\kappa_D} \int_0^\infty \rho_c(t) dt + \int_0^\infty \mathcal{F}_p(x,t) \rho_c(t) dt \right]
$$

$$
= \frac{1}{\varepsilon_0 \varepsilon_r} \left[ \frac{\sigma_0}{\kappa_D} + \int_0^\infty \left( \frac{1}{\kappa_D} - t + \mathcal{F}_p(x,t) \right) \rho_c(t) dt \right]
$$

Sustituyendo  $\mathcal{F}_p(x, t)$  por la expresión 4.58 tenemos la expresión

$$
\psi(x;\sigma_0) = \frac{1}{\varepsilon_0 \varepsilon_r} \left[ \frac{\sigma_0}{\kappa_D} + \int_0^\infty \left( \frac{1}{\kappa_D} - t + \frac{(x+t) - |x-t|}{2} \right) \rho_c(t) dt \right].
$$

Renombrando el kernel de la integral como

$$
\mathcal{G}_p(x,t) = \frac{(x-t) - |x-t|}{2} + \frac{1}{\kappa_D} \tag{4.64}
$$

llegamos a la expresión compacta de  $\psi(x)$  con  $\sigma_0$  como parámetro

$$
\psi(x;\sigma_0) = \frac{\sigma_0}{\kappa_D \varepsilon_0 \varepsilon_r} + \frac{1}{\varepsilon_0 \varepsilon_r} \int_0^\infty \mathcal{G}_p(x,t) \rho_c(t) dt \tag{4.65}
$$

Una vez obtenidas estas expresiones para  $\psi(x)$ , es posible conocer el comportamiento tanto de la concentración iónica  $g_i(x)$  (mediante la ecuación 4.19) como del potencial electrostático medio en función de la distancia x.

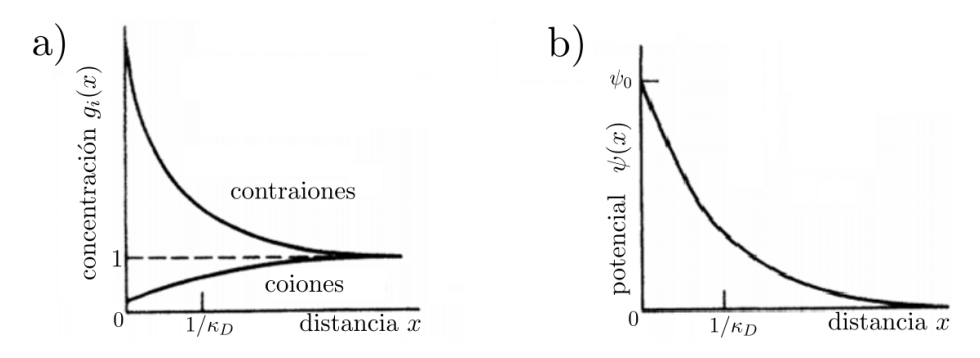

**Figura 4.5:** Representación esquemática del comportamiento de a) la concentración iónica  $g_i(x)$  y b) el potencial electrostático medio  $\psi(x)$  como funciones de la distancia.

# 4.3.2. Resolución de la Ecuación Integral de P-B mediante el MEF

Con base en los resultados mostrados en el caso del oscilador armónico simple, se decidió aproximar la solución de la ecuación integral de Poisson-Boltzmann, obtenida en la sección anterior, mediante una malla compuesta por funciones base cuadráticas, las cuales cubren el dominio de solución  $\Omega : 0 \leq x \leq x_n = 40$  Å. Por otra parte, debido a la fuerte variación en la concentración iónica cerca de la superficie coloidal, la cual puede apreciarse en la figura 4.5, se optó por construir una malla no uniforme compuesta por  $n = 51$ puntos nodales distribuidos sobre el dominio Ω, como se muestra en la tabla 4.1; esto con el fin de generar buenas aproximaciones a la solución de la ecuación de P-B pero sin sacrificar tiempo de cómputo valioso en zonas donde la variación en la concentración iónica es pequeña.

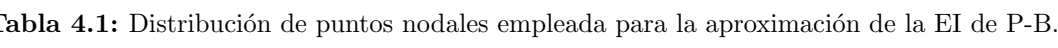

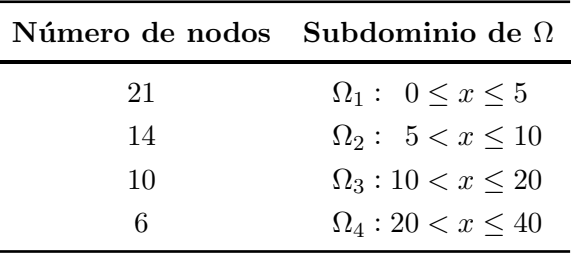

Posteriormente definimos todas las constantes presentes en la ecuación 4.19, las cuales se muestran en la tabla 4.2.

| Constante       | Valor                          | Unidad de medida |
|-----------------|--------------------------------|------------------|
| z <sub>1</sub>  | 1                              | adimensional     |
| z <sub>2</sub>  | $-1$                           | adimensional     |
| $\rho_1^{bulk}$ | $6.022140857 \times 10^{26}$   | partículas/ $m3$ |
| $\rho_2^{bulk}$ | $6.022140857 \times 10^{26}$   | partículas/ $m3$ |
| $e_0$           | $1.6021766208 \times 10^{-19}$ | Coulombios $(C)$ |
| $\psi_0$        | 0.023                          | Voltios $(V)$    |
| $k_B$           | $1.38064852 \times 10^{-23}$   | J/K              |
| T               | 298.15                         | K                |
| $\varepsilon_r$ | 78.304                         | adimensional     |
| $\varepsilon_0$ | $8.8541878176 \times 10^{-12}$ | $C^2/(J m)$      |

Tabla 4.2: Valor de las constantes empleadas en la solución numérica de la EI de PB

Ahora generamos la aproximación por elementos finitos de la función  $g_i(x)$ . Llámese esta  $\tilde{g}_i(x)$ , la cual es de la forma

$$
\tilde{g}_i(x) = \sum_{k=1}^n \alpha_{i,k} \phi_k(x) \tag{4.66}
$$

donde cada  $\phi_k$  representa la función base cuadrática correspondiente al nodo k mientras que  $\alpha_{i,k}$  representa los n coeficientes indeterminados de la aproximación  $\tilde{g}_i(x)$ . Sustituyendo  $\tilde{g}_i(x)$  por  $g_i(\vec{r})$  en la ecuación 4.19 obtenemos

$$
\sum_{k=1}^{k=n} \alpha_{i,k} \phi_k(x) \approx \exp\left[ -z_i e_0 \beta \psi_0 - z_i \left( \frac{\beta e_0^2}{\varepsilon_0 \varepsilon_r} \right) \int_0^{x_{max}} \left[ \sum_{j=1}^2 z_j \rho_j^{bulk} \sum_{k=1}^n \alpha_{j,k} \phi_k(t) \right] \mathcal{F}(x,t) dt \right].
$$
 (4.67)

Por simplicidad, definamos las constantes  $C_{i,1}$  y  $C_{i,2}$  como

$$
C_{i,1} = -z_i e_0 \beta \psi_0
$$
  

$$
C_{i,2} = -z_i \frac{\beta e_0^2}{\varepsilon_0 \varepsilon_r}.
$$

Empleando las relaciones anteriores en la ecuación 4.67 deducimos el siguiente sistema de ecuaciones no lineales y acopladas

$$
\tilde{g}_1(x) \approx \exp\left[C_{1,1} + C_{1,2} \int_0^{x_n} \left[ z_1 \rho_1^{bulk} \sum_{k=1}^n \alpha_{1,k} \phi_k(t) + z_2 \rho_2^{bulk} \sum_{k=1}^n \alpha_{2,k} \phi_k(t) \right] \mathcal{F}(x,t) dt \right]
$$
\n
$$
\tilde{g}_2(x) \approx \exp\left[C_{2,1} + C_{2,2} \int_0^{x_n} \left[ z_1 \rho_1^{bulk} \sum_{k=1}^n \alpha_{1,k} \phi_k(t) + z_2 \rho_2^{bulk} \sum_{k=1}^n \alpha_{2,k} \phi_k(t) \right] \mathcal{F}(x,t) dt \right].
$$
\n(4.68)

Reescribiendo el sistema de la ecuación 4.68, generamos los residuales  $R_1(x)$  y  $R_2(x)$ :

$$
\sum_{k=1}^{n} \alpha_{1,k} \phi_k(x) - \exp\left[C_{1,1} + C_{1,2} \int_0^{x_n} \left[ \sum_{j=1}^2 z_j \rho_j^{bulk} \sum_{k=1}^n \alpha_{j,k} \phi_k(t) \right] \mathcal{F}(x,t) dt \right] = R_1(x)
$$
\n
$$
\sum_{k=1}^{n} \alpha_{2,k} \phi_k(x) - \exp\left[C_{2,1} + C_{2,2} \int_0^{x_n} \left[ \sum_{j=1}^2 z_j \rho_j^{bulk} \sum_{k=1}^n \alpha_{j,k} \phi_k(t) \right] \mathcal{F}(x,t) dt \right] = R_2(x).
$$
\n(4.69)

Ambos residuales pueden minimizarse mediante el método de residuos ponderados; en este caso, emplearemos el método de colocación, tal que

$$
\int_0^{x_n} R_1(x)\delta(x - x_\ell) = R_1(x_\ell) = 0
$$

$$
\int_0^{x_n} R_2(x)\delta(x - x_\ell) = R_2(x_\ell) = 0
$$

donde  $x_\ell$  representa la posición en el eje  $x$  del punto nodal  $\ell$ . Ahora, dado que  $R_1$  y  $R_2$  solamente son 0 en  $x_{\ell}$ , las ecuaciones en 4.69 se reescriben como

$$
\sum_{k=1}^{n} \alpha_{1,k} \phi_k(x_{\ell}) - \exp\left[C_{1,1} + C_{1,2} \int_0^{x_n} \left[ \sum_{j=1}^2 z_j \rho_j^{bulk} \sum_{k=1}^n \alpha_{j,k} \phi_k(t) \right] \mathcal{F}(x_{\ell}, t) dt \right] = R_1(x_{\ell})
$$
\n
$$
\sum_{k=1}^{n} \alpha_{2,k} \phi_k(x_{\ell}) - \exp\left[C_{2,1} + C_{2,2} \int_0^{x_n} \left[ \sum_{j=1}^2 z_j \rho_j^{bulk} \sum_{k=1}^n \alpha_{j,k} \phi_k(t) \right] \mathcal{F}(x_{\ell}, t) dt \right] = R_2(x_{\ell}).
$$
\n(4.70)

Calculando el residual para cada punto nodal  $x_\ell$  y aplicando la propiedad de las funciones base

$$
\phi_k(x_\ell) = \begin{cases} \text{Si } k = \ell & \phi_k(x_\ell) = 1 \\ \text{Si } k \neq \ell & \phi_k(x_\ell) = 0 \end{cases}
$$

a la ecuación 4.70, arribamos al siguiente sistema de ecuaciones

$$
\alpha_{1,1} - \exp\left[C_{1,1} + C_{1,2} \int_0^{x_1} \left[\sum_{j=1}^2 z_j \rho_j^{bulk} \sum_{k=1}^n \alpha_{j,k} \phi_k(t)\right] \mathcal{F}(x_1, t) dt\right] = R_1(x_1) = 0
$$
  
\n
$$
\alpha_{1,n} - \exp\left[C_{1,1} + C_{1,2} \int_0^{x_n} \left[\sum_{j=1}^2 z_j \rho_j^{bulk} \sum_{k=1}^n \alpha_{j,k} \phi_k(t)\right] \mathcal{F}(x_n, t) dt\right] = R_1(x_n) = 0
$$
  
\n
$$
\alpha_{2,1} - \exp\left[C_{2,1} + C_{2,2} \int_0^{x_1} \left[\sum_{j=1}^2 z_j \rho_j^{bulk} \sum_{k=1}^n \alpha_{j,k} \phi_k(t)\right] \mathcal{F}(x_1, t) dt\right] = R_2(x_1) = 0
$$
  
\n
$$
\vdots
$$
  
\n
$$
\alpha_{2,n} - \exp\left[C_{2,1} + C_{2,2} \int_0^{x_n} \left[\sum_{j=1}^2 z_j \rho_j^{bulk} \sum_{k=1}^n \alpha_{j,k} \phi_k(t)\right] \mathcal{F}(x_n, t) dt\right] = R_2(x_n) = 0
$$
\n(4.71)

el cual dada su naturaleza no lineal, resulta muy difícil encontrar su solución analítica; por lo tanto, recurrimos al método de Newton-Raphson (descrito en la sección 3.2.6) para su solución, el cual requiere

obtener la matriz Jacobiana (J) del sistema de ecuaciones y, aunque para este sistema resulta sencillo su c´alculo, para muchos otros sistemas no lo es tanto.

Debido a esto, se calculó de manera numérica, mediante el Método de Diferencias Finitas (MDF), la matriz Jacobiana del sistema 4.71; sin embargo, uno de los factores más importantes en dicho método numérico es la elección del incremento  $\Delta x$ , ya que, como se explica al final de la sección 3.2.6, su valor debe ser muy pequeño a fin de obtener buenas aproximaciones numéricas; no obstante, se debe tener cuidado de no rebasar cierto límite ya que se podrían acarrear errores por redondeo a causa del limitado número de dígitos significativos que puede representar el computador.

Con base en lo anterior, se decidió calcular, tanto analítica como numéricamente, la matriz Jacobiana del sistema 4.71, empleando en el caso numérico valores de  $\Delta x = 10^{-i}$  donde  $i = 1, 2, ..., 15$ . Estas dos versiones para la construcción de la matriz Jacobiana fueron realizadas con el fin de comparar tanto la tasa convergencia asociada a cada versión como el impacto del incremento  $\Delta x$ , para la Jacobiana numérica, sobre la exactitud de la solución del sistema.

### 4.3.3. Patrón de Convergencia

Como primer análisis, se comparó el patrón de convergencia de la solución analítica de J frente a los patrones de convergencia ofrecidos por las soluciones numéricas para cada uno 15 valores de  $\Delta x$ . Dichos patrones de convergencia se construyeron calculando, en cada iteración, la norma entre dos aproximaciones sucesivas  $\vec{h}^{(k)}$  y  $\vec{h}^{(k+1)}$ , es decir, dada la relación de recurrencia de Newton-Raphson

$$
J\left(\vec{h}^{(k)}\right)\left(\vec{h}^{(k+1)} - \vec{h}^{(k)}\right) = -F\left(\vec{h}^{(k)}\right)
$$

se calculó la norma entre las aproximaciones sucesivas  $\vec{h}^{(k)}$  y  $\vec{h}^{(k+1)}$  empleando la siguiente relación

$$
\left\| \vec{h}^{(k+1)} - \vec{h}^{(k)} \right\|_2 = \left( \sum_i \left| \vec{h}^{(k+1)}_i - \vec{h}^{(k)}_i \right|^2 \right)^{\frac{1}{2}}.
$$

Algunos de los resultados obtenidos tras 10 iteraciones en cada una de las corridas se condensan en la figura 4.6.

Nótese que en la figura 4.6 el patrón de convergencia para la J numérica varía más rápido conforme disminuye el incremento  $\Delta x$  hasta llegar a un mínimo en  $\Delta x = 10^{-8}$ ; a partir de ahí, al disminuir más el valor de  $\Delta x$ , la variación en el patrón de convergencia también disminuye. Este comportamiento se atribuye a la precisión limitada inherente en los cálculos numéricos; es decir, debido al valor tan pequeño de  $\Delta x$ , el computador no puede almacenar todos los d´ıgitos decimales resultantes de las operaciones aritm´eticas presentes en el MEF, acarreando as´ı errores por redondeo, los cuales se ven reflejados, en este caso, en la convergencia del método de N-R. De hecho, es posible observar que para  $\Delta x = 10^{-15}$  sólo fue posible realizar cinco iteraciones debido a que los valores de entrada de J fueron redondeados a 0, impidiendo el cálculo de  $J^{-1}$ ; no obstante, con sólo cinco iteraciones es posible observar que su proceso de convergencia en realidad diverge debido a los ya mencionados errores por redondeo.

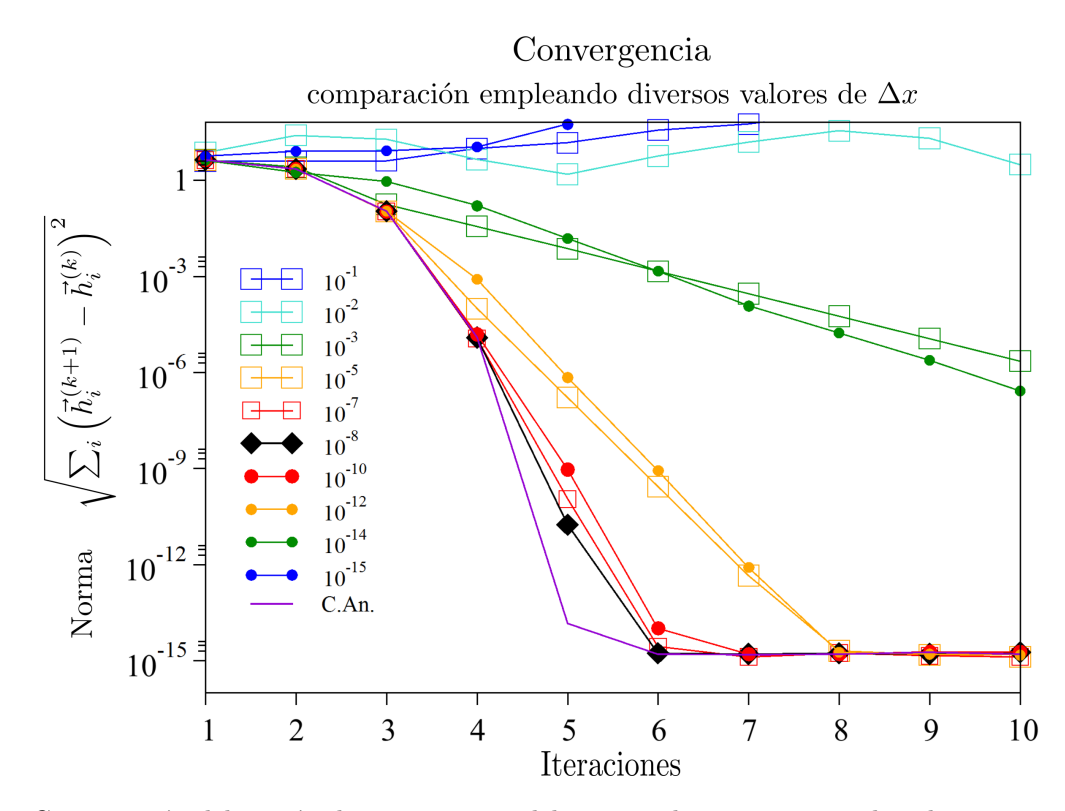

Figura 4.6: Comparación del patrón de convergencia del sistema de ecuaciones no lineales 4.71 empleando una construcción analítica y diferentes contrucciones numéricas de la matriz Jacobiana del sistema. Aquí, las cifras presentes en la leyenda de cada curva representan el valor de ∆x en la J num´erica, mientras que la curva violeta C. An. (Curva Analítica) representa el patrón de convergencia para la  $J$  analítica.

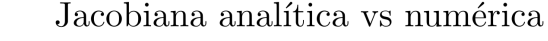

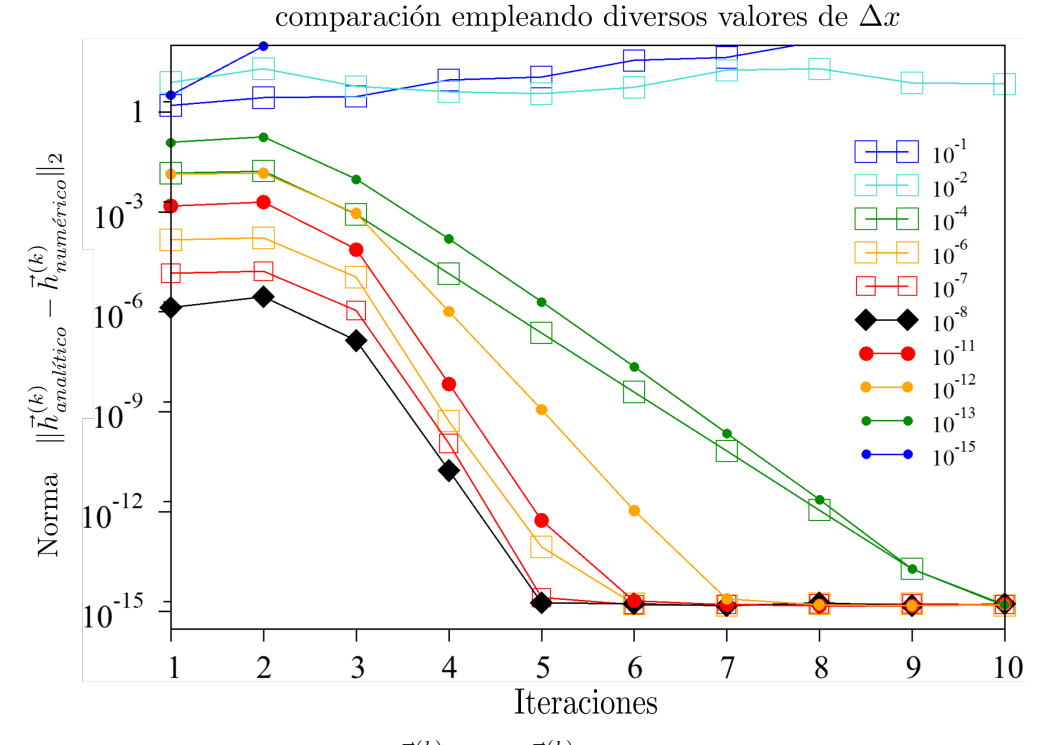

**Figura 4.7:** Comparación del error absoluto  $\|\vec{h}_{analtico}^{(k)} - \vec{h}_{numérico}^{(k)}\|_2$  empleando diferentes valores de  $\Delta x$ . Aquí,  $\vec{h}^k$ representa la aproximación arrojada por el MEF en la iteración  $k$ .

Por otra parte, el patrón de convergencia en el mínimo  $\Delta x = 10^{-8}$  tiene un comportamiento muy similar, salvo en la iteración 5, al de la Jacobiana analítica; por lo tanto, la J numérica con  $\Delta x = 10^{-8}$ parece ser la mejor aproximación de la  $J$  analítica. Para comprobar esto, se calculó el error absoluto entre la solución arrojada, en cada iteración, por la J analítica y la J numérica para cada uno de los valores de  $\Delta x$  en J. Algunos de los resultados obtenidos tras esta comparación se condensan en la figura 4.7.

Nótese que la curva para  $\Delta x = 10^{-8}$  comienza con el error absoluto más bajo y lo mantiene así durante las primeras cinco iteraciones del método; no obstante, valores cercanos a  $\Delta x = 10^{-8}$ , tal como  $\Delta x = 10^{-7}$ , aunque comienzan con un error absoluto más elevado, logran converger con la misma rapidez que  $\Delta x = 10^{-8}$  a la iteración 5, lo cual indica que si bien la mejor aproximación dadas las capacidades de almacenamiento del computador es  $\Delta x = 10^{-8}$ , valores cercanos a éste también resultan ser buenas aproximaciones para la  $J$  analítica.

# 4.3.4. Evolución del Error

De acuerdo con los resultados anteriores, la Jacobiana numérica resulta ser una buena aproximación a la Jacobiana analítica para valores de  $\Delta x$  cercanos a 10<sup>-8</sup>, lo cual exhibe las bondades de la formulación numérica de la Jacobiana frente a su homóloga analítica. No obstante, esto no provee información acerca de la eficiencia del MEF al momento de encontrar una buena aproximación a la solución real de las ecuaciones 4.68. Debido a esto, en esta subsección se realiza la labor de calcular la eficiencia del MEF empleando ambas formulaciones, analítica y numérica, de la matriz Jacobiana.

Si bien contamos con la solución exacta de las funciones  $g_i(x)$  para ciertos casos límite (secciones 4.2.1 y 4.2.2), se optó por calcular una aproximación  $\tilde{\psi}_0$  del potencial electrostático superficial a partir de las aproximaciones  $\tilde{g}_i(x)$  y comparar el resultado con el valor del parámetro  $\psi_0$  utilizado al inicio del MEF. Para ello sustituimos las relaciones  $4.15$  y  $4.19$  en la ecuación  $4.55$ , obteniendo la ecuación

$$
\psi_0 = -\frac{e_0}{\varepsilon_0 \varepsilon_r} \int_0^\infty t \sum_i^2 z_i \rho_i^{bulk} g_i(t) dt \tag{4.72}
$$

a partir de la cual calculamos la aproximación  $\tilde{\psi}_0$  como sigue

$$
\tilde{\psi}_0 = -\frac{e_0}{\varepsilon_0 \varepsilon_r} \int_0^{x_n} t \sum_i^2 z_i \rho_i^{bulk} \tilde{g}_i(t) dt \tag{4.73}
$$

De esta manera, para cada iteración  $k$  generamos la aproximación  $\tilde{g}_i^{(k)}$  $i^{(k)}(x)$  y con ello calculamos el error absoluto  $\left|\psi_0 - \tilde{\psi}_0^{(k)}\right|$  $\begin{bmatrix} (k) \\ 0 \end{bmatrix}$ . Algunos de los resultados obtenidos siguiendo este procedimiento, empleando la J numérica y analítica, se condensan en la figura 4.8.

Analizando la gráfica en la figura 4.8 observamos que para valores de  $\Delta x = 10^{-3}$  hasta  $\Delta x = 10^{-14}$  el error absoluto  $|\tilde{\psi}_0^{(k)} - \psi_0|$  alcanza un error mínimo de  $10^{-7}$  en menos de siete iteraciones. No obstante, tal como se observa en la gráfica, es posible alcanzarlo (sobre la malla descrita en la tabla 4.1) en sólo tres iteraciones empleando valores de  $\Delta x$  entre  $10^{-5}$  y  $10^{-10}$ , los cuales le permiten a la Jacobiana numérica un comportamiento sumamente similar al de la Jacobiana analítica en términos del error absoluto de  $\tilde{\psi}_0^{(k)}$  $\binom{\kappa}{0}$ .

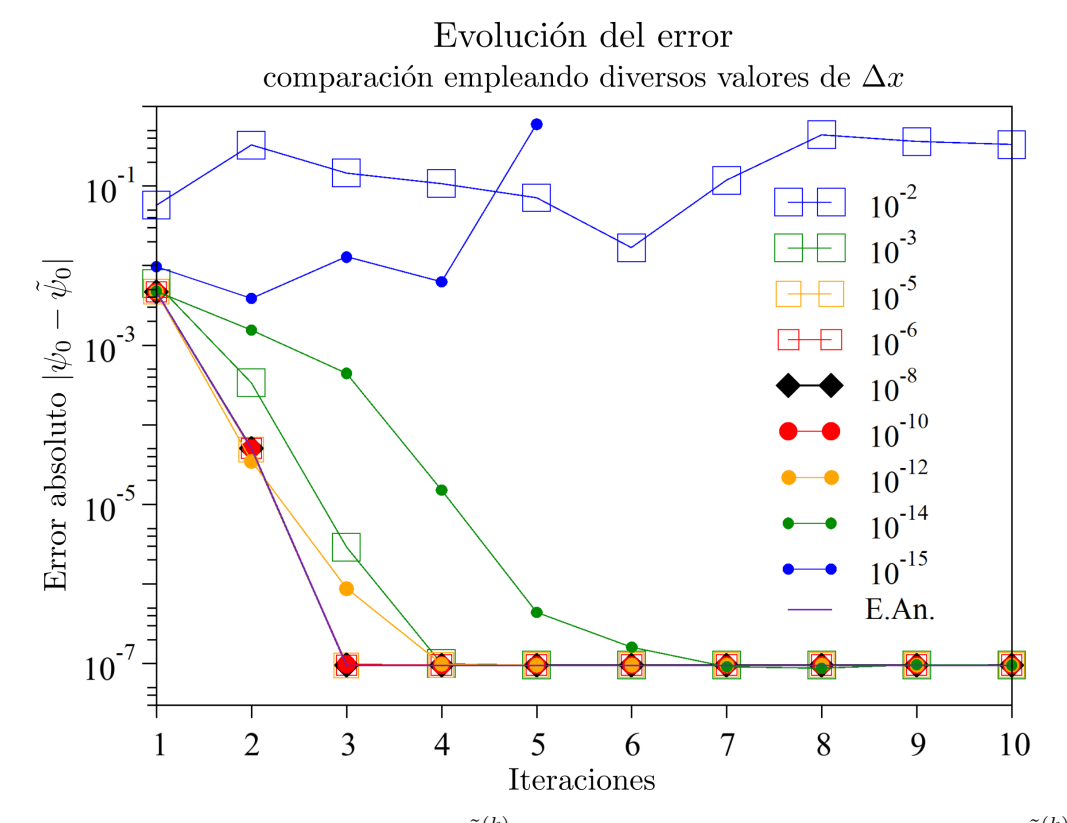

Figura 4.8: Comparación del error absoluto  $|\psi_0 - \tilde{\psi}_0^{(k)}|$  empleando diferentes valores de  $\Delta x$ . Aquí,  $\tilde{\psi}_0^{(k)}$  representa la aproximación de $\psi_0$ vía el MEF en la iteración  $k.$ 

# 4.4. SOLUCIÓN ANALÍTICA VS NUMÉRICA POR EL MÉTODO DE ELEMENTO FINITO

Los resultados presentados en esta sección corresponden a una comparación cuantitativa entre la solución analítica  $g_i(x)$  a la teoría de Gouy-Chapman (G-C) (ecuación 4.43) y la solución numérica  $\tilde{g}_i(x)$ obtenida mediante el M´etodo de Elemento Finito, siendo ambas soluciones asociadas al modelo de la placa plana abordado con anterioridad.

#### 4.4.1. Procedimiento de comparación

Dada su naturaleza discreta, la aproximación numérica ofrecida por el MEF sólo nos permite conocer el valor de  $\tilde{g}_i(x)$  sobre el conjunto de puntos nodales  $\{x_\ell\}$ . Por lo tanto, si deseamos comparar la aproximación  $\tilde{g}_i(x)$  versus la solución analítica ofrecida por la ecuación 4.43, es necesario evaluar  $g_i(x)_{GC}$  en el conjunto  ${x_{\ell}}$ , obteniendo así el conjunto de valores  ${g_i(x_{\ell})_{GC}}$ .

Ahora, dado que  $\{x_\ell\}$  es un conjunto bien ordenado, podemos interpretar a  $\{\tilde{g}_i(x_\ell)\}\,$  y  $\{g_i(x_\ell)_{GC}\}$ como dos vectores,  $\vec{g}_i(x)_{\text{G-C}}$  y  $\vec{g}_i(x)_{\text{MEF}}$  respectivamente, de dimensión n, siendo n la cardinalidad de ambos conjuntos, es decir,  $n = \left| \{ \tilde{g}_i(x_\ell) \} \right| = \left| \{ g_i(x_\ell)_{GC} \} \right|$ .

Con base en esto, la comparación entre las soluciones  $g_i(x)_{GC}$  y  $\tilde{g}_i(x)$  estará dada por el error absoluto

$$
||g_i(x)_{\text{G-C}} - g_i(x)_{\text{MEF}}||
$$

el cual nos dará información acerca de qué tan cercana es la solución numérica ofrecida por el MEF frente a la solución analítica dada por la ecuación de G-C.

Por otra parte, dado que todo cálculo numérico acarrea cierto error, se decidió calcular el error absoluto entre el  $\psi_0$  de entrada y el  $\tilde{\psi}_0$  aproximado, el cual es calculado a partir de las soluciones  $g_i(x)_{GC}$  y  $\tilde{g}_i(x)$ mediante la ecuación 4.73, esto con el fin de obtener un estimado del error introducido por la regla del trapecio, método de integración numérica empleado en el cálculo de las soluciones  $\tilde{g}_i(x)$ .

$$
\psi_0^{GC} = -\frac{e_0}{\varepsilon_0 \varepsilon_r} \int_0^{x_n} t \sum_i^2 z_i \rho_i^{bulk} g_i(t)_{GC} dt \tag{4.74a}
$$

$$
\tilde{\psi}_0 = -\frac{e_0}{\varepsilon_0 \varepsilon_r} \int_0^{x_n} t \sum_i^2 z_i \rho_i^{bulk} \tilde{g}_i(t) dt.
$$
\n(4.74b)

De este modo, al integrar la ecuación 4.74a empleando la regla del trapecio, el error absoluto dado por  $|\psi_0 - \psi_0^{GC}|$  estará directamente relacionado con el error generado por el método de integración empleado, lo cual ofrece una pauta sobre el error esperado al calcular el error absoluto  $|\psi_0 - \tilde{\psi}_0|.$ 

# 4.4.2. Análisis de resultados

Los resultados mostrados en esta sección comprenden un análisis cuantitativo entre los resultados obtenidos vía el MEF y los valores analíticos de la solución de Gouy-Chapman al variar, en sus respectivas ecuaciones para  $\psi(x)$  y  $g_i(x)$ , la concentración  $\rho^{bulk}$  de las especies iónicas, la valencia Z y el potencial electrostático superficial  $\psi_0$ . Los resultados tras variar cada uno de estos parámetros se concentran en las tablas 4.3, 4.4 y 4.5 en las figuras 4.9, 4.10 y 4.11 donde se muestran los perfiles de  $\psi(x)$  y  $g_i(x)$  al variar los tres par´ametros ya mencionados. Dichos perfiles fueron calculados usando una malla de funciones cuadráticas compuesta por 1053 nodos, para la variación en Z y  $\psi_0,$ y 1687 nodos para la variación en  $\rho^{bulk}$  debido a que para concentraciones muy bajas, la DCE se extiende varias decenas de nanómetros lejos de la superficie cargada.

De acuerdo con los datos mostrados en las tres tablas, el error analítico (G-C) es mucho más grande que el error numérico (MEF); este comportamiento se atribuye a la naturaleza del método de Newton-Raphson, el cual busca minimizar el error dada una cierta distribución de nodos, pudiendo llegar así a resultados que, aunque no del todo correctos, minimizan el error absoluto  $|\psi_0 - \tilde{\psi}_0|.$  Un ejemplo de ello lo encontramos en los perfiles de  $g_i(x)$  mostrados en la figura 4.11.b donde al final de la curva correspondiente a la concentración  $\rho^{bulk} = 10^{-4}M$  se observa que los datos arrojados por el MEF no traslapan, a diferencia del resto de perfiles, con los resultados analíticos ofrecidos por G-C, lo cual se ve reflejado en la norma  $||g_i(x)_{\text{G-C}} - g_i(x)_{\text{MEF}}||$  mostrada en la tabla 4.5; sin embargo, a pesar de tal discrepancia con los resultados analíticos, el error numérico  $|\psi_0 - \tilde{\psi}_0|$  para dicha concentración es menor que el error calculado con las soluciones analíticas.

Por otra parte se observa que a medida que aumenta la concentración de las especies iónicas, su valencia o el potencial superficial sobre la placa, el grosor de la DCE disminuye; esto debido al efecto de apantallamiento producido por la carga eléctrica de los contraiones que rodean la superficie cargada.

|                | ERROR $ \psi_0 - \tilde{\psi}_0 $ |                                |                                                 |
|----------------|-----------------------------------|--------------------------------|-------------------------------------------------|
|                | ANALÍTICO (G-C)                   | NUMÉRICO (MEF)                 | $  g_i(x)_{\text{G-C}} - g_i(x)_{\text{MEF}}  $ |
|                | $6.4725440592\times 10^{-7}$      | $9.3947321034 \times 10^{-8}$  | $8.2222293 \times 10^{-6}$                      |
| $\overline{2}$ | $1.9130909731 \times 10^{-8}$     | $5.7164759037 \times 10^{-12}$ | $1.812114 \times 10^{-5}$                       |
| 3              | $1.0046398156 \times 10^{-7}$     | $1.1768594987 \times 10^{-9}$  | $3.0216717 \times 10^{-4}$                      |
| $\overline{4}$ | $3.5781176259 \times 10^{-7}$     | $1.8478362108 \times 10^{-5}$  | $8.3690451 \times 10^{-1}$                      |

**Tabla 4.3:** Comparación entre las soluciones  $g_i(x)_{G-C}$  y  $g_i(x)_{MEF}$  al variar la valencia Z de las especies iónicas

**Tabla 4.4:** Comparación entre las soluciones  $g_i(x)_{\text{G-C}}$  y  $g_i(x)_{\text{MEF}}$  al variar el potencial electrostático superficial  $\psi_0$ de la placa cargada

| $\psi_0$ (mV) | ERROR $ \psi_0 - \psi_0 $      |                                |                                                 |
|---------------|--------------------------------|--------------------------------|-------------------------------------------------|
|               | ANALÍTICO (G-C)                | NUMÉRICO (MEF)                 | $  g_i(x)_{\text{G-C}} - g_i(x)_{\text{MEF}}  $ |
| 25            | $6.4725440592 \times 10^{-7}$  | $9.394732103 \times 10^{-8}$   | $8.2222293 \times 10^{-6}$                      |
| 10            | $2.629377634 \times 10^{-7}$   | $3.8196791508 \times 10^{-8}$  | $3.3417622 \times 10^{-6}$                      |
| 2.5           | $6.5919460693 \times 10^{-8}$  | $9.5774268516 \times 10^{-9}$  | $8.3801474 \times 10^{-7}$                      |
| 0.25          | $6.593172453 \times 10^{-9}$   | $9.5792962451 \times 10^{-10}$ | $8.3818645 \times 10^{-8}$                      |
| 0.025         | $6.5931840227 \times 10^{-10}$ | $9.5793185884 \times 10^{-11}$ | $8.3818802 \times 10^{-9}$                      |

**Tabla 4.5:** Comparación entre las soluciones  $g_i(x)_{\text{G-C}}$  y  $g_i(x)_{\text{MEF}}$  al variar la concentración  $\rho^{bulk}$  de las especies iónicas

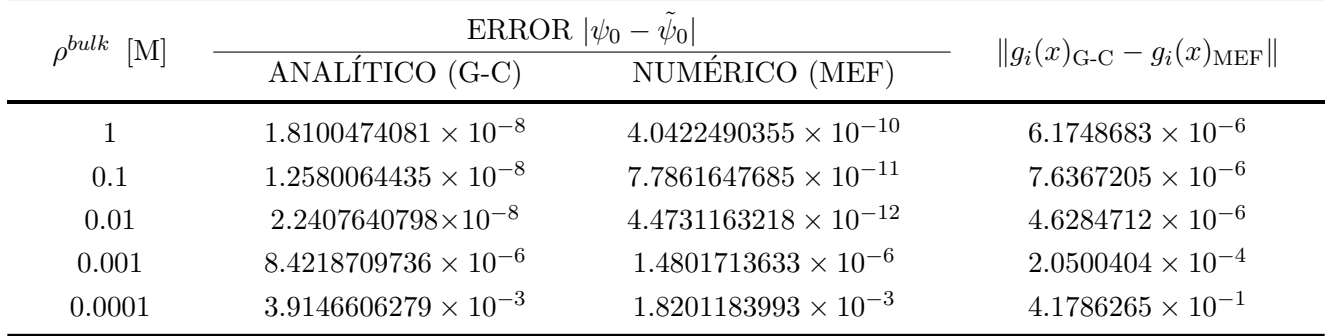

Asimismo, conforme aumenta el valor de Z,  $\rho^{bulk}$  o  $\psi_0$ , también aumenta el error numérico y el error analítico (pero en menor medida); lo cual se debe a la distribución de los puntos nodales que componen la malla, la cual se mantiene fija mientras al variar alguno de esos parámetros; de manera que, al aumentar el valor de Z,  $\rho^{bulk}$  o  $\psi_0$ , también aumenta la variación de  $\psi(x)$  y  $g_i(x)$  cerca de la superficie cargada, propiciando que el número de nodos necesarios para trazar tales variaciones de potencial y concentración no sea el suficiente para alcanzar errores del orden de 10−<sup>8</sup> como en los otros casos.

Por lo tanto, el error entre la solución analítica y la numérica también crecerá. No obstante, dicho incremento resulta insignificante desde un punto de vista cualitativo, pues como se muestra en las figuras 4.9, 4.10 y 4.11, los perfiles analíticos y numéricos de  $\psi(x)$  y  $g_i(x)$  parecen traslaparse de manera casi perfecta.

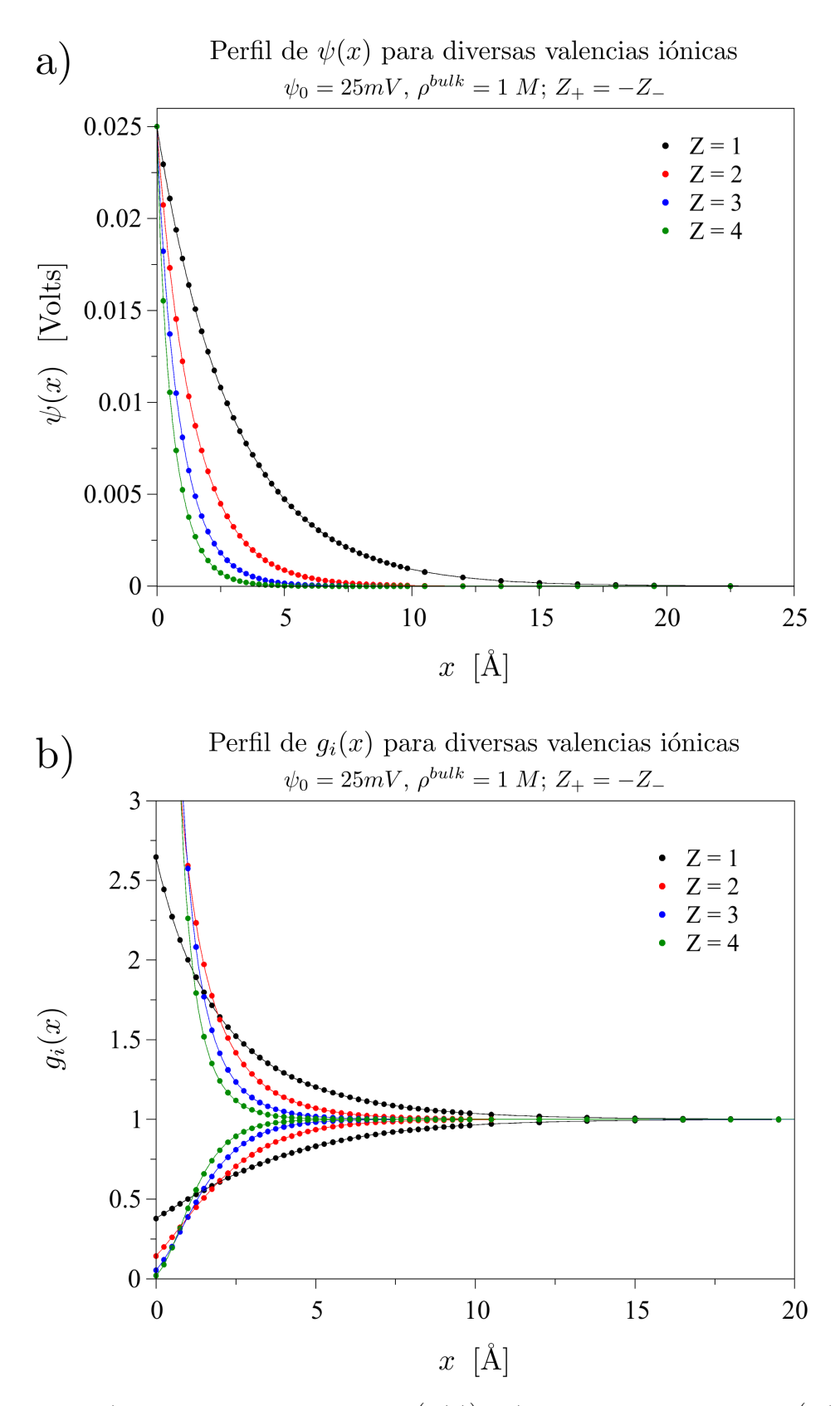

Figura 4.9: Perfiles de a) potencial electrostático medio  $(\psi(x))$  y b) densidad de carga reducida  $(g_i(x))$  al variar la carga  $z_i$ e de las especies iónicas de un electrolito binario simétrico en la vecindad de una placa cargada. Se mantienen constantes el potencial electrostático superficial  $\psi_0 = 25mV$  y la densidad iónica  $\rho^{bulk} = 1 M$ .

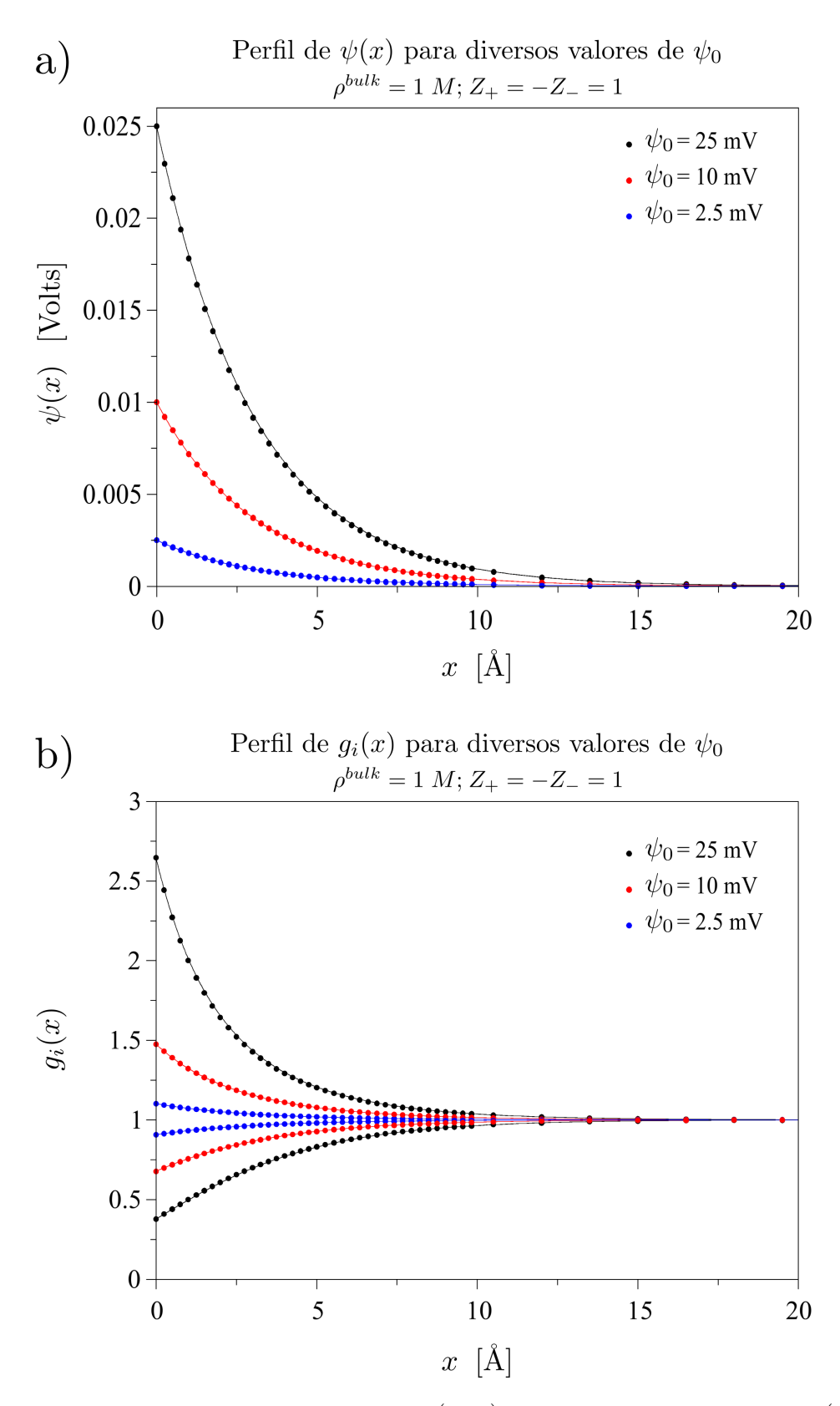

Figura 4.10: Perfiles de a) potencial electrostático medio  $(\psi(x))$  y b) densidad de carga reducida  $(g_i(x))$  al variar el potencial electrostático superficial  $\psi_0$  de la placa cargada inmersa en un electrolito binario simétrico con cargas iónicas  $Z_+ = -Z_- = 1$  a una concentración de  $\rho^{bulk} = 1$  M.

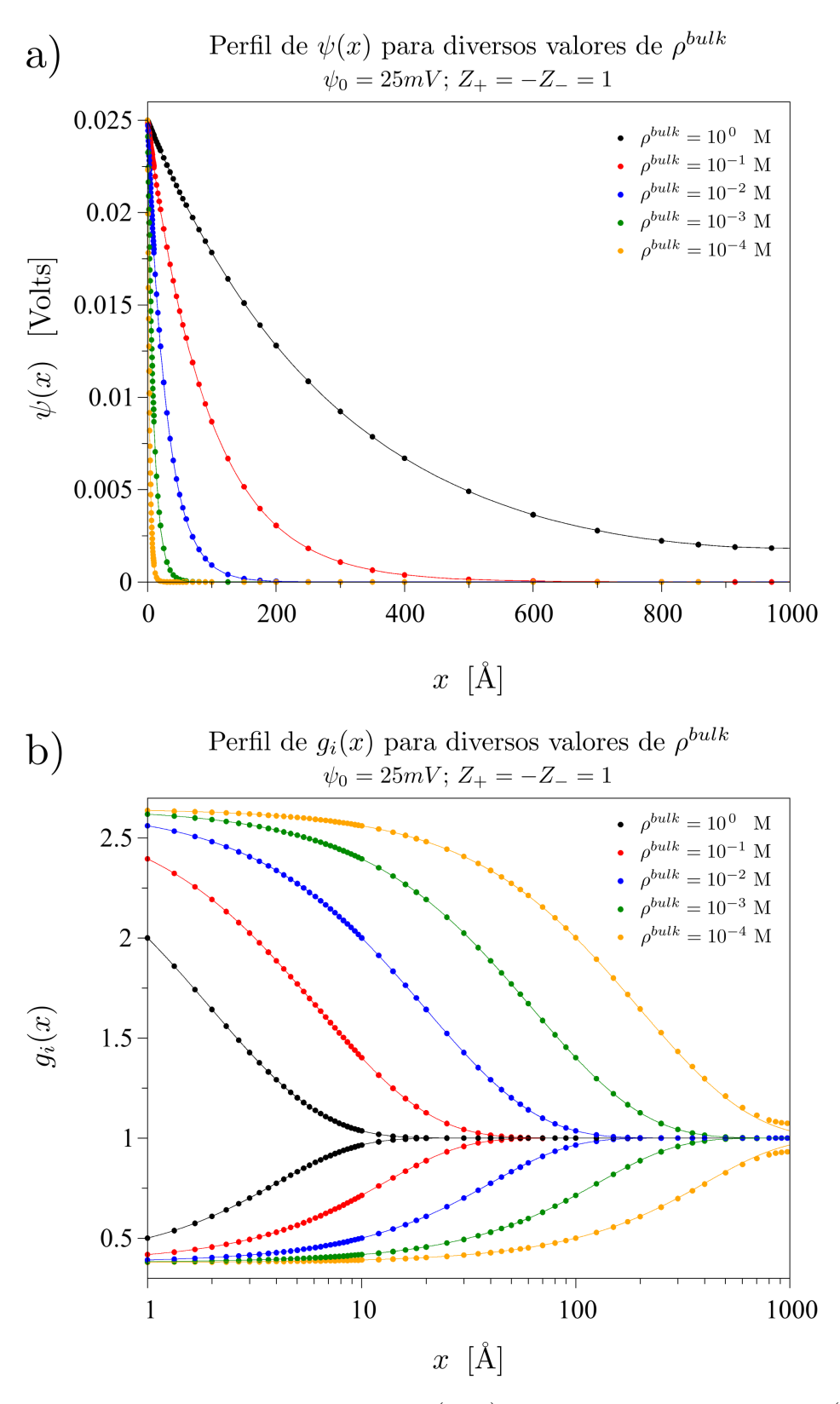

Figura 4.11: Perfiles de a) potencial electrostático medio  $(\psi(x))$  y b) densidad de carga reducida  $(g_i(x))$  al variar la densidad iónica  $\rho_i^{bulk}$  de las especies de un electrolito binario simétrico en la vecindad de una placa cargada. Se mantienen constantes el potencial electrostático superficial  $\psi_0 = 25mV$  y la valencia iónica  $Z_+ = -Z_- = 1$ .

# 4.5. MÁS ALLÁ DE LA GEOMETRÍA PLANA

Dado que los resultados del MEF para el modelo de la placa infinita concuerdan excelentemente con los resultados analíticos de G-C, sería interesante encontrar expresiones integrales aplicables a otras geometrías, además de la plana. Por tal motivo, siguiendo procedimientos similares a los mostrados en la sección 4.3.1, fue posible obtener formulaciones integrales de la ecuación de P-B correspondientes al modelo de la esfera y del cilindro (de altura infinita), aplicando en forma an´aloga las consideraciones realizadas para el caso plano, por ejemplo, carga uniforme sobre toda la superficie. El procedimiento llevado a cabo para encontrar las formulaciones integrales en ambos modelos se presenta en seguida.

## 4.5.1. Geometría Cilíndrica

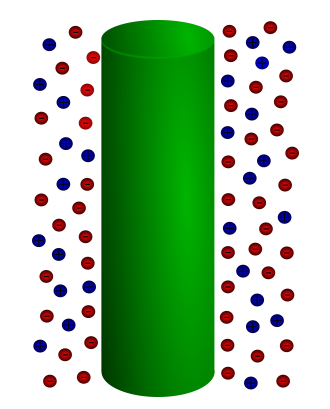

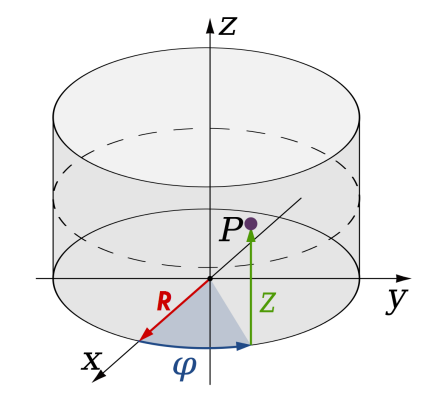

Figura 4.12: Modelo cilíndrico. Figura 4.13: Sistema de coordenadas para la geometría cilíndrica.

# Formulación Integral de la Ecuación de P-B: Geometría Cilíndrica

Dada la formulación diferencial de la ecuación de Poisson-Boltzmann para un cilindro de altura infinita y con simetría a lo largo del ángulo  $\varphi$ 

$$
\frac{1}{x}\frac{d}{dx}\left(x\frac{d}{dx}\psi(x)\right) = -\frac{\rho_c(x)}{\varepsilon_0\varepsilon_r} \tag{4.75}
$$

con valores iniciales

$$
\lim_{x \to \infty} \psi(x) = 0, \qquad \lim_{x \to \infty} \psi'(x) = 0.
$$

es posible generar su versión integral de la siguiente manera:

Inicialmente, reescribimos el operador Laplaciano en la ecuación 4.75 así:

$$
\frac{d}{dx}\left(x\,\psi'(x)\right) = -\frac{x}{\varepsilon_0\varepsilon_r}\rho_c(x)
$$

la cual, al resolverla mediante el método de separación de variables, e integrando ambos miembros de la ecuación sobre el dominio  $[x, \infty]$ , se convierte en

$$
\int_{x}^{\infty} d\left(t\psi'(t)\right) = -\frac{1}{\varepsilon_{0}\varepsilon_{r}} \int_{x}^{\infty} t \,\rho_{c}(t)dt \tag{4.76a}
$$

$$
\left[\lim_{x \to \infty} x \psi'(x)\right] - x \psi'(x) = -\frac{1}{\varepsilon_0 \varepsilon_r} \int_x^\infty t \,\rho_c(t) dt. \tag{4.76b}
$$

Empleando la condición inicial lím<sub>x→∞</sub>  $\psi'(x) = 0$  y realizando el cambio de variable  $t = w$  y  $x = t$  en la ecuación 4.76b, generamos la siguiente expresión

$$
-t\frac{d}{dt}\psi(t) = -\frac{1}{\varepsilon_0 \varepsilon_r} \int_t^\infty w \,\rho_c(w) dw \tag{4.77}
$$

la cual, al resolverla mediante el método de separación de variables e integrando, nuevamente, ambos miembros de la ecuación sobre el dominio  $[x,\infty]$ , llegamos a

$$
-\int_{x}^{\infty} d\psi(t) = -\frac{1}{\varepsilon_0 \varepsilon_r} \int_{x}^{\infty} \frac{1}{t} \int_{t}^{\infty} w \,\rho_c(w) dw dt \tag{4.78a}
$$

$$
-\left(\left[\lim_{x\to\infty}\psi(x)\right]-\psi(x)\right)=-\frac{1}{\varepsilon_0\varepsilon_r}\int_x^\infty\frac{1}{t}\int_t^\infty w\,\rho_c(w)dwdt\tag{4.78b}
$$

Tomando en cuenta la condición inicial lím<sub>x→∞</sub>  $\psi(x) = 0$  e introduciendo el cambio de variable

$$
F(t) = \int_t^{\infty} w \,\rho_c(w) dw
$$

en el segundo miembro de la ecuación 4.78b, tenemos

$$
\psi(x) = -\frac{1}{\varepsilon_0 \varepsilon_r} \int_x^\infty \frac{1}{t} F(t) dt \tag{4.79}
$$

la cual, al integrar el lado derecho de la igualdad vía el método de integración por partes (eligiendo  $u = F(t)$  y  $dv = t^{-1}dt$ , puede reescribirse como

$$
\psi(x) = -\frac{1}{\varepsilon_0 \varepsilon_r} \left( \left[ \ln(t) F(t) \right]_x^{\infty} - \int_x^{\infty} \ln(t) \frac{d}{dt} \left( F(t) \right) dt \right)
$$
(4.80a)

$$
= -\frac{1}{\varepsilon_0 \varepsilon_r} \left( \left[ \lim_{t \to \infty} \ln(t) F(t) \right] - \ln(x) F(x) - \int_x^{\infty} \ln(t) \frac{d}{dt} \left( F(t) \right) dt \right) \tag{4.80b}
$$

El término lím<sub>t→∞</sub> ln(t)F(t) en la ecuación 4.80b tiende a cero ya que los límites de integración en  $F(t)$  son iguales. Por otra parte, para calcular  $\frac{d}{dt}F(t)$  usamos la *regla de derivación bajo el signo integral* de Leibniz, dando como resultado

$$
\frac{d}{dt}F(t) = \frac{d}{dt} \int_{t}^{\infty} w \,\rho_c(w) dw
$$
\n
$$
= -t \,\rho_c(t) \frac{d(t)}{dt}
$$
\n(4.81)

Con todo esto, la ecuación 4.80b se simplifica como

$$
\psi(x) = -\frac{1}{\varepsilon_0 \varepsilon_r} \left( -\ln(x) F(x) + \int_x^\infty \ln(t) (t \,\rho_c(t)) dt \right) \tag{4.82a}
$$

$$
= -\frac{1}{\varepsilon_0 \varepsilon_r} \left( -\int_x^\infty \ln(x) \, w \, \rho_c(w) dw + \int_x^\infty \ln(t) (t \, \rho_c(t)) dt \right). \tag{4.82b}
$$

Realizando el cambio de variable  $w = t$  y combinando ambas integrales en el segundo miembro de la ecuación 4.82b, arribamos a

$$
\psi(x) = \frac{1}{\varepsilon_0 \varepsilon_r} \int_x^{\infty} \ln\left(\frac{x}{t}\right) t \,\rho_c(t) dt \tag{4.83}
$$

Esta última ecuación representa la versión integral de la ecuación 4.75 para geometría cilíndrica.

#### Introduciendo el Potencial Electrostático Superficial  $\psi_0$

Una vez que conocemos la ecuación integral del potencial electrostático medio  $\psi(x)$  para el caso cilíndrico es posible calcular el valor del potencial electrostático superficial  $\psi_0$  en esta geometría, para así emplearlo como parámetro inicial al momento de calcular la distribución iónica alrededor del coloide.

Teniendo en cuenta que en geometría cilíndrica

$$
\psi_0 = \frac{1}{\varepsilon_0 \varepsilon_r} \int_R^{\infty} \ln\left(\frac{R}{t}\right) t \,\rho_c(t) dt \tag{4.84}
$$

donde R representa el radio del cilindro, es posible introducir  $\psi_0$  en la expresión para  $\psi(x)$ , sumando y restando la expresión anterior en el lado derecho de la igualdad de la ecuación 4.83, de modo que

$$
\psi(x; \psi_0) = \left[ \psi_0 - \frac{1}{\varepsilon_0 \varepsilon_r} \int_R^\infty \ln\left(\frac{R}{t}\right) t \, \rho_c(t) dt \right] + \frac{1}{\varepsilon_0 \varepsilon_r} \int_x^\infty \ln\left(\frac{x}{t}\right) t \, \rho_c(t) dt
$$

Siguiendo este mismo procedimiento, introducimos también el término

$$
\frac{1}{\varepsilon_0 \varepsilon_r} \int_R^x \ln\left(\frac{x}{t}\right) t\rho_c(t)dt
$$

tal que

$$
\psi(x; \psi_0) = \psi_0 - \frac{1}{\varepsilon_0 \varepsilon_r} \left[ \int_R^{\infty} \ln \left( \frac{R}{t} \right) t \, \rho_c(t) dt - \int_R^x \ln \left( \frac{x}{t} \right) t \rho_c(t) dt + \int_R^x \ln \left( \frac{x}{t} \right) t \rho_c(t) dt + \int_x^{\infty} \ln \left( \frac{t}{x} \right) t \, \rho_c(t) dt \right]
$$

Agrupando en una sola integral los dos últimos términos de la expresión anterior se tiene que

$$
\psi(x; \psi_0) = \psi_0 - \frac{1}{\varepsilon_0 \varepsilon_r} \left[ \int_R^\infty \ln\left(\frac{R}{t}\right) t \, \rho_c(t) dt - \int_R^x \ln\left(\frac{x}{t}\right) t \, \rho_c(t) dt + \int_R^\infty \left| \ln\left(\frac{x}{t}\right) \right| t \, \rho_c(t) dt \right] \tag{4.86}
$$

Ahora, por la propiedad de aditividad del intervalo, la primera integral de la expresión anterior puede reescribirse como

$$
\int_{R}^{\infty} \ln\left(\frac{R}{t}\right) t \,\rho_c(t)dt = \int_{R}^{x} \ln\left(\frac{R}{t}\right) t \,\rho_c(t)dt + \int_{x}^{\infty} \ln\left(\frac{R}{t}\right) t \,\rho_c(t)dt
$$

de modo que  $\psi(x; \psi_0)$  adquiere la forma

$$
\psi(x; \psi_0) = \psi_0 - \frac{1}{\varepsilon_0 \varepsilon_r} \left[ \int_R^x \ln\left(\frac{R}{x}\right) t \rho_c(t) dt + \int_x^\infty \ln\left(\frac{R}{t}\right) t \rho_c(t) dt + \int_R^\infty \left| \ln\left(\frac{x}{t}\right) \right| t \rho_c(t) dt \right]
$$
  
\n
$$
= \psi_0 + \frac{1}{\varepsilon_0 \varepsilon_r} \left[ \int_R^x \ln\left(\frac{x}{R}\right) t \rho_c(t) dt + \int_x^\infty \ln\left(\frac{t}{R}\right) t \rho_c(t) dt - \int_R^\infty \left| \ln\left(\frac{x}{t}\right) \right| t \rho_c(t) dt \right]
$$
  
\n
$$
= \psi_0 + \frac{1}{\varepsilon_0 \varepsilon_r} \left[ \int_R^\infty \left[ \frac{\ln\left(xt\right) + \left| \ln\left(x/t\right) \right|}{2} - \ln(R) \right] t \rho_c(t) dt - \int_R^\infty \left| \ln\left(x/t\right) \right| t \rho_c(t) dt \right]
$$
  
\n
$$
= \psi_0 + \frac{1}{\varepsilon_0 \varepsilon_r} \int_R^\infty \left[ \frac{\ln\left(xt\right) + \left| \ln\left(x/t\right) \right|}{2} - \ln(R) - \left| \ln\left(x/t\right) \right| \right] t \rho_c(t) dt \right]
$$
  
\n(4.87)

Finalmente, representando el kernel de la integral en la expresión 4.87 por

$$
\mathcal{F}_c(x,t) = \left(\frac{\ln\left(xt\right) - \left|\ln\left(\frac{x}{t}\right)\right|}{2} - \ln(R)\right)t\tag{4.88}
$$

obtenemos una expresión compacta de  $\psi(x)$  con  $\psi_0$  como parámetro

$$
\psi(x; \psi_0) = \psi_0 + \frac{1}{\varepsilon_0 \varepsilon_r} \int_R^{\infty} \mathcal{F}_c(x, t) \rho_c(t) dt \tag{4.89}
$$

# Introduciendo la Densidad de Carga Superficial  $\sigma_0$

Ahora que hemos hallado una ecuación para el PEM empleando como parámetro inicial el PES, es posible utilizar la expresión 4.89 para encontrar una expresión compacta del tipo  $\psi(x; \sigma_0)$  en geometría cilíndrica.

Tomando en cuenta la ecuación 4.61, la cual nos dice que

$$
\left. \frac{d}{dx} \psi(x) \right|_{x=0} = -\frac{1}{\varepsilon_r \varepsilon_0} \sigma_0,
$$

podemos escribir la densidad de carga superficial de un coloide con geometría cilíndrica de la siguiente

manera

$$
\sigma_0 = -\varepsilon_0 \varepsilon \frac{d}{dx} \left[ \frac{1}{\varepsilon_0 \varepsilon_r} \int_x^\infty \ln\left(\frac{x}{t}\right) t \, \rho_c(t) dt \right]_{x=R}
$$
  
\n
$$
= -\frac{d}{dx} \left[ \int_x^\infty \ln\left(\frac{x}{t}\right) t \, \rho_c(t) dt \right]_{x=R}
$$
  
\n
$$
= -\left[ \int_x^\infty \frac{t}{x} \, \rho_c(t) dt \right]_{x=R}
$$
  
\n
$$
= -\int_R^\infty \frac{t}{R} \, \rho_c(t) dt.
$$
\n(4.90)

Nótese que hemos empleado  $x = R$  en vez de  $x = 0$  ya que, tanto en la geometría cilíndrica como en la esférica (como se verá más adelante), la superficie del coloide se encuentra a una distancia  $R$  del eje central o del centro del coloide.

Ya que conocemos una expresión para  $\sigma_0$ , es posible introducirla dentro de la expresión 4.89; no obstante, con el fin de emplear las mismas unidades en las que se expresa el PEM, en vez de introducir  $\sigma_0$ lo haremos con

$$
\frac{\sigma_0}{\kappa_D \varepsilon_0 \varepsilon_r}
$$

donde  $\kappa_D^{-1}$  está dado por la expresión 4.62.

De este modo, al introducir  $\frac{\sigma_0}{\kappa_D \varepsilon_0 \varepsilon_r}$  en la expresión 4.89 el potencial es

$$
\psi(x; \psi_0) = \psi_0 + \left[\frac{\sigma_0}{\kappa_D \varepsilon_0 \varepsilon_r} - \frac{\sigma_0}{\kappa_D \varepsilon_0 \varepsilon_r}\right] + \frac{1}{\varepsilon_0 \varepsilon_r} \int_R^{\infty} \mathcal{F}_c(x, t) \rho_c(t) dt.
$$

Sustituyendo  $\psi_0$ y $\sigma_0$ por las expresiones 4.84 y 4.90, respectivamente

$$
\psi(x;\sigma_0) = \frac{1}{\varepsilon_0 \varepsilon_r} \left[ \int_R^{\infty} \ln \left( \frac{R}{t} \right) t \, \rho_c(t) dt + \frac{\sigma_0}{\kappa_D} + \frac{1}{\kappa_D} \int_R^{\infty} \frac{t}{R} \, \rho_c(t) dt + \int_R^{\infty} \mathcal{F}_c(x,t) \rho_c(t) dt \right]
$$

$$
= \frac{1}{\varepsilon_0 \varepsilon_r} \left[ \frac{\sigma_0}{\kappa_D} + \int_R^{\infty} \left( \ln \left( \frac{R}{t} \right) t + \frac{1}{\kappa_D} \frac{t}{R} + \mathcal{F}_c(x,t) \right) \rho_c(t) dt \right]
$$

Ahora, sustituyendo $\mathcal{F}_c(x,t)$ por la expresión 4.88 obtenemos

$$
\psi(x;\sigma_0) = \frac{1}{\varepsilon_0 \varepsilon_r} \left[ \frac{\sigma_0}{\kappa_D} + \int_R^{\infty} \left( \ln(R/t) + \frac{1}{\kappa_D R} + \frac{\ln(xt) - \left| \ln(x/t) \right|}{2} - \ln(R) \right) t \rho_c(t) dt \right]
$$

$$
= \frac{1}{\varepsilon_0 \varepsilon_r} \left[ \frac{\sigma_0}{\kappa_D} + \int_R^{\infty} \left( -\ln(t) + \frac{1}{\kappa_D R} + \frac{\ln(xt) - \left| \ln(x/t) \right|}{2} \right) t \rho_c(t) dt \right]
$$

$$
= \frac{1}{\varepsilon_0 \varepsilon_r} \left[ \frac{\sigma_0}{\kappa_D} + \int_R^{\infty} \left( \frac{1}{\kappa_D R} + \frac{\ln(x/t) - \left| \ln(x/t) \right|}{2} \right) t \rho_c(t) dt \right]
$$

Abreviando el kernel de la integral con

$$
\mathcal{G}_c(x,t) = \left(\frac{\ln(x/t) - \left|\ln(x/t)\right|}{2} + \frac{1}{\kappa_D R}\right)t\tag{4.91}
$$

podemos escribir una expresión compacta de  $\psi(x)$  con $\sigma_0$  como parámetro

$$
\psi(x;\sigma_0) = \frac{\sigma_0}{\kappa_D \varepsilon_0 \varepsilon_r} + \frac{1}{\varepsilon_0 \varepsilon_r} \int_R^{\infty} \mathcal{G}_c(x,t) \rho_c(t) dt \tag{4.92}
$$

# 4.5.2. Geometría Esférica

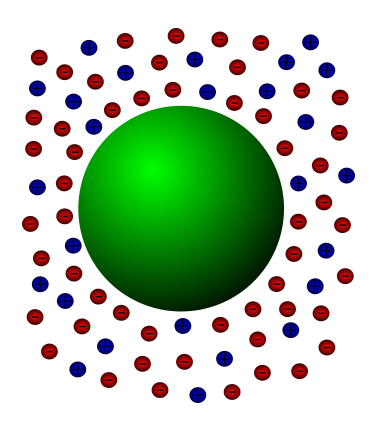

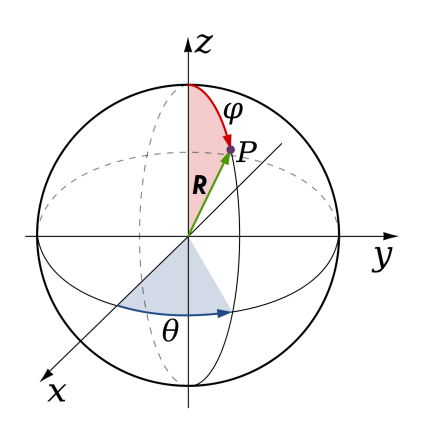

Figura 4.14: Modelo esférico. Figura 4.15: Sistema de coordenadas para la geometría esférica

#### Formulación Integral de la Ecuación de P-B: Geometría Esférica

Dada la formulación diferencial de la ecuación de Poisson-Boltzmann en geometría esférica

$$
\frac{1}{x^2}\frac{d}{dx}\left(x^2\frac{d}{dx}\psi(x)\right) = -\frac{\rho_c(x)}{\varepsilon_0\varepsilon_r}
$$
\n(4.93)

con valores iniciales

$$
\lim_{x \to \infty} \psi(x) = 0, \qquad \lim_{x \to \infty} \psi'(x) = 0.
$$

es posible generar su versión integral de la siguiente manera:

Se reescribe el operador Laplaciano en la ecuación 4.93 para el caso de geometría esférica en la forma

$$
\frac{d}{dx}\left(x^2 \psi'(x)\right) = -\frac{x^2}{\varepsilon_0 \varepsilon_r} \rho_c(x).
$$

La ecuación anterior, tras ser resuelta mediante el método de separación de variables, y luego de integrar ambos miembros de la ecuación sobre el dominio  $[x, \infty]$ , resulta en

$$
\int_{x}^{\infty} d\left(t^{2} \psi'(t)\right) = -\frac{1}{\varepsilon_{0} \varepsilon_{r}} \int_{x}^{\infty} t^{2} \rho_{c}(t) dt \tag{4.94a}
$$

$$
\left[\lim_{x \to \infty} x^2 \psi'(x)\right] - x^2 \psi'(x) = -\frac{1}{\varepsilon_0 \varepsilon_r} \int_x^\infty t^2 \rho_c(t) dt \tag{4.94b}
$$

Dada la condición inicial lím<sub>x→∞</sub>  $\psi'(x) = 0$ , y realizando los cambios de variable  $t = w$  y  $x = t$  en la ecuación 4.94b, deducimos la siguiente expresión

$$
-t^2 \frac{d}{dt}\psi(t) = -\frac{1}{\varepsilon_0 \varepsilon_r} \int_t^\infty w^2 \,\rho_c(w) dw \tag{4.95}
$$

Aplicando el método de separación de variables e integrando, nuevamente, ambos miembros de la ecuación sobre el dominio  $[x, \infty]$ , podemos escribir

$$
-\int_{x}^{\infty} d\psi(t) = -\frac{1}{\varepsilon_{0}\varepsilon_{r}} \int_{x}^{\infty} \frac{1}{t^{2}} \int_{t}^{\infty} w^{2} \rho_{c}(w) dwdt
$$
 (4.96a)

$$
-\left(\left[\lim_{x\to\infty}\psi(x)\right]-\psi(x)\right)=-\frac{1}{\varepsilon_0\varepsilon_r}\int_x^\infty\frac{1}{t^2}\int_t^\infty w^2\,\rho_c(w)dwdt\tag{4.96b}
$$

Por la condición inicial lím<sub>x→∞</sub>  $\psi(x) = 0$  y realizando el cambio de variable

$$
F(t) = \int_t^{\infty} w^2 \, \rho_c(w) dw
$$

en el segundo miembro de la ecuación 4.96b, deducimos la expresión

$$
\psi(x) = -\frac{1}{\varepsilon_0 \varepsilon_r} \int_x^\infty \frac{1}{t^2} F(t) dt \tag{4.97}
$$

en la cual, al integrar el lado derecho de la igualdad con el método de integración por partes (eligiendo  $u = F(t)$  y  $dv = t^{-2}dt$ , la ecuación del potencial es

$$
\psi(x) = -\frac{1}{\varepsilon_0 \varepsilon_r} \left( \left[ \left( -\frac{1}{t} \right) F(t) \right]_x^{\infty} - \int_x^{\infty} \left( -\frac{1}{t} \right) \frac{d}{dt} \left( F(t) \right) dt \right)
$$
(4.98a)

$$
= -\frac{1}{\varepsilon_0 \varepsilon_r} \left( -\left[ \lim_{t \to \infty} \frac{1}{t} F(t) \right] + \frac{1}{x} F(x) + \int_x^\infty \frac{1}{t} \frac{d}{dt} \left( F(t) \right) dt \right) \tag{4.98b}
$$

El límite lím<sub>t→∞</sub>  $t^{-1}F(t)$  en la ecuación 4.98b es cero, ya que tanto el término  $t^{-1}$  como el término  $F(t)$  tienden a cero conforme t tiende a infinito. Por otra parte, para el término  $\frac{d}{dt}F(t)$  empleamos, una vez más, la regla de derivación de Leibniz, de modo que

$$
\frac{d}{dt}F(t) = \frac{d}{dt} \int_{t}^{\infty} w^2 \rho_c(w) dw
$$
\n
$$
= -t^2 \rho_c(t) \frac{d(t)}{dt}
$$
\n(4.99)

Con todo esto, la ecuación 4.98b se simplifica a

$$
\psi(x) = -\frac{1}{\varepsilon_0 \varepsilon_r} \left( \frac{1}{x} F(x) + \int_x^\infty \frac{1}{t} \left( -t^2 \rho_c(t) \right) dt \right) \tag{4.100a}
$$

$$
= -\frac{1}{\varepsilon_0 \varepsilon_r} \left( \int_x^\infty \frac{1}{x} w^2 \, \rho_c(w) dw - \int_x^\infty t \, \rho_c(t) \right) dt \tag{4.100b}
$$

Realizando el cambio de variable  $w = t$  y combinando ambas integrales en el segundo miembro de la ecuación 4.100b, se obtiene  $\mathcal{L}$ 

$$
\psi(x) = \frac{1}{\varepsilon_0 \varepsilon_r} \int_x^{\infty} \left( t - \frac{t^2}{x} \right) \rho_c(t) dt \tag{4.101}
$$

Esta última ecuación representa la versión integral de la ecuación 4.93 para geometría esférica.

#### Introduciendo el Potencial Electrostático Superficial  $\psi_0$

Una vez que conocemos la ecuación integral del potencial electrostático medio  $\psi(x)$  para el caso esférico es posible calcular el potencial electrostático superficial  $\psi_0$  en esta geometría. Asimismo, a partir de esa expresión de  $\psi_0$  podemos utilizar tal potencial como parámetro inicial al momento de calcular la distribución iónica alrededor del coloide.

# 4.5. MÁS ALLÁ DE LA GEOMETRÍA PLANA  $59$

Teniendo en cuenta que en geometría esférica

$$
\psi_0 = \frac{1}{\varepsilon_0 \varepsilon_r} \int_R^{\infty} \left( t - \frac{t^2}{R} \right) \rho_c(t) dt \tag{4.102}
$$

donde R representa el radio de la esfera, es posible introducir  $\psi_0$  en la expresión para  $\psi(x)$ , sumando y restando la expresión anterior en el lado derecho de la igualdad de la ecuación 4.101, de modo que

$$
\psi(x; \psi_0) = \left[ \psi_0 - \frac{1}{\varepsilon_0 \varepsilon_r} \int_R^{\infty} \left( t - \frac{t^2}{R} \right) \rho_c(t) dt \right] + \frac{1}{\varepsilon_0 \varepsilon_r} \int_x^{\infty} \left( t - \frac{t^2}{x} \right) \rho_c(t) dt
$$

Siguiendo este mismo procedimiento, introducimos también el término

$$
\frac{1}{\varepsilon_0 \varepsilon_r} \int_R^x \left( t - \frac{t^2}{x} \right) \rho_c(t) dt
$$

tal que

$$
\psi(x; \psi_0) = \psi_0 - \frac{1}{\varepsilon_0 \varepsilon_r} \left[ \int_R^{\infty} \left( t - \frac{t^2}{R} \right) \rho_c(t) dt - \int_R^x \left( t - \frac{t^2}{x} \right) \rho_c(t) dt + \int_R^x \left( t - \frac{t^2}{x} \right) \rho_c(t) dt + \int_x^{\infty} \left( \frac{t^2}{x} - t \right) \rho_c(t) dt \right]
$$

Agrupando en una sola integral los dos últimos términos de la expresión anterior

$$
\psi(x; \psi_0) = \psi_0 - \frac{1}{\varepsilon_0 \varepsilon_r} \left[ \int_R^\infty \left( t - \frac{t^2}{R} \right) \rho_c(t) dt - \int_R^x \left( t - \frac{t^2}{x} \right) \rho_c(t) dt + \int_R^\infty \left| t - \frac{t^2}{x} \right| \rho_c(t) dt \right]
$$
(4.104)

Ahora bien, por la propiedad de aditividad del intervalo, la primera integral de la expresión anterior puede reescribirse como

$$
\int_{R}^{\infty} \left(t - \frac{t^2}{R}\right) \rho_c(t)dt = \int_{R}^{x} \left(t - \frac{t^2}{R}\right) \rho_c(t)dt + \int_{x}^{\infty} \left(t - \frac{t^2}{R}\right) \rho_c(t)dt
$$

de modo que  $\psi(x; \psi_0)$  será igual a

$$
\psi(x; \psi_0) = \psi_0 - \frac{1}{\varepsilon_0 \varepsilon_r} \left[ \int_R^x \left( \frac{t^2}{x} - \frac{t^2}{R} \right) \rho_c(t) dt + \int_x^\infty \left( t - \frac{t^2}{R} \right) \rho_c(t) dt + \int_R^\infty \left| t - \frac{t^2}{x} \right| \rho_c(t) dt \right]
$$
  
\n
$$
= \psi_0 + \frac{1}{\varepsilon_0 \varepsilon_r} \left[ \int_R^\infty \frac{t^2}{R} \rho_c(t) dt - \int_R^x \frac{t^2}{x} \rho_c(t) dt - \int_x^\infty t \rho_c(t) dt - \int_R^\infty \left| t - \frac{t^2}{x} \right| \rho_c(t) dt \right]
$$
  
\n
$$
= \psi_0 + \frac{1}{\varepsilon_0 \varepsilon_r} \left[ \int_R^\infty \frac{t^2}{R} \rho_c(t) dt - \int_R^\infty \left( \frac{(t + t^2/x) - |t - t^2/x|}{2} \right) \rho_c(t) dt - \int_R^\infty \left| t - \frac{t^2}{x} \right| \rho_c(t) dt \right]
$$
  
\n
$$
= \psi_0 + \frac{1}{\varepsilon_0 \varepsilon_r} \int_R^\infty \left( \frac{t^2}{R} - \frac{(t + t^2/x) - |t - t^2/x|}{2} - \left| t - \frac{t^2}{x} \right| \right) \rho_c(t) dt.
$$
  
\n
$$
(4.105)
$$

Después de renombrar el kernel de la integral en la expresión 4.105

$$
\mathcal{F}_e(x,t) = \frac{t^2}{R} - \frac{(t+t^2/x) + |t-t^2/x|}{2}
$$
\n(4.106)

 $\overline{a}$ 

obtenemos, finalmente, una expresión compacta de  $\psi(x)$  con  $\psi_0$  como parámetro

$$
\psi(x; \psi_0) = \psi_0 + \frac{1}{\varepsilon_0 \varepsilon_r} \int_R^{\infty} \mathcal{F}_e(x, t) \rho_c(t) dt \qquad (4.107)
$$

# Introduciendo la Densidad de Carga Superficial  $\sigma_0$

Tras escribir el PEM en términos del PES, es posible usar la expresión 4.107 para encontrar una expresión compacta del tipo  $\psi(x; \sigma_0)$  en geometría esférica.

La ecuación 4.61 nos dice que

$$
\left. \frac{d}{dx} \psi(x) \right|_{x=0} = -\frac{1}{\varepsilon_r \varepsilon_0} \sigma_0,
$$

de donde podemos expresar la densidad de carga superficial de un coloide con geometría esférica de la siguiente manera

$$
\sigma_0 = -\frac{d}{dx} \left[ \int_x^\infty \left( t - \frac{t^2}{x} \right) \rho_c(t) dt \right]_{x=R}
$$
  

$$
= -\left[ \int_x^\infty \frac{t^2}{x^2} \rho_c(t) dt \right]_{x=R}
$$
  

$$
= -\int_R^\infty \frac{t^2}{R^2} \rho_c(t) dt.
$$
 (4.108)

Nótese que hemos empleado  $x = R$  en vez de  $x = 0$  ya que la superficie del coloide se encuentra a una distancia R del centro de la esfera.

En este punto es posible introducir la expresión de  $\sigma_0$  en la ecuación 4.107; sin embargo, y con el fin de emplear las mismas unidades del PEM, en lugar de introducir  $\sigma_0$ , emplearemos

$$
\frac{\sigma_0}{\kappa_D\varepsilon_0\varepsilon_r}
$$

donde  $\kappa_D^{-1}$  está dado por la expresión 4.62.

Procediendo de esa manera, tenemos que

$$
\psi(x; \psi_0) = \psi_0 + \left[\frac{\sigma_0}{\kappa_D \varepsilon_0 \varepsilon_r} - \frac{\sigma_0}{\kappa_D \varepsilon_0 \varepsilon_r}\right] + \frac{1}{\varepsilon_0 \varepsilon_r} \int_R^{\infty} \mathcal{F}_e(x, t) \rho_c(t) dt
$$

Sustituyendo las expresiones de 4.102 y 4.108 de  $\psi_0$  y  $\sigma_0$ , respectivamente

$$
\psi(x;\sigma_0) = \frac{1}{\varepsilon_0 \varepsilon_r} \left[ \int_R^{\infty} \left( t - \frac{t^2}{R} \right) \rho_c(t) dt + \frac{\sigma_0}{\kappa_D} + \frac{1}{\kappa_D} \int_R^{\infty} \frac{t^2}{R^2} \rho_c(t) dt + \int_R^{\infty} \mathcal{F}_e(x,t) \rho_c(t) dt \right]
$$
  

$$
= \frac{1}{\varepsilon_0 \varepsilon_r} \left[ \frac{\sigma_0}{\kappa_D} + \int_R^{\infty} \left( t - \frac{t^2}{R} + \frac{1}{\kappa_D} \frac{t^2}{R^2} + \mathcal{F}_e(x,t) \right) \rho_c(t) dt \right].
$$

Ahora, usando la expresión 4.106 de $\mathcal{F}_e(x,t)$  obtenemos

$$
\psi(x;\sigma_0) = \frac{1}{\varepsilon_0 \varepsilon_r} \left[ \frac{\sigma_0}{\kappa_D} + \int_R^{\infty} \left( t - \frac{t^2}{R} + \frac{1}{\kappa_D} \frac{t^2}{R^2} + \frac{t^2}{R} - \frac{(t + t^2/x) + \left| t - t^2/x \right|}{2} \right) \rho_c(t) dt \right]
$$

$$
= \frac{1}{\varepsilon_0 \varepsilon_r} \left[ \frac{\sigma_0}{\kappa_D} + \int_R^{\infty} \left( \frac{1}{\kappa_D} \frac{t^2}{R^2} - \frac{(-t + t^2/x) + \left| t - t^2/x \right|}{2} \right) \rho_c(t) dt \right]
$$

$$
= \frac{1}{\varepsilon_0 \varepsilon_r} \left[ \frac{\sigma_0}{\kappa_D} + \int_R^{\infty} \left( \frac{(t - t^2/x) - \left| t - t^2/x \right|}{2} + \frac{t^2}{\kappa_D R^2} \right) \rho_c(t) dt \right]
$$

y renombrando el kernel de la integral como

$$
\mathcal{G}_c(x,t) = \frac{(t - t^2/x) - \left|t - t^2/x\right|}{2} + \frac{t^2}{\kappa_D R^2} \tag{4.111}
$$

arribamos a una expresión compacta de  $\psi(x)$  con  $\sigma_0$  como parámetro

$$
\psi(x;\sigma_0) = \frac{\sigma_0}{\kappa_D \varepsilon_0 \varepsilon_r} + \frac{1}{\varepsilon_0 \varepsilon_r} \int_R^{\infty} \mathcal{G}_e(x,t) \rho_c(t) dt \tag{4.112}
$$

# 4.5.3. Unificación de las tres geometrías

Ahora que hemos obtenido las formulaciones integrales para el potencial electrostático medio  $\psi(x)$  en el modelo del plano, la esfera y el cilindro, resulta interesante observar que su desarrollo es muy parecido e incluso, la forma de sus ecuaciones integrales es tan similar que es posible escribir una ecuación integral general de la forma

$$
\psi(x) = \frac{1}{\varepsilon_0 \varepsilon_r} \int_x^{\infty} \mathcal{K}(x, t) \rho_c(t) dt
$$
\n(4.113)

donde  $\mathcal{K}(x,t)$  representa el kernel de la EI. Asimismo, podemos expresar las ecuaciones  $\psi(x;\psi_0)$  y  $\psi(x;\sigma_0)$ como

$$
\psi(x; \psi_0) = \psi_0 + \frac{1}{\varepsilon_0 \varepsilon_r} \int_R^{\infty} \mathcal{F}(x, t) \rho_c(t) dt \qquad (4.114a)
$$

$$
\psi(x;\sigma_0) = \frac{1}{\varepsilon_0 \varepsilon_r} \left( \frac{\sigma_0}{\kappa_D} + \int_R^{\infty} \mathcal{G}(x,t) \rho_c(t) dt \right)
$$
\n(4.114b)

donde  $\mathcal{F}(x, t)$  y  $\mathcal{G}(x, t)$  son los kernels de cada ecuación, respectivamente, y R representa la distancia a la que se encuentra la superficie cargada respecto al origen; que para el caso de la esfera y el cilindro representa el radio de éstos y para el plano  $R = 0$ . Así, dadas estas expresiones generales, podemos condensar en la siguiente tabla los diferentes kernels calculados para cada una de las tres geometrías.

| <b>GEOMETRÍA</b>   | <b>PLANA</b>            | <b>CILÍNDRICA</b>                                                                                  | <b>ESFÉRICA</b>                                                                                                    |
|--------------------|-------------------------|----------------------------------------------------------------------------------------------------|----------------------------------------------------------------------------------------------------|
| $\mathcal{K}(x,t)$ | $x-t$                   | $\ln(x/t)t$                                                                                        | $t-\frac{t^{-}}{t^{-}}$                                                                                                    |
| $\mathcal{F}(x,t)$ | $\frac{(x+t)- x-t }{2}$ | $\frac{\ln (xt) - \ln (x/t)}{2}t - \ln (R)t$ $\frac{t^2}{R} - \frac{(t + t^2/x) +  t - t^2/x }{2}$ |                                                                                                    |
| $\mathcal{G}(x,t)$ |                         |                                                                                                    | $\frac{(x-t)- x-t }{2} + \frac{1}{\kappa_D} \quad \frac{\ln(x/t)-\big \ln(x/t)\big }{2}t + \frac{t}{\kappa_D R} \quad \frac{(t-t^2/x)- t-t^2/x }{2} + \frac{t^2}{\kappa_D R^2}$ |

**Tabla 4.6:** Kernels de formulaciones integrales de  $\psi(x)$ ,  $\psi(x; \psi_0)$  y  $\psi(x; \sigma_0)$  para las tres geometrías estudiadas.

#### 4.5.4. Recuperación del modelo planar: El límite cuando  $R \to \infty$

Luego de obtener las formulaciones integrales para el potencial electrostático medio  $\psi(x)$  en el modelo de la esfera y el cilindro, resulta válido preguntarse ¿Qué pasaría si el radio de la esfera o el cilindro son muy grandes, es decir, si  $R \to \infty$ ? Si bien es posible tomar simplemente el límite de ambos kernels  $(\mathcal{F}_e(x, t))$ y  $\mathcal{F}_c(x,t)$  cuando R tiende a infinito y observar a qué expresión nos lleva, realicemos primero una simple analogía.

Imaginemos que los iones que componen el electrolito en cuestión son del tamaño de una persona promedio y la superficie coloidal es del tamaño de la Tierra ¿Qué impresión tendría el ion respecto a la superficie del coloide? Pues lo más seguro es que diría ¡Vaya, esto es un plano y no una esfera! dado que a esa escala, la curvatura de la esfera o el cilindro es tan grande que cualquiera de esos objetos parecería un plano. Es por esta razón que esperamos que conforme el radio  $R$  de la esfera y el cilindro tienda a infinito, ambos kérnels se aproximarán al del modelo planar.

Una vez hecha tal analogía, a continuación presentamos, de manera tanto analítica como numérica, la recuperación del modelo plano al calcular el límite cuando  $R \to \infty$  para el kernel de la integral del modelo esférico y cilíndrico.

## Geometría esférica

Considerando únicamente el kernel de la integral en el lado derecho de la ecuación

$$
\psi(x) = \psi_0 + \int_x^{\infty} \left[ t - \frac{t^2}{x} \right] \rho_c(t) dt
$$

con  $x = \tilde{x} + R$ , la cual es una sustitución razonable dado que ahora  $\tilde{x}$  representa la distancia x pero partiendo desde el centro del coloide y no desde su superficie, como ocurriría con  $x$ . Realizamos lo mismo con t, tal que  $t = \tilde{t} + R$ .

Una vez hecho esto, procedemos a calcular el límite

$$
\lim_{R \to \infty} \left[ \left( \tilde{t} + R \right) - \frac{\left( \tilde{t} + R \right)^2}{\tilde{x} + R} \right]
$$

Para ello, realizamos algunas operaciones algebraicas sobre la expresión anterior

$$
\left(\tilde{t} + R\right) - \frac{\left(\tilde{t} + R\right)^2}{\tilde{x} + R} = \left(\tilde{t} + R\right) \left(1 - \frac{\left(\tilde{t} + R\right)}{\tilde{x} + R}\right)
$$

$$
= \left(\tilde{t} + R\right) \left(\frac{\tilde{x} + R - \left(\tilde{t} + R\right)}{\tilde{x} + R}\right)
$$

$$
= \left(\tilde{t} + R\right) \left(\frac{\tilde{x} - \tilde{t}}{\tilde{x} + R}\right)
$$

$$
= \left(\frac{\tilde{t} + R}{\tilde{x} + R}\right) \left(\tilde{x} - \tilde{t}\right)
$$

$$
= \left(\frac{\tilde{t}/R + 1}{\tilde{x}/R + 1}\right) \left(\tilde{x} - \tilde{t}\right)
$$

tal que, aplicando el límite a esta última expresión obtenemos

$$
\lim_{R \to \infty} \left[ \left( \frac{\tilde{t}/R + 1}{\tilde{x}/R + 1} \right) \left( \tilde{x} - \tilde{t} \right) \right] = \tilde{x} - \tilde{t}
$$

con lo cual recuperamos el kernel de la integral en la expresión de  $\psi(x)$  para geometría plana.

De manera similar, es posible recuperar el kernel  $\mathcal{F}_p(x,t)$  en geometría plana partiendo del kernel  $\mathcal{F}_e(x,t)$ , al aplicarle el límite cuando R tiende a infinito. Para demostrar esto comenzamos realizando las sustituciones  $x = \tilde{x} + R$  y  $t = \tilde{t} + R$  en  $\mathcal{F}_e(x, t)$ 

$$
\mathcal{F}_e(\tilde{x} + R, \tilde{t} + R) = \frac{\left(\tilde{t} + R\right)^2}{R} - \frac{\left(\tilde{t} + R\right) + \frac{\left(\tilde{t} + R\right)^2}{\left(\tilde{x} + R\right)} + \left| \left(\tilde{t} + R\right) - \frac{\left(\tilde{t} + R\right)^2}{\left(\tilde{x} + R\right)}\right|}{2}
$$

Realizando varias operaciones algebraicas, las cuales se muestran a continuación, podemos llegar a la expresión 4.115e

$$
\mathcal{F}_e(\tilde{x} + R, \tilde{t} + R) = \frac{2(\tilde{t} + R)^2 - (\tilde{t} + R)R - \left(\tilde{t} + R\right)^2 R}{2R} - \left| (\tilde{t} + R) - \frac{(\tilde{t} + R)^2}{(\tilde{x} + R)} \right| R \tag{4.115a}
$$

$$
= \left(\frac{t+R}{x+R}\right) \frac{2\left(\tilde{t}+R\right)(\tilde{x}+R) - R\left(\tilde{x}+\tilde{t}+2R\right) - R\left|\tilde{x}-\tilde{t}\right|}{2R} \tag{4.115b}
$$

$$
= \left(\frac{t+R}{x+R}\right)^2 \frac{\left(\frac{\tilde{t}}{R}+1\right)(\tilde{x}+R) - \left(\tilde{x}+\tilde{t}+2R\right) - \left|\tilde{x}-\tilde{t}\right|}{2}
$$
\n(4.115c)

$$
= \left(\frac{t+R}{x+R}\right)^2 \frac{\left(\frac{t\tilde{x}}{R} + \tilde{x} + \tilde{t} + R\right) - \left(\tilde{x} + \tilde{t} + 2R\right) - \left|\tilde{x} - \tilde{t}\right|}{2}
$$
\n(4.115d)

$$
= \left(\frac{\tilde{t}/R+1}{\tilde{x}/R+1}\right) \left(\frac{\tilde{t}\tilde{x}}{R} + \frac{\tilde{x} + \tilde{t} - \left|\tilde{x} - \tilde{t}\right|}{2}\right)
$$
\n(4.115e)

Tomando el límite $R \to \infty$  en la expresión 4.115e

$$
\lim_{R \to \infty} \left( \frac{\tilde{t}/R + 1}{\tilde{x}/R + 1} \right) \left( \frac{\tilde{t}x}{R} + \frac{\tilde{x} + \tilde{t} - \left| \tilde{x} - \tilde{t} \right|}{2} \right) = \frac{\tilde{x} + \tilde{t} - \left| \tilde{x} - \tilde{t} \right|}{2}
$$

lo que corresponde al kernel  $\mathcal{F}_p(x,t)$  de  $\psi(x;\psi_0)$  en geometría plana.

# Geometría cilíndrica

Al igual que en el caso esférico, consideraremos únicamente el kernel de la integral en la ecuación

$$
\psi(x) = \psi_0 + \int_x^{\infty} \left[ t \ln \left( \frac{x}{t} \right) \right] \rho_c(t) dt
$$

Realizando las sustituciones  $x = \tilde{x} + R$  y  $t = \tilde{t} + R$ , procedemos a calcular el límite

$$
\lim_{R \to \infty} \left[ \left( \tilde{t} + R \right) \ln \left( \frac{\tilde{x} + R}{\tilde{t} + R} \right) \right]
$$

Para ello, realizamos algunas transformaciones de la expresión anterior

$$
\left(\tilde{t} + R\right) \ln\left(\frac{\tilde{x} + R}{\tilde{t} + R}\right) = R\left(\frac{\tilde{t}}{R} + 1\right) \left(\ln\left(\frac{x/R + 1}{t/R + 1}\right)\right)
$$

$$
= R\left(\frac{\tilde{t}}{R} + 1\right) \left(\ln\left(\frac{\tilde{x}}{R} + 1\right) - \ln\left(\frac{\tilde{t}}{R} + 1\right)\right)
$$

Desarrollando en serie de Maclaurin los logaritmos de la última expresión se tiene que

$$
\ln\left(\frac{\tilde{x}}{R} + 1\right) \approx \frac{\tilde{x}}{R} - \left(\frac{\tilde{x}}{R}\right)^2 + \frac{1}{3}\left(\frac{\tilde{x}}{R}\right)^3 + \mathcal{O}(x^4)
$$

$$
\ln\left(\frac{\tilde{t}}{R} + 1\right) \approx \frac{\tilde{t}}{R} - \left(\frac{\tilde{t}}{R}\right)^2 + \frac{1}{3}\left(\frac{\tilde{t}}{R}\right)^3 + \mathcal{O}(t^4)
$$

pero como  $\frac{x}{R} \ll 1$  y  $\frac{t}{R} \ll 1$ , entonces es posible despreciar las potencias mayores a 1 en ambas series de Maclaurin, llegando a las aproximaciones

$$
\ln\left(\frac{\tilde{x}}{R} + 1\right) \approx \frac{\tilde{x}}{R}
$$

$$
\ln\left(\frac{\tilde{t}}{R} + 1\right) \approx \frac{\tilde{t}}{R}
$$

con lo cual

y

$$
R\left(\frac{\tilde{t}}{R}+1\right)\left(\ln\left(\frac{\tilde{x}}{R}+1\right)-\ln\left(\frac{\tilde{t}}{R}+1\right)\right)=R\left(\frac{\tilde{t}}{R}+1\right)\left(\frac{\tilde{x}}{R}-\frac{\tilde{t}}{R}\right)
$$

$$
=\left(\frac{\tilde{t}}{R}+1\right)\left(\tilde{x}-\tilde{t}\right)
$$

De este modo, al aplicar el límite a esta última expresión obtenemos

$$
\lim_{R \to \infty} \left[ \left( \frac{\tilde{t}}{R} + 1 \right) (x - t) \right] = \tilde{x} - \tilde{t}.
$$

El cual corresponde al kernel de la integral en la expresión de  $\psi(x)$  en geometría plana.

Asimismo, partiendo del kernel  $\mathcal{F}_c(x,t)$  y considerando el límite cuando el radio R tiende a infinito, es posible recuperar el kernel  $\mathcal{F}_p(x, t)$  para geometría plana, tal como se demuestra a continuación.

Inicialmente realizamos las sustituciones  $x = \tilde{x} + R$  y  $t = \tilde{t} + R$  en  $\mathcal{F}_c(x, t)$ 

$$
\mathcal{F}_c(\tilde{x} + R, \tilde{t} + R) = \frac{\ln((\tilde{x} + R) (\tilde{t} + R)) - \ln((\tilde{x} + R) / (\tilde{t} + R))}{2} (\tilde{t} + R) - \ln(R) (\tilde{t} + R)
$$

Realizando varios pasos algebraicos, los cuales se detallan a continuación, podemos llegar a la expresión 4.116c

$$
\mathcal{F}_c(\tilde{x} + R, \tilde{t} + R) = \left( \ln \left( (\tilde{x} + R) \left( \tilde{t} + R \right) \right) - \left| \ln \left( (\tilde{x} + R) / (\tilde{t} + R) \right) \right| - 2 \ln(R) \right) \frac{\tilde{t} + R}{2} \tag{4.116a}
$$

$$
= \left(\ln\left(R^2\left(\frac{\tilde{x}}{R}+1\right)\left(\frac{\tilde{t}}{R}+1\right)\right)-\left|\ln\left(\frac{\tilde{x}/R+1}{\tilde{t}/R+1}\right)\right|-2\ln(R)\right)\frac{\tilde{t}+R}{2} \qquad (4.116b)
$$

$$
= \left(\ln\left(\frac{\tilde{x}}{R} + 1\right) + \ln\left(\frac{\tilde{t}}{R} + 1\right) - \left|\ln\left(\frac{\tilde{x}}{R} + 1\right) - \ln\left(\frac{\tilde{t}}{R} + 1\right)\right|\right) \frac{\tilde{t} + R}{2} \tag{4.116c}
$$

Como ya se ha mostrado, es posible aproximar los logaritmos ln  $(\tilde{x}/R + 1)$  y ln  $(\tilde{t}/R + 1)$  como

$$
\ln\left(\frac{\tilde{x}}{R}+1\right) \approx \frac{\tilde{x}}{R} \qquad \text{y} \qquad \ln\left(\frac{\tilde{t}}{R}+1\right) \approx \frac{\tilde{t}}{R},
$$

respectivamente, cuando  $\frac{x}{R} \ll 1$  y  $\frac{t}{R} \ll 1$ . Dado esto, la expresión 4.116c se aproxima a

$$
\mathcal{F}_c(\tilde{x} + R, \tilde{t} + R) = \frac{\tilde{t}/R + 1}{2} \left( \frac{\tilde{x}}{R} + \frac{\tilde{t}}{R} - \left| \frac{\tilde{x}}{R} - \frac{\tilde{t}}{R} \right| \right) R \tag{4.117a}
$$

$$
= \left(\frac{\tilde{t}}{R} + 1\right) \frac{\tilde{x} + \tilde{t} - \left|\tilde{x} - \tilde{t}\right|}{2} \tag{4.117b}
$$

Tomamos ahora el límite, cuando R tiende a infinito, en la expresión 4.117b, lo que resulta en

$$
\lim_{R \to \infty} \left( \frac{\tilde{t}}{R} + 1 \right) \frac{\tilde{x} + \tilde{t} - \left| \tilde{x} - \tilde{t} \right|}{2} = \frac{\tilde{x} + \tilde{t} - \left| \tilde{x} - \tilde{t} \right|}{2}.
$$

Recobrándose así el kernel  $\mathcal{F}_p(x, t)$  de  $\psi(x; \psi_0)$  correspondiente a la geometría plana.

#### Límite numérico: Aproximándonos al caso plano

Ya que hemos comprobado analíticamente que los kernels  $\mathcal{F}_e(x, t)$  y  $\mathcal{F}_c(x, t)$  para las geometría esférica y cilíndrica, respectivamente, tienden al kernel  $\mathcal{F}_p(x, t)$ , en geometría plana, cuando  $R \to \infty$ , procedemos a calcular el límite numérico de ambos kernels; los cual, no sólo nos permite comprobar el límite al que tienden ambos kernels sino también la rapidez con que lo hacen.

Ahora bien, dado que cada potencial superficial  $\psi_0$  tiene asociada una densidad de carga superficial  $\sigma_0$ , resulta conveniente emplear éste último como parámetro de convergencia para los kernels  $\mathcal{F}(x, t)$ .

La densidad de carga  $\sigma_0$  para los tres modelos abordados (plano, esfera y cilindro) está dada por la ecuación general

$$
\sigma_0 = -\int_R^{\infty} \mathcal{P}(R, t) \,\rho_c(t) dt.
$$
\n(4.118)
donde

$$
\mathcal{P}(R,t) = \begin{cases} \text{plano} & 1\\ \text{cilindro} & t/R\\ \text{esfera} & t^2/R^2 \end{cases}
$$

Entonces, si sustituimos la relación 4.17 en la ecuación 4.118, podemos ver que

$$
\sigma_0 = -e_0 \int_R^{\infty} \mathcal{P}(R, t) \sum_i z_i \rho_i^{bulk} \exp\left(\frac{-z_i e_0}{k_B T} \psi(t)\right) dt \tag{4.119}
$$

expresión que a su vez es equivalente a la ecuación

$$
\sigma_0 = -e_0 \int_R^{\infty} \mathcal{P}(R, t) \sum_i z_i \rho_i^{bulk} \exp\left(-\frac{z_i e_0}{k_B T} \psi_0 - \frac{z_i e_0}{k_B T \varepsilon_0 \varepsilon_r} \int_R^{\infty} \mathcal{F}(t, w) \rho_c(w) dw\right) dt, \tag{4.120}
$$

la cual hace evidente la dependencia de  $\sigma_0$  respecto al kernel  $\mathcal{F}(t, w)$ .

Los perfiles de convergencia obtenidos al variar R desde 1 hasta  $10^5$  Å en los kernels  $\mathcal{F}(x,t)$  se presentan en la figura 4.16, en donde se aprecia que, aunque los resultados de las tres geometrías convergen hacia un mismo límite, los valores de  $\sigma_0$  para el caso cilíndrico son más cercanos a los del caso plano que los valores del caso esférico; lo cual concuerda con la intuición ya que la superficie de un plano se asemeja más a la superficie de un cilindro que a la de una esfera.

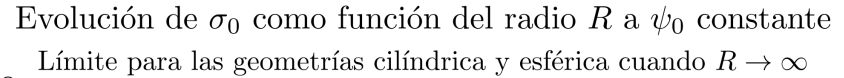

0.08  $\leftrightarrow$  Plano 0.075  $\bullet$  Cilindro  $\sigma_0$   $(R\,;\,\psi_0=0.023$   $V)$ 0.07  $\bullet$  Esfera 0.065 0.06 0.055 0.05  $\frac{0.001}{R^{-1} (\text{\AA}^{-1})}$ 0.0001  $0.01$  $0.1$ 

Figura 4.16: Perfiles de convergencia de  $\sigma_0$  para valores de  $R=1$  hasta  $R=10^5,$  los cuales convergen hacia el valor en geometría plana.

De manera similar al procedimiento anterior, calculamos el límite numérico, cuando  $R \to \infty$ , de los kernels  $\mathcal{G}_e(x,t)$  y  $\mathcal{G}_c(x,t)$ ; para ello usamos el valor de  $\psi_0$  como parámetro de convergencia, cuya ecuación general está dada por

$$
\psi_0 = \frac{1}{\varepsilon_0 \varepsilon_r} \int_R^{\infty} \mathcal{Q}(R, t) \, \rho_c(t) dt. \tag{4.121}
$$

donde

$$
Q(R,t) = \begin{cases} \text{plano} & -t \\ \text{cilindro} & \ln(R/t) \, t \\ \text{esfera} & t - t^2/R \end{cases}
$$

Si sustituimos la relación 4.17 en la ecuación 4.118 se tiene

$$
\psi_0 = \frac{e_0}{\varepsilon_0 \varepsilon_r} \int_R^{\infty} \mathcal{Q}(R, t) \sum_i z_i \rho_i^{bulk} \exp\left(\frac{-z_i e_0}{k_B T} \psi(t)\right) dt \tag{4.122}
$$

expresión que a su vez es equivalente a la ecuación

$$
\psi_0 = \frac{e_0}{\varepsilon_0 \varepsilon_r} \int_R^{\infty} \mathcal{Q}(R, t) \sum_i z_i \rho_i^{bulk} \exp\left(-\frac{z_i e_0}{k_B T \varepsilon_0 \varepsilon_r} \left(\frac{\sigma_0}{\kappa_D} + \int_R^{\infty} \mathcal{G}(t, w) \rho_c(w) dw\right)\right) dt,\tag{4.123}
$$

la cual hace evidente la dependencia de  $\psi_0$  respecto al kernel  $\mathcal{G}(t, w)$ .

Los perfiles de convergencia obtenidos al variar R, desde 1 hasta  $10^5$  Å, en los kernels  $\mathcal{G}(x,t)$  se presentan en la figura 4.17, en donde al igual que en la figura 4.16, los resultados de las tres geometrías convergen hacia un mismo límite, pero los valores de  $\psi_0$  para el caso cilíndrico son más cercanos a los del caso plano que los valores del caso esférico.

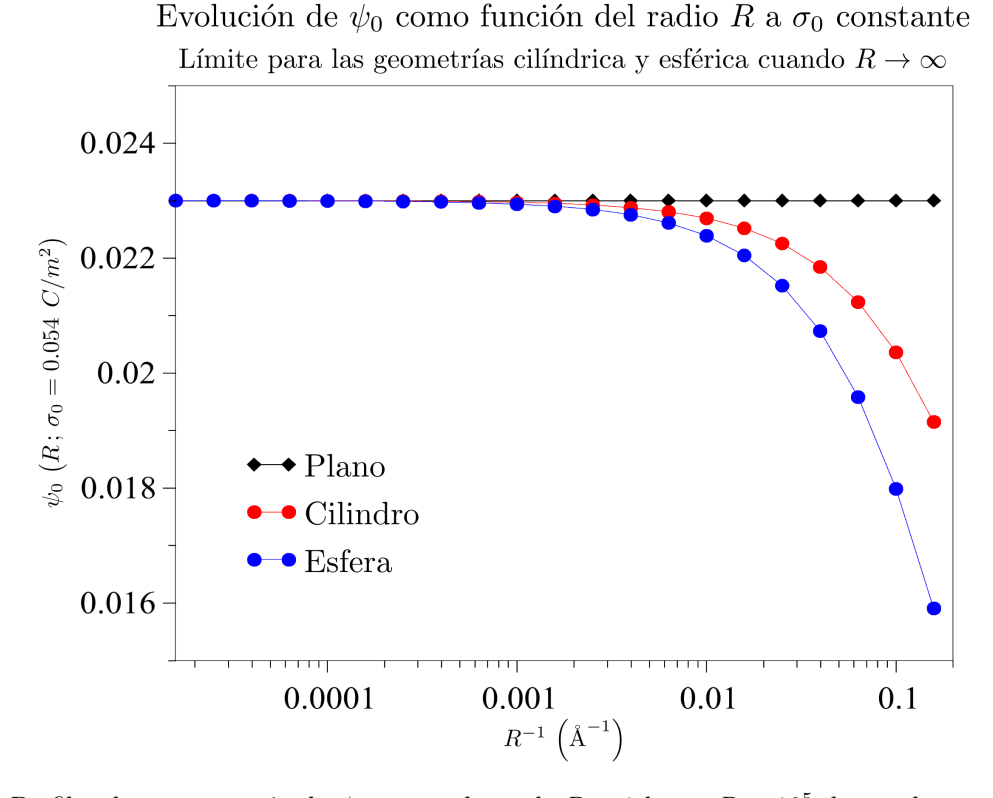

Figura 4.17: Perfiles de convergencia de  $\psi_0$  para valores de  $R=1$  hasta  $R=10^5,$  los cuales convergen hacia el valor en geometría plana.

## 4.6. EFICIENCIA DEL MÉTODO DE ELIMINACIÓN DE GAUSS

En esta sección se hace una comparación entre el método de eliminación de Gauss y una rutina de inversión de matriz incluida en la librería de código abierto GSL (GNU Scientific Library). De manera general, una matriz cuadrada A de dimensiones  $N \times N$  se puede factorizar como el producto de una matriz triangular inferior  $L$  por una matriz triangular superior  $U$  mediante la aplicación de una matriz de permutación  $P$ , es decir

$$
PA = LU,
$$

lo cual puede ser usado para convertir el sistema lineal  $A\vec{x} = \vec{b}$  en un par de sistemas triangulares  $L\vec{y} = P\vec{b}$ ,  $U\vec{x} = \vec{y}$ , que pueden resolverse mediante sustitución directa (en el caso de  $L\vec{y} = P\vec{b}$ ) y sustitución hacai atrás (en el caso de  $U\vec{x} = \vec{y}$ ).

El algoritmo utilizado en la descomposición  $LU$  de la matriz A, como se explica en [31], es la eliminación gaussiana con pivoteo parcial; por lo tanto, resulta relevante comparar el tiempo de ejecución requerido por el MEF al emplear tanto la subrutina de GSL como el algoritmo de eliminación gaussiana desarrollado por nosotros (home-made) ya que, en principio, las rutinas presentes en la librería GSL tienen cierto grado de optimización.

A continuación se presenta una comparación entre el tiempo de ejecución necesario para llevar a cabo una iteración (del método de Newton-Raphson) en el Método de Elemento Finito versus el número de nodos al emplear ambos métodos de resolución del sistema de ecuaciones 4.71.

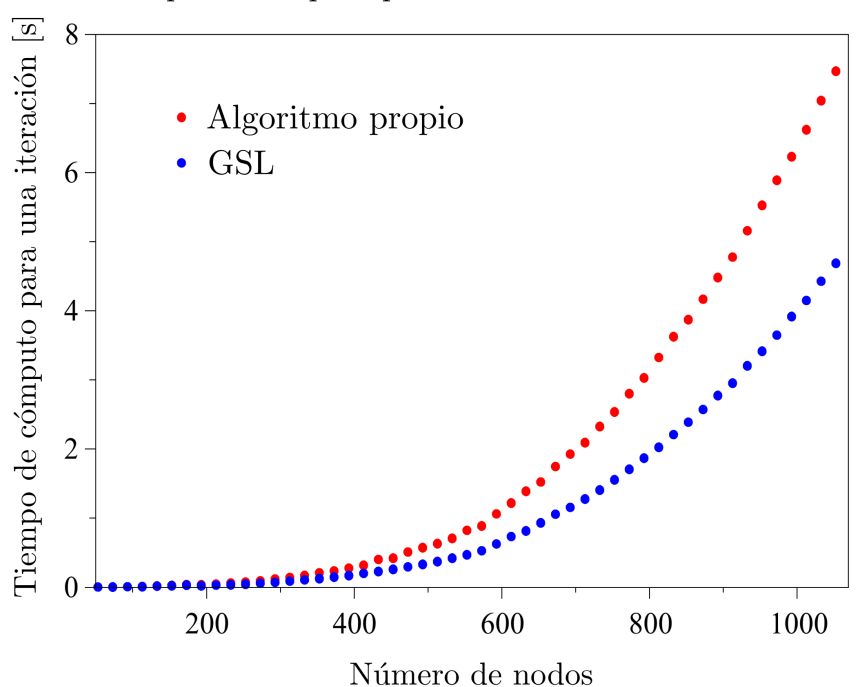

Tiempo de cómputo por iteración vs Número de nodos

Figura 4.18: Comparación entre el tiempo de ejecución necesario para llevar a cabo una iteración (del algoritmo de Newton-Raphson) con el Método de Elemento Finito vs el número de nodos, al realizar la eliminación gaussiana con el código propio y con la rutina de inversión de matriz de la librería GSL.

Como se observa en la figura 4.18, al emplear la rutina de GSL es posible disminuir en un 40 %, aproximadamente, el tiempo de ejecución requerido por nuestro algoritmo de eliminación gaussiana, al menos, bajo la arquitectura del sistema operativo Linux, puesto que, al realizar las mismas pruebas bajo el sistema operativo Windows, nuestro algoritmo resultó ser más rápido, con una ventaja del 50 %, frente al algoritmo de GSL, lo cual es comprensible puesto que GSL es parte del proyecto GNU, siendo GNU un sistema operativo usado generalmente con un núcleo Linux, lo que da lugar al sistema operativo  $GNU/Linux$  [32].

## 5. CONCLUSIONES

Se logró formular de manera integral la ecuación de Poisson-Boltzmann para el modelo de un electrolito binario en las proximidades de una superficie plana uniformemente cargada. Dicha forma integral fue resuelta satisfactoriamente mediante el Método de Elemento Finito sobre una malla cuadrática. Los resultados obtenidos de esta implementación concordaron excelentemente con los resultados predichos por la solución analítica de Gouy-Chapman para electrolitos binarios simétricos, lo cual inspiró la exploración de otros modelos donde la geometr´ıa de la superficie cargada fuese diferente.

Así pues, se logró replantear de manera integral la ecuación de P-B para un electrolito binarios en las proximidades de una superficie uniformemente cargada con geometría cilíndrica y esférica.

Sorprendentemente, dichas formulaciones integrales resultaron ser análogas, salvo un kernel  $\mathcal{K}(x, t)$ de diferencia, a la formulación integral para el caso plano; por lo que su solución mediante el MEF fue relativamente sencilla. De este modo, dada tal similitud entre las formulaciones integrales, se logró establecer un algoritmo general para la solución de la ecuación de Poisson-Boltzmann en las geometrías plana, cilíndrica y esférica.

Además, se logró comprobar, tanto analítica como numéricamente que cuando el radio  $R$ , de las geometrías cilíndrica y esférica, tiende a infinito (o en el caso numérico, a un número muy grande, por ejemplo,  $10^5$ ) los kernels  $\mathcal{K}(x,t)$  de su formulación integral tienden al kernel del caso plano, lo cual concuerda con la intuición ya que entre más grande sea el radio  $R$ , menor será la curvatura de la superficie, pudiendo considerarse como una superficie plana para radios relativamente grandes.

Una vez hecho esto, se realizaron mediciones respecto al tiempo de ejecución de nuestro algoritmo en función del número de nodos de la malla, encontrando que alrededor del  $90\%$  del tiempo de ejecución es destinado a la solución del sistema de ecuaciones 4.71. Por lo tanto, se decidió comparar nuestro método de resolución (eliminación gaussiana) frente a una rutina de resolución de sistemas de ecuaciones presente en la librería de código abierto GSL, la cual está, en principio, optimizada.

Los resultados arrojados tras dicha comparación, sobre el sistema operativo Linux, mostraron como superior a la rutina de GSL, la cual ofrece tiempos de resolución  $40\%$  más bajos respecto al tiempo requerido por nuestro método de eliminación gaussiana. No obstante, de manera práctica, esta diferencia es mínima puesto que los tiempos de resolución requeridos por el MEF para una malla compuesta por 1000 nodos son menores a 9 segundos por iteración, y, dado que nuestro método requiere de sólo 5 iteraciones para alcanzar soluciones con un error absoluto de alrededor de 10<sup>-8</sup>, la solución completa para un sistema electrolítico binario no llevará más de un minuto para ser alcanzada.

## 6. REFERENCIAS

- [1] Hiemenz, P. C., & Rajagopalan, R., (1997), Principles of Colloid and Surface Chemistry, (3rd ed.). New York: Marcel Dekker, Inc.
- [2] Synthashield web site, (2017, December 01), All About Colloids. Obtenido de http://www. synthashield.net/vault/colloids.html
- [3] EVANS, D. F., & WENNERSTRÖM, H., (1994), The Colloidal Domain: Where Physics, Chemistry, Biology, and Technology Meet, New York: Wiley-VCH. ISBN:978-0-471-24247-5
- [4] Stokes, R. J., & Evans, F. D., (1997), Fundamentals of Interfacial Engineering, New York: Wiley-VCH. ISBN:978-0-471-18647-2
- [5] LIOTTA, L. A., (1992, February), Cancer Cell Invasion and Metastasis. Scientific American, 266(2).
- [6] BUGG, C. E., CARSON, W. M., & MONTGOMERY, J. A., (1993, December), Drugs by Design. Scientific American, 269(6).
- [7] DUKHIN, S.S., & DERJAGUIN, B.V., (1974), Surface and Colloid Science, (Vol. VII). New York: Wiley-VCH. ISBN:978-0-471-18647-2
- [8] Rahman, M., (2007), Integral Equations and their Applications, Ashurst, Southampton, UK: WIT Press.
- [9] RAHMAN, M., (1994), Applied Differential Equations for Scientists and Engineers, Ashurst, Southampton, UK: WIT Press.
- [10] Rao, S., (2004), The Finite Element Method in Engineering, (4th ed.). Oxford, Oxfordshire, United Kingdom: Elsevier Science & Technology Books.
- [11] Felippa, C. A., (2001), Introduction to Finite Element Methods, Boulder, Colorado, USA: University of Colorado.
- [12] BECKER, E. B., CAREY, G. F., & ODEN, J. T., (1981), Finite Elements: An Introduction, (Vol. I). Englewood Cliffs, New Jersey: Prentice-Hall Inc. doi:0-13-317057-8
- [13] Jaswon, M. A., (August, 1963), Integral equation methods in potential theory, The Royal Society, 23-32. doi:10.1098/rspa.1963.0152
- [14] Kress, R., (1991), Boundary integral equations in time-harmonic acoustic scattering, Mathematical and Computer Modelling, 15, 229-243. doi:10.1016/0895-7177(91)90068-I
- [15] Jaswon, M. A., (May, 1963), Integral Equation Methods in Elasticity, Nature, 572. doi:10.1038/198572a0
- [16] Tosaka, N. and Onishi, K., (September, 1985), Boundary integral equation formulations for steady Navier-Stokes equations using the Stokes fundamental solutions, Engineering Analysis, II(3), 128-132. doi:10.1016/0264-682X(85)90016-4
- [17] Brauer, F., (April, 1975), On a Nonlinear Integral Equation for Population Growth Problems, SIAM J. Math. Anal., VI(2), 312-317. doi:10.1137/0506031
- [18] Razdolsky, L., (2017), Probability Based High Temperature Engineering, Lincolnshire, IL: Springer. doi:10.1007/978-3-319-41909-1
- [19] Krasnov, M. L., Kiseliov, A. I., & Makarenko, G. I., (1982), Ecuaciones Integrales (Tercera ed.). Moscú, Rusia: Mir.
- [20] Kiseliov, A. I., Krasnov, M. L., & Makarenko, G. I., (1984), Problemas de Ecuaciones Diferenciales Ordinarias (Cuarta ed.). Moscú, Rusia: Mir.
- [21] REEDY, J. N., (1993), An Introduction to The Finite Element Method, (Second ed.). Texas: McGraw-Hill, Inc.
- [22] Barkanov, E., (1993), Introduction to The Finite Element Method. Institute of Materials and Structures, Faculty of Civil Engineering. Riga: Riga Technical University.
- [23] TABERNERO-GALAN, A., (2009), *Interpolación polinomial a trozos: Funciones Spline*. Universidad Politécnica de Madrid, Lenguajes y Sistemas Informáticos e Ingeniería del Software. Madrid: Facultad de Informática (UPM). Obtenido de artico.lma.fi.upm.es/numerico/asigs/c\_numerico/ cuadernos/interp\_splines.pdf
- [24] SHRIKHANDE, MANISH, (August, 2014), Finite Elements An Introduction, Delhi, India: Prentice-Hall de India
- $[25]$  NIEVES, A., & DOMÍNGUEZ, F. C.,  $(2003)$ , *Métodos Numéricos Aplicados a la Ingeniería*, México: CECSA.
- [26] DÍAZ MORENO, J. M., & BENÍTEZ TRUJILLO, F., (1998), Introducción a los métodos numéricos para la resolución de ecuaciones, Cádiz, España: Servicio Publicaciones UCA.
- [27] Lakshmikantham, V., & Sen, S. K., (2005), Computational Error And Complexity In Science And Engineering, (First ed.). Amsterdam: Elsevier. ISBN:0444518606
- [28] BLACKFORD, SUSAN, (1999, October 1), How to Measure Errors, Retrieved from LAPACK Users' Guide: http://www.netlib.org/lapack/lug/node75.html
- [29] Morse, P., & Feshbach, H., (1953), Methods of Theoretical Physics (Vol. 1). Boston: International Series in Pure and Applied Physics, McGraw-Hill.
- [30] BOULIER, F., LEMAIRE, F., ROSENKRANZ, M., USHIROBIRA, R., & VERDIÈRE, N., (2017), On Symbolic Approaches to Integro-Differential Equations. Algebraic and Symbolic Computation Methods in Dynamical Systems, Springer. Obtenido de https://hal.archives-ouvertes.fr/hal-01367138v2/ document
- [31] The GSL Team, (2018), Linear Algebra. Recuperado el 07 de Junio de 2018, de GNU Scientific Library: https://www.gnu.org/software/gsl/doc/html/linalg.html
- [32] FREE SOFTWARE FOUNDATION, INC., (2018), What is GNU?. Recuperado el 08 de Junio de 2018, de GNU Operating System: https://www.gnu.org/home.en.html